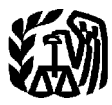

Department of the Treasury **Contents Internal Revenue Service**

## **Publication 946**

Cat. No. 13081

# **How To Depreciate Property**

- Section 179 Deduction
- MACRS
- Listed Property

## For use in preparing **1996** Returns

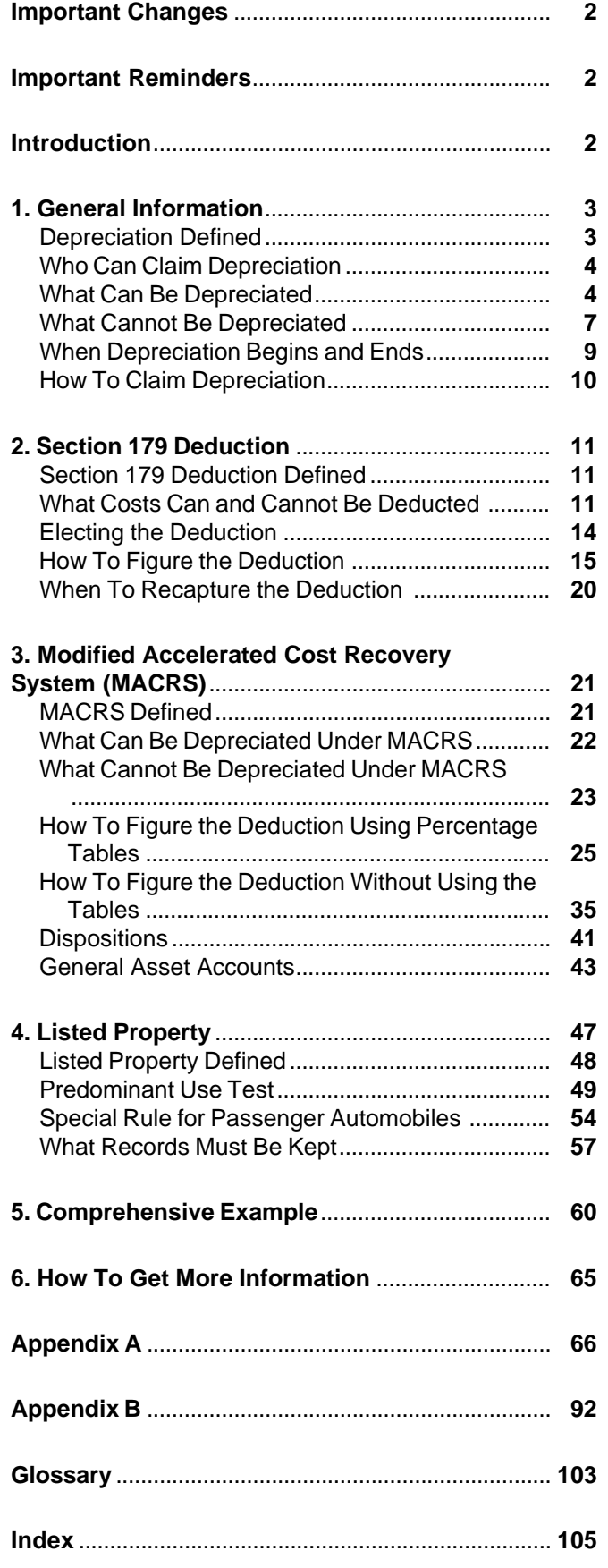

section 179 deduction and depreciation you can take on<br>a car that you use in your business and first place in ser-<br>vice in 1996 is \$3,060. Your depreciation cannot exceed<br>and a limited discussion of listed property. \$4,900 for the second year of recovery, \$2,950 for the We made these changes to eliminate most of the duthird year of recovery, and \$1,775 for each later tax year. plication that existed in the two publications. This will See Special Rules for Passenger Automobiles, later. save money and make it easier for you to decide which

the following types of property generally do not qualify you placed in service before 1987. for the section 179 deduction:

- 
- 
- 
- 4) Property used by governmental units or foreign per- and convention for the assets in the account.
- 5) Air conditioning or heating units. chapter 3.

For more information, see Nonqualifying Property, in chapter 2. **Introduction**

**Recovery method and period for water utility prop-<br>
erty.** Depreciate water utility property placed in service<br>
after June 12, 1996 (unless placed in service under a<br>
binding contract in effect before June 10, 1996 and at binding contract in effect before June 10, 1996, and at preciation. Its step-by-step approach will show you how<br>all times until the property is placed in service), using the to figure your depreciation deduction and fill o all times until the property is placed in service), using the<br>straight line method over a 25-year recovery period. If quired tax form. There are examples throughout the pub-<br>you use ADS for this property, the recovery peri

For more information, see Water utility property in

**15–year recovery period for gas station conve-** Chapter 1 defines depreciation in general terms and **nience stores.** Any real property that is a retail motor describes types of property. It states what property can fuel outlet can be 15-year property under MACRS, even and cannot be depreciated, when depreciation begins if food or other convenience items are also sold at the and ends and shows you how to claim depreciation on outlet. If you use ADS for this property, the recovery pe-<br>riod is 20 years. Chapter

publication, as well as Publication 534, *Depreciating* but that rental property can be depreciation.<br>Property Placed in Service Before 1987 (formerly Depre- but dualify for the section 179 deduction. Property Placed in Service Before 1987 (formerly Depre- The discult for the section 179 deduction.<br>Chapter 3 defines the Modified Accelerated Cost Re-<br>Chapter 3 defines the Modified Accelerated Cost Reciation), was changed. We expanded this publication by adding material taken from Publication 534. We added covery System (MACRS). It provides an introduction and more detail to the discussions of the section 179 deduc- explanation of the entire system. It has a worksheet to tion, the modified accelerated cost recovery system help you figure your deduction under MACRS. If you (MACRS), and listed property. We replaced the partial have already begun depreciating property under the Ac-MACRS percentage tables with the complete ones from celerated Cost Recovery System (ACRS) or another de-Publication 534. We also added the Table of Class Lives preciation method, you will also need to refer to Publicaand Recovery Periods from Publication 534. tion 534.

We shortened Publication 534. It will no longer con-<br>**Important Changes for 1996** tain general information on MACRS and the section 179 deduction. It will contain a discussion of the accelerated **Limits on depreciation for business cars.** The total

publication you need. Use this publication to figure de-**Property not qualifying for the section 179 deduc-** preciation on property you placed in service after 1986; **tion.** Effective for property placed in service after 1990, use Publication 534 to figure depreciation on property

1) Property used predominantly outside the U.S., **General asset accounts.** You can elect to place assets 2) Property used predominantly to furnish lodging or in<br>connection with furnishing lodging,<br>3) Property used by certain tax-exempt organizations,<br>3) Property used by certain tax-exempt organizations,<br>the applicable depreci

sons or entities, and **Formation**, see General Asset Accounts in

years.<br>Fris publication discusses only information on depre-<br>For more information see *Water utility property* in ciating property placed in service after 1986. You should chapter 3. get Publication 534 for information about depreciating property placed in service before 1987.

and ends, and shows you how to claim depreciation on

riod is 20 years.<br>- Chapter 2 defines the section 179 deduction. It dis-<br>-stores, in chapter 3.<br>-ducted It also explains when and how to claim the deducted. It also explains when and how to claim the deduction, and how to figure the deduction. It has a **Important Reminders** worksheet to help you figure the maximum deduction **Important Reminders** with a **Major changes to Publications 946 and 534.** This discussion on when to recapture the deduction. You will nuclear<br>Bublication, as well as Publication 534. *Depreciating* on the that rental property can be depreciated but d

Chapter 4 defines listed property. It explains the rules • When depreciation begins and ends for listed property and the special limits on the amount of<br>depreciation and section 179 deduction that you can<br>
<br>
• How to claim depreciation claim for passenger automobiles. It also provides a separate worksheet to help you figure the maximum depre- **Useful Items** ciation deduction for passenger automobiles. You may want to see:

Chapter 5 is a comprehensive example showing how to figure both the section 179 and depreciation deduc- **Publication** tions. It includes a sample filled-in Form 4562 and depreciation worksheet. □ **463** Travel, Entertainment, Gift, and Car Expenses

Chapter 6 tells you how to get information, free publi-<br>
cations, and forms from the IRS.<br>
Near the end of this publication are two appendices:<br>
Before 1987

- Appendix A—MACRS Percentage Tables □ **535** Business Expenses
- Appendix B—The Table of Class Lives and Recovery □ 538 Accounting Periods and Methods Periods

**Definitions.** Many of the terms used in this publication □ 551 Basis of Assets we define in the *Glossary* near the end of this publication. **Form (and Instructions)**

**Additional information.** For more detailed information □ **2106–EZ** Unreimbursed Employee Business on residential rental property, office space in your home, Expenses and depreciating a car, see the following:

- Publication 463, Travel, Entertainment, Gift, and Car **DEEM** 2106 Employee Business Expenses Expenses, □ **4562** Depreciation and Amortization
- Publication 527, Residential Rental Property, and
- Publication 587, Business Use of Your Home (Includ-<br>ing Use by Day-Care Providers). for in-<br>formation about getting these publications and forms.

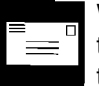

Technical Publications Branch (T:FP:P) 1111 Constitution Avenue, N.W.

- 
- Who can claim depreciation **Property** is either:
- What can be depreciated  **Tangible property, or**
- What cannot be depreciated **•** Intangible property.
- 
- 

- 
- 
- 
- 
- □ 544 Sales and Other Dispositions of Assets
- 

- 
- 
- 

The discussions in this chapter give you the general We welcome your suggestions for future edi-<br>
rules on depreciating property. They explain tangible, intions of this publication. Please send your ideas tangible, real and personal property and provide examto: ples of these types of property. They tell you when and how to claim depreciation using Form 4562. Internal Revenue Service

## Washington, DC 20224 **Depreciation Defined**

Depreciation is a loss in the value of property over the time the property is being used. Events that can cause property to depreciate include wear and tear, age, dete-**1.** rioration, and obsolescence. You can get back your cost of certain property by taking deductions for depreciation. **General Information** This includes, such as equipment you use in your busi-<br> **General Information** ness or for the production of income by taking deductions for depreciation.

To determine if you can take a depreciation deduction **Topics Follow Example 20 for your property, you must be familiar with the types of**  $\blacksquare$ This chapter discusses:  $\blacksquare$ 

## ● What depreciation is **Types of Property**

- 
- 

Tangible property is property that you can see or touch. Tangible property includes two main types: 2) The property must have a determinable useful life

- 
- 

**Real property.** Real property is land and buildings, and generally anything built or constructed on land, or anything growing on or attached to the land. **Tangible Property** 

**Personal property.** Tangible personal property in-<br>cludes cars, trucks, machinery, furniture, equipment, **Glossary):**<br>and anything that is tangible except real property. **Glossary**):

Intangible property is generally any property that has Commuting value but that you cannot see or touch. It includes items Commuting such as copyrights, franchises, patents, trademarks, and Useful life trade names.

business or for producing income. The following examples show who owns the property. The property who owns the property.

**Example 1.** You bought rental property in 1987. You made a down payment and assumed the previous own- **Partial Business Use**  er's mortgage. You own the property and you can depre-<br>ciate it. purposes and for personal purposes, you can deduct

will use it totally in your courier business. You will be use for the production of income.

**Rented property.** Generally, if you pay rent on prop-<br> **Solution Nonbusiness** uses include commuting, personal shoper<br>
prima frame commuting personal shoperty of the transference of the transference and driving children t the owner can depreciate it. For more information on from school and other activities. rented property, see Rented property under What Cannot Be Depreciated, later. If you make permanent im-<br>provements to business property you rent, you can de-<br>keep records showing the business investment, and

example, machinery, buildings, vehicles, patents, copyrights, furniture, and equipment.

lowing basic requirements: costs incurred in preparing land for business use, such

- 1) Real property, and 1) Real property, and
- 2) Personal property.  $\qquad \qquad$  3) The property must be something that wears out, decays, gets used up, becomes obsolete, or loses its value from natural causes.

**Basis Intangible Property**<br> **Intensible preperty is concrelly any preperty that hese Capitalized**<br>
Capitalized

As discussed earlier under Types of Property in Depreciation Defined, tangible property is property you can see or touch and includes both real and personal property. **Who Can Claim Depreciation** You can take a depreciation deduction only for the part of tangible property that wears out, decays, gets used To claim depreciation, you usually must be the owner of up, becomes obsolete, or loses its value due to natural property and you must use the property in your trade or causes. Because nearly all tangible property loses value<br>business or for producing income. The following exam-<br>due to these causes, this discussion will focus on rule

**Example 2.** This year you bought a new van that you only depreciation based on the business use and the

making payments on the van over the next 5 years. You **Example.** You own a passenger automobile and use own the van and can depreciate it. **it for both business and nonbusiness purposes**. You can deduct only depreciation based on the business use. ping trips, family vacations, and driving children to and

provements to business property you rent, you can de-<br>preciate those improvements.<br>If you rent property to another person, you can depre-<br>ciate that property.<br>ciate that property.<br>ciate that property.<br>ciate that property.<br>

### **Special Situations**

**What Can Be Depreciated** You cannot depreciate some property except under certain circumstances. The following discussions will help You can depreciate many different kinds of property, for you determine when to depreciate property in these Your<br>example machinery buildings vehicles patents copy- cases.

You can depreciate property only if it meets all the fol- **Land preparation costs.** You can depreciate certain

as landscaping. These costs must be so closely associ- **Professional libraries.** If you maintain a library for use ated with other depreciable property that you can deter- in your profession, you can depreciate it. You can deduct mine a life for them along with the life of the associated the cost of any technical books, journals, and informaproperty. tion services you use in your business that have a useful

seeding, and planting bushes and trees. Some of the<br>bushes and trees were planted right next to the building,<br>while others were planted around the outer border of the<br>building lot. If you replace the building, you would ha that is closely associated to the building, you can depre-<br>ciate them as land preparation costs. Add your other<br>land preparation costs to the basis of your land because<br>they have no determinable life and are not depreciabl

does not increase the value of your property, make it<br>more useful, or lengthen its life, deduct the cost of the the machinery as used in your business for federal tax<br>repair or replacement in the same way as any other busi repair or replacement in the same way as any other busi-

**Example.** If you completely replace the roof of a<br>rental house, the replacement roof increases the value<br>and lengthens the life of the property. You must capital-<br>ize and depreciate it. However, if you repair a small sec-

provements to business property you rent can be depreciated as discussed later in Additions or improvements 2) Subtract from the amount figured in 1) any deprecito property under Property Classes and Recovery Peri-<br>ation for space owned by the corporation that can ods in chapter 3. be rented but cannot be lived in by tenant-stock-

**Durable containers.** You can depreciate some con-<br>reduced. tainers used to ship your products if all of the following 3) Divide the number of your shares of stock by the to-<br>tal number of shares outstanding including any

- They have a life longer than one year. shares held by the corporation.
- 
- Title to the property does not pass to the buyer. share of the depreciation.

To determine if the above requirements apply and<br>whether you can depreciate your containers, consider<br>the following:<br>the following:<br>use in 1) above as follows:

- 1) Does your sales contract, sales invoice, or other 1) Multiply your cost per share by the total number of type of order acknowledgment indicate whether you shares outstanding,<br>have retained title,
- 2) Does your invoice treat the containers as separate date you bought the stock, and items, and items, and  $\sim$  3) Subtract from it the part of this sum that is not for
- containers? the land.

**Example.** You construct a new building for use in life of one year or less in the same way as any other busi-<br>your business and pay amounts for grading, clearing, ness expense.

**Repairs and replacements.** If a repair or replacement<br>increases the value of your property, makes it more use-<br>ful, or lengthens its life, capitalize and depreciate your<br>repair or replacement cost. If the repair or replac

- Improvements to rental property. Permanent im-<br>**Improvements to business property.**  $\frac{p}{p}$  and  $\frac{p}{p}$  and  $\frac{p}{p}$  property owned by the corporation.
	- holders. The result is the yearly depreciation, as
	- tal number of shares outstanding, including any
- They qualify as property used in your business. 4) Multiply the yearly depreciation, as reduced (from 2)), by the number you figured in 3). This is your

- 
- 2) Add to it the mortgage debt on the property on the
- 3) Do any of your records state your basis in the the depreciable real property, such as the part for

more than the part of your adjusted basis in the stock of depreciated.

purposes. Your depreciation deduction for the year can- substantial portion of a business, depreciate the cost. not be more than \$25,000 which is  $\frac{1}{2}$  of \$50,000.

**Change to business use.** If you change your coop-<br> **Change to business use.** If you change your coop-<br>
Publication 535. erative apartment to business use, figure your allowable

- 
- 

Do not subtract depreciation when figuring the ad-<br>If you bought a business after August 10, 1993 (after justed basis. The fair market value is normally the same<br>as the corporation's adjusted basis minus straight line<br>years that part of its price that is for an agreement not to

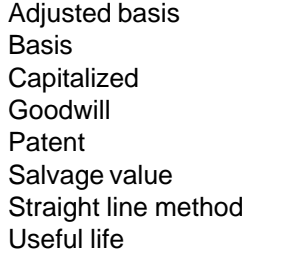

As discussed earlier in Types of Property under Depre- (as explained next). ciation Defined, intangible property has value but cannot **Franchises subject to amortization.** If you acquired be seen or touched. You must either amortize or depreciate it (using the straight line method) as discussed elected), you must amortize the cost of the franchise next. **The same of the set of the set of the set of the set of the set of the set of the set of the set of the set of the set of the set of the set of the set of the set of the set of the set of the set of the set of the s** 

**Patents and copyrights.** Unless you must amortize the costs of patents or copyrights (as explained next),<br>you can recover the costs through depreciation. If you<br>can depreciate the cost of a patent or copyright, use the<br>straight line method over the useful life. The useful ernment. If it becomes valueless in any year before its 1) You can determine their value separately from the useful life expires, you can deduct in full for that year any value of any goodwill that goes with the business,

Your depreciation deduction for the year cannot be of its remaining cost or other basis you have not yet

the corporation that is allocable to your business or in-<br>come-producing property.<br>you acquired patents or copyrights as part of the acquisiyou acquired patents or copyrights as part of the acquisi-**Example.** You figure your share of the cooperative tion of a substantial portion of a business after August housing corporation's depreciation to be \$30,000. Your 10, 1993 (or after July 25, 1991, if elected), you generally adjusted basis in the stock of the corporation is \$50,000. have to amortize their costs over 15 years. If the patent You use one half of your apartment solely for business or copyright is not acquired as part of an acquisition of a For more information on amortization, see chapter 12 in

depreciation as explained under *Cooperative apart*<br>
ments. If you bought the stock as part of its first offering,<br>
your depreciable basis in all the depreciable real prop-<br>
erty owned by the cooperative housing corporatio 2) The corporation's adjusted basis on that date. cumstances that you have bought an agreement not to compete.

as the corporation's adjusted basis minus straight line depreciation, unless this value is unrealistic. See<br>
Straight Line Method under Methods To Use in Publica-<br>
For a discussion of fair market value and adjusted ba-<br>
Fo

sis, see Publication 551. **Designs and patterns.** You can depreciate designs **Intangible Property Intangible Property Intangible Property and patterns only if they have a determinable useful life** and you cannot amortize them (as explained next).

**Designs and patterns subject to amortization. Terms you may need to know (see** You must amortize the cost of designs and patterns over **Glossary):** 15 years if you acquired them after August 10, 1993 (after July 25, 1991, if elected), and you did not create<br>them. However, if you created designs and patterns in<br>connection with the acquisition of a substantial portion Capitalized<br>
Capitalized<br>
Goodwill<br>
Patent<br>
Salvage value<br>
Salvage value<br>
Salvage value<br>
Salvage value<br>
Capitalized<br>
Salvage value<br>
Salvage value<br>
Salvage value<br>
Salvage value<br>
Salvage value<br>
Salvage value<br>
Salvage value<br>

> **Franchises.** You can depreciate a franchise only if it has a determinable useful life and you can not amortize it

> Publication 535.

- 
- treat any other rental payments. 3) You can not amortize them (as explained next).

**Lists, contracts, and expirations subject to amor- Straight Line Method tization.** You must amortize over 15 years customer or<br>subscription lists, location contracts, and insurance ex-<br>pirations if you acquire them after August 10, 1993 (after<br>July 25, 1991, if elected), and you did not creat

the entire amount under MACRS as explained in chapter 3. If the cost of the software was separately stated, you can depreciate the cost using the straight line method **What Cannot Be Depreciated** over 5 years (or any shorter life you can establish).

**Software acquired after August 10, 1993.** If you To determine if you are entitled to depreciation, you acquire software after August 10, 1993 (after July 25, 1991, if elected), you can depreciate it over 36 months if it m

- 
- 
- 

Even if the software does not meet the above requirements, you can depreciate it over 36 months if it was not **Tangible Property** acquired in connection with the acquisition of a substantial portion of a business. **Terms you may need to know (see**

If you acquire software after August 10, 1993 (after **Glossary):** being the best of the requirements listed previously and you acquired it in<br>the requirements listed previously and you acquired it in<br>connection with the acquisition of a substantial portion<br>of a business.

2) You can determine their useful life with reasonable **Software leased.** If you lease software, you can accuracy, and treat the rental payments in the same manner that you

**Computer software.** Computer software includes all<br>programs designed to cause a computer to perform a<br>desired function. Computer software also includes any<br>data base or similar item that is in the public domain and<br>is inc

you developed software programs before August 11,<br>
1983 (before July 26, 1991, if elected), you can choose<br>
to either treat the development costs as current ex-<br>
penses or capitalize the costs and depreciate them. If<br>  $\frac$ 

1) It is readily available for purchase by the general **Property placed in service and disposed of in the** public, **same year.** You cannot depreciate on property placed in service and disposed of in the same taxable year.<br>2) It is not substantially modified.<br>2) It has not been substantially modified.<br>plained later.

You can never depreciate some tangible property even for the property. This is usually the owner of the propalthough it is used in your business or held to produce erty. However, for rented property, this is usually the lesincome. sor. An owner or lessor is the person who generally

cannot be used up. The cost of land generally includes the cost of clearing, grading, planting, and landscaping 1) The legal title, because these expenses are all part of the cost of the cost of the legal obligation to pay for it,<br>
land itself. You may be able to depreciate some land<br>
preparation costs. For information on these costs, see<br>
Land prepara earlier.  $\begin{array}{ccc} 4 & 4 & \end{array}$  The duty to pay any taxes, and

**Inventory.** You can never depreciate inventory. Inven- demned, or diminishes in value through obsolestory is any property held primarily for sale to customers cence or exhaustion. in the ordinary course of business.

In some cases, it is not always clear whether the prop-<br>erty is inventory or depreciable business property. If un-<br>clear, examine carefully all the facts in the operation of<br>the particular business. The following example s

leasing cars. At the end of their useful lives, when the cestor, or lineal descendant. cars are no longer profitable to lease, Maple sells them. **Basis adjustments.** If, except for this provision, you<br>Maple does not have a showroom, used car lot, or indi-<br>would be allowed a depreciation deduction for any ter viduals to sell the cars. Instead, it sells them through interest in property, reduce your basis in the property by wholesalers or by similar arrangements in which a deal- any depreciation or amortization not allowed. er's profit is not intended or considered. Maple can de- You generally increase your basis in a remainder inpreciate the leased cars because the facts show that the terest in property by the amount of depreciation deducdinary course of business, but are leased.  $\blacksquare$  a remainder interest for any deductions not allowed for

for a short time, and then sells them at retail prices or in ganization exempt from tax. Also, do not increase the<br>sales in which a dealer's profit is intended, the cars are basis for deductions not allowed for periods dur sales in which a dealer's profit is intended, the cars are basis for deductions not allowed for periods during<br>treated as inventory and are not depreciable property. In which the interest was held by a nonresident alien in treated as inventory and are not depreciable property. In which the interest was held by a nonresident alien indi-<br>this situation, the facts show that the cars are held pri-<br>vidual or foreign corporation if the income from this situation, the facts show that the cars are held pri-<br>interest is not effectively connected with the conduct of<br>interest is not effectively connected with the conduct of marily for sale to customers in the ordinary course of a trade or business in the United States.<br>business.

**Containers.** Containers are generally part of inventory and you cannot depreciate them. For information on **Intangible Property** some containers that you may depreciate in certain circumstances, see Durable containers under What Can **Terms you may need to know (see** Be Depreciated, earlier. For more information on inven- **Glossary):** tory, see *Inventories* in Publication 538.

**Equipment used to build capital improvements.** You cannot deduct depreciation on equipment you are using to build your own capital improvements. You must add<br>depreciation on equipment used during the period of property.<br>construction to the basis of your improvements. See Uniform Capitalization Rules in Publication 551. **Goodwill.** You can never depreciate goodwill because

**Rented property.** Generally, a person who uses depre-<br>
However, if you acquired a business after August 10, ciable property in a trade or business or holds it for pro- 1993 (after July 25, 1991, if elected), and part of the

bears the burden of exhaustion of capital investment in Land. You can never depreciate the cost of land be-<br>cause land does not wear out or become obsolete and it<br>cidents of ownership for the property. The incidents of<br>cannot be used up. The soct of land generally includes<br>wher

- 
- 
- 
- 
- 5) The risk of loss if the property is destroyed, con-

**Example.** Maple Corporation is in the business of child, parent, brother, sister, half-brother, half-sister, an-

would be allowed a depreciation deduction for any term

cars are not held primarily for sale to customers in the or-<br>
tions not allowed. However, do not increase the basis of If Maple buys cars at wholesale prices, leases them periods during which the term interest is held by an or-

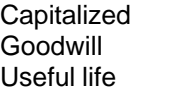

its useful life cannot be determined.

ducing income is entitled to the depreciation deduction price included goodwill, you may be able to amortize the

see chapter 12 in Publication 535. **cause it was ready and available for its specific use.** 

**Trademark and trade name.** In general, you must cap-<br> **Retired From Service**<br>
You cannot deduct the full amount in the current year You retire property from service when you permanently you cannot deduct the full amount in the current year. You can neither depreciate nor amortize the costs of withdraw it from use in a trade or business or from use in<br>trademarks and trade names you acquired before Au- the production of income. You stop depreciating proptrademarks and trade names you acquired before Au-<br>gust 11, 1993 (before July 26, 1991, if elected). You may erry when you retire it from service. gust 11, 1993 (before July 26, 1991, if elected). You may marks and trade names you acquired after August 10, 1993. For more information, see chapter 12 in Publica-

# **Glossary):**

duction of income. You stop depreciating property either when you have fully recovered your cost or other basis<br>
or when you retire it from service. (See *Retired From*<br>
Service, later.) You have fully recovered your cost or<br>
other basis when you have taken section 179 and depre other basis when you have taken section 179 and depre- If you claimed less depreciation than allowable, you can ciation deductions that are equal to your cost or investment in the property. **preciation allowed.** You will then be able to take into ac-

For depreciation purposes, property is considered<br>Internal Revenue to change your method of accounting.<br>Cific use, whether in trade or business, the production of and allow the instructions in Revenue Procedure<br>Cific use, cific use, whether in trade or business, the production of the go-20 to request permission to make the change or, in<br>income, a tax-exempt activity, or a personal activity.<br>Even if the property is not being used, it is in s when it is ready and available for its specific use. How-<br>ever, you can begin depreciating property only when it is braries and IRS offices. ready and available for a specific use in a trade or busi-<br>The situations in which you can receive automatic<br>consent are explained next.

**Example 1.** You bought a home and used it as your personal home several years before you converted it to **Automatic consent to change accounting.** You can

ness late in the year after harvest was over. You take a following two conditions.

cost of the goodwill over 15 years. For more information, depreciation deduction for the planter for that year be-

be able to amortize over 15 years the costs of trade-<br>marks and trade names you acquired after August 10. Changing it, abandoning it, or destroying it.

### tion 535. **Correct Depreciation Not Deducted**

You generally cannot deduct unclaimed depreciation in any later tax year. However, you can claim the deprecia-**When Depreciation** tion on a timely filed amended return for the year for the year for which it should have been claimed. You must file an **Begins and Ends and the state of the state of the date you filed** amended return within 3 years from the date you filed your original return, or within 2 years from the time you **Terms you may need to know (see** each considered filed on the due date. A return filed early is considered filed on the due date.

Basis **Basis adjustment for unclaimed depreciation.** If you Disposed do not claim depreciation you are entitled to deduct, you Exchange must still reduce the basis of the property. Reduce the Placed in service **basis by the amount of depreciation you were entitled to** deduct. If you deduct more depreciation than you You begin to depreciate your property when you place it should, you must decrease your basis by any amount de-<br>in service for use in your trade or business or for the pro-<br>ducted from which you received a tax benefit.

count your unclaimed depreciation from years before

**Placed in Service**<br>
You must have the consent of the Commissioner of<br>
For depreciation purposes, property is considered<br>
Internal Revenue to change your method of accounting

rental property. Although its specific use was personal receive an automatic consent from the Commissioner of<br>and no depreciation was allowable, you placed the referred Revenue to change your accounting method and no depreciation was allowable, you placed the<br>home in service when you began using it as your home.<br>However, you can claim a depreciation deduction in the<br>year you converted it to rental property because its use<br>change **Example 2.** You bought a planter for your farm busi- procedure for any depreciable property that meets the

- 1) Under your present accounting method, you Placed in service claimed less than the depreciation allowable on the Standard mileage rate property.
- 

**Exceptions.** You generally cannot use the automatic depreciation and amortization deductions. consent procedure for: Individuals, partnerships, and S corporations must

- 
- 2) Any depreciable intangible property other than cer-
- 3) Any property for which you are attempting to either under certain depreciation or amortization vice during the current year,
- erty that cannot be amortized) for which you are service, changing only the estimated useful life,  $\begin{pmatrix} 4 \\ 4 \end{pmatrix}$  A deduction for any vehicle if the deduction is re-
- 5) Any depreciable property the use of which (but not ported on a form other than Schedule C or Schedownership) changes, example of the C–EZ, or
- 6) Any property for which the depreciation that has 5) A deduction for amortization of costs if the amorti-<br>been claimed is more than the amount allowable, zation began in the current year.
- 7) Any change in your accounting method that in-
- 8) Any change in your accounting method involving a<br>change from one permissible accounting method<br>for the property to another permissible accounting<br>for the property to another permissible accounting<br>for the property to an
- 

First redition if a criminal investigation or proceed-<br>ing is pending concerning either of the following.<br>amortization, see chapter 12 in Publication 535.

- 1) Any issue related to your federal tax liability for any year. **Form 4562**
- 2) The possibility that you made false or fraudulent statements about any issue related to your federal **Terms you may need to know (see** tax liability for any year.

**More information.** For more information on how to<br>get this automatic consent to change your method of ac-<br>counting in order to claim previously unclaimed allowa-<br>Placed in service ble depreciation, see Revenue Procedure 96–31 Inter-<br>
nal Revenue Bulletin 1996–20. for each part of Form 4562. For more information on

# **How To Claim Depreciation**

2) You held the property at the beginning of the year of Use Form 4562 to elect the section 179 deduction disthe change in accounting method. The cussed later in Section 179 Deduction Defined under How To Make the Election. Also use this form to claim

1) Any property held by a tax-exempt organization, complete and attach Form 4562 to their tax returns if

- tain property that cannot be amortized, 1) A section 179 deduction for the current year or a<br>Any property for which you are attempting to either section 179 carryover deduction from a prior year,
- revoke a timely election or make a late election 2) A depreciation deduction for property placed in ser-
- provisions, provisions, and the state of the state of the state of the state of the state of the state of the state of the state of the state of the state of the state of the state of the state of the state of the state of 4) Any depreciable property (other than certain prop- listed property, regardless of when it was placed in
	-
	-

volves a change from deducting the cost (or other **Employees.** If you are an employee claiming the stanbasis) of any property as an expense to capitalizing dard mileage rate or actual expenses (including depreciand depreciating the cost (or other basis), ation), you must use either Form 2106 or Form 2106–EZ<br>Any change in your accounting method involving a instead of Part V of Form 4562. Use Form 2106–EZ if

method for the property, and<br>
9) Any change in your accounting method for an item<br>
of income or deduction other than depreciation.<br>
9) Any change in your accounting method for an item<br>
ation or section 179 deduction. In ad **Other restrictions.** You cannot use the automatic must file Form 4562 for amortization if this is the first

completing the form, you should refer to the instructions for Form 4562. Form 4562 has six parts.

Use this part of Form 4562 to elect the section 179 de-<br>duction. It is designed to help you figure the maximum<br>section 179 deduction for the current year and any carry-Amortization over to the next year. The section 179 deduction and Listed property **any carryover are explained later in chapter 2.** Any carryover are explained later in chapter 2.

Use this part of Form 4562 to report Modified Acceler-<br>Nou may want to see: ated Cost Recovery System (MACRS) depreciation de- **Publication** ductions for property (other than listed property) placed in service during the current year. MACRS is discussed □ **448** Federal Estate and Gift Taxes in chapter 3 and listed property is discussed in chapter 4.

Use this part of Form 4562 to report MACRS deprecia-<br>tion deductions for property placed in service before this **□ 551** Basis of Assets year. Also use it to report property being depreciated **Form (and Instructions)**<br>under the Accelerated Cost Recovery System (ACRS), which is discussed in Publication 534. In addition, use it □ **4562** Depreciation and Amortization to report depreciation deductions that were figured using<br>
other methods. If you elect to depreciate property under □ 4797 Sales of Business Property a method not based on a term of years as discussed in What Cannot Be Depreciated Under MACRS, later, re-<br>port that depreciation deduction in this part.<br>formation about getting these publications and forms.

from certain lines in other parts of the form to arrive at how to claim a deduction. You can recover through de-

Use this part of Form 4562 to report depreciation on automobiles and other listed property and to report information on the use of automobiles and other transporta-<br>tion vehicles. See chapter 4. **Deduction Defined** 

Use this part of Form 4562 to report amortization deduc- **elect** to deduct all or part of the cost of certain qualifying tions. For information on amortization, see chapter 12 in property in the year you place it in service. You can do

# **2.** Estates and trusts cannot elect the section 179 **Section 179 Deduction**

### **Topics**

- 
- What costs can and cannot
- How to elect the deduction **be a controlled as a controlled a controlled a** Glossary):
- How to figure the deduction **Basis**
- Placed in service When to recapture the deduction

### **Part II** Useful Items

- 
- □ 537 Installment Sales
- **Part III** □ **544** Sales and Other Dispositions of Assets
	-

- 
- 

This chapter explains the rules for the section 179 de-<br>duction. It explains what the deduction is, what property This part of Form 4562 is the summary. Add amounts qualifies for the deduction, what limits may apply, and your total depreciation deduction. preciation certain costs that you do not recover through the section 179 deduction. Depreciation is discussed **Part V** later in chapter 3.

**Part VI Part VI** Section 179 of the Internal Revenue Code allows you to Publication 535. this instead of recovering the cost by taking depreciation deductions over a specified recovery period. There are limits, however, on the amount you can deduct in a tax year. These limits are discussed in Deduction Limits in How To Figure the Deduction, later.

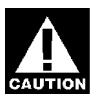

deduction.

## This chapter discusses: **What Costs Can and** ● What the section 179 deduction is **Cannot Be Deducted**

# be deducted **Terms you may need to know (see**

Adjusted basis

You can claim the section 179 deduction only on qualify- a) An integral part of manufacturing, production, or ing property acquired for use in your trade or business. extraction, or of furnishing transportation, com-You cannot claim the deduction on property you hold munications, electricity, gas, water, or sewage only for the production of income.  $\Box$  disposal services,

### **Acquired by Purchase above, or** above, or

Only the cost of property you acquired for use in your<br>business qualifies for the section 179 deduction. The<br>cost of property acquired from a related person or group<br>may not qualify. See Nongualifying Property later<br>may no may not qualify. See Nonqualifying Property, later.

If you purchase an asset with cash and a trade-in, part of the trade-in any primary product of petroleum. You cannot claim the section 179 deduction on this part

**Example.** Silver Leaf, a retail bakery, traded two ov-<br>
ens having a total adjusted basis of \$680 for a new oven 1) Property you lease to others that you manufactured,<br>
or costing \$1,320. The bakery also traded a used van with an adjusted basis of \$4,500 for a new van costing <br>\$9,000. Silver Leaf placed the new items in service this<br>year. Silver Leaf was given an \$800 trade-in for the old<br>ovens and paid \$520 cash for the new oven. The bakery and was given a \$4,800 trade-in on the used van and paid b) For the first 12 months the property is trans-\$4,200 cash for the new van. The same vance of the server to the lessee, the total of the business de-

Silver Leaf's basis in the new property includes both ductions that you are allowed on the property the adjusted basis of the property traded and the cash (except rent and reimbursed amounts) are more paid. However, only the portion of the new property's ba- than 15% of the rental income from the sis paid by cash qualifies for the section 179 deduction. **property** property. The portion of the adjusted basis of the property traded that carries over to the basis of the new property is not treated as business cost for purposes of section 179. Sil-<br>ver Leaf has business costs that qualify for a section 179<br>deduction of \$4,720 (\$520+ \$4,200), the part of the cost<br>of the new property not determined by the prope

# **Glossary):** property.

- 
- their structural components) used as: sonal property.
- 
- b) A research facility in any of the activities in (a)
- 
- tural structures, and
- **Acquired by Trade** 4) Storage facilities (except buildings and their struc-<br> **4)** Storage facilities (except buildings and their struc-<br>
tural components) used in distributing petroleum or

of the basis of the purchased asset. For example, if you<br>buy (for cash and a trade-in) a new truck to use in your<br>business, your cost for the section 179 deduction does<br>not include the adjusted basis of the truck you trade

- 
- -
	-

Land and land improvements, such as buildings and **Qualifying Property**<br>**Gualifying Property** *Cualifying Property* **real property.** Swimming pools, paved parking areas, wharves, docks, bridges, and fences are examples of **Terms you may need to know (see** land improvements. They are not tangible personal

Adjusted basis<br>Basis **Business property.** All business property, other than<br>Eungible commodities Fungible commodities<br>
Placed in service<br>
Structural components<br>
Structural components<br>
Structural components<br>
Structural components<br>
Structural components<br>
Structural components<br>
Structural components<br>
Structural component Property qualifying for the section 179 deduction is de-<br>preciable property and includes:<br>1) Tangible personal property, and property,<br>1) Tangible personal property, the section of the section of the section of the section 2) Other tangible property (except most buildings and presses, testing equipment, and signs are tangible per-

Gasoline storage tanks and pumps. Gasoline storage only if more than 50% of the property's use in the tax tanks and pumps at retail service stations are tangible year you place it in service is for trade or business. You personal property. must figure the part of the cost of the property that re-

Livestock. Livestock is qualifying property. For this pur-<br>the cost of your property by the percentage of business pose, livestock includes horses, cattle, hogs, sheep, use. This is your business cost. Use it to figure your secgoats, and mink and other furbearing animals. The manner of tion 179 deduction.

For purposes of determining whether a structure is a sin-<br>gle purpose agricultural structure, poultry is considered her property is \$8,800 (80%  $\times$  \$11,000). to be livestock. **Example 2.** June Pine bought and placed in service

- 
- 

cluded, special purpose structures are qualifying prop- **Nonqualifying Property** erty if used to breed chickens or hogs, produce milk from dairy cattle, or produce feeder cattle or pigs, broiler<br>chickens, or eggs. The facility must include, as an inte-<br>gral part of the structure or enclosure, equipment peces-<br>**Glossary**): gral part of the structure or enclosure, equipment necessary to house, raise, and feed the livestock. Adjusted basis

**Horticultural structure.** A single purpose horticultural Fiduciary structure is: Grantor

- 1) A greenhouse specifically designed, constructed, Placed in service<br>and used for the commercial production of plants Structural components and used for the commercial production of plants, or
- Generally, the section 179 deduction cannot be claimed 2) A structure specifically designed, constructed, and on: used for the commercial production of mushrooms. 1) Property you hold only for the production of income,

**Use of structure.** A structure must be used only for the tural components, purpose which qualified it. For example, a hog pen will purpose which qualified it. For example, a hog per will<br>not be qualifying property if you use it to house poultry.<br>Similarly, using part of your greenhouse to sell plants will<br>make the groophouse populalitying property.<br> $\$ make the greenhouse nonqualifying property.

If a structure includes work space, that structure is not 5) Certain property used predominantly outside the a single purpose agricultural or horticultural structure un- U.S.,

- 1) Stocking, caring for, or collecting livestock or plants connection with the furnishing of lodging,
- 2) Maintaining the enclosure or structure, and 8) Property used by governmental units,
- 3) Maintaining or replacing the equipment or stock en- 9) Property used by foreign persons or entities, and closed or housed in the structure. 10) Certain property you leased to others (if you are a

When you use property for both business and nonbusi-<br>
claim the section 179 deduction, see Qualifying Propness purposes, you can elect the section 179 deduction erty, earlier.

flects only its business use. You do this by multiplying

**Example 1.** May Oak bought and placed in service **Single Purpose Agricultural** an item of section 179 property. She paid \$11,000 for it. **(Livestock) or Horticultural Structures** She used the property 80% for her business and 20%

computer equipment. She paid \$9,000 and received a Agricultural structure. A single purpose agricultural \$1,000 trade-in allowance for her old computer equip-<br>(livestock) structure is any building or enclosure specifi-<br>ment. She had an adjusted basis of \$3,000 in the old cally designed, constructed, and used to: computer equipment. June used both the old and new<br>computer equipment 90% for business and 10% for personal pur-1) House, raise, and feed a particular type of livestock<br>and its produce, and<br>2) House the equipment, including any replacements,<br>2) House the equipment, including any replacements,<br>2) House the equipment, including any re 2) House the equipment, including any replacements, in the old computer equipment). However, her business needed to house, raise, or feed the livestock. cost for purposes of section 179 is limited to 90% (business use percentage) of \$9,000 (cash paid), or \$8,100. Because the full range of livestock breeding is in-

Basis

- 
- 2) Real property, including buildings and their struc-
- 
- 
- 
- less the work space is used only for: 6) Property used predominantly to furnish lodging or in
	- or their produce, and their produce,  $\sim$  7) Property used by certain tax-exempt organizations,
		-
		-
		- noncorporate lessor).

**Business and Nonbusiness Use For the kind of property you lease on which you can** 

You hold property only for the production of income if it<br>is investment property, rental property (if renting prop-<br>erty is not your trade or business), or property that pro-<br>erty is not your trade or business), or propert duces royalties. If you use property in the active conduct 12) A corporation and a partnership if the same perof a trade or business, you do not hold it **only** for the pro- sons own more than 50% in value of the outstandduction of income. **ing stock of the corporation and more than 50% of**  $\blacksquare$ 

# **Acquired From Certain Example 20 and Secure 20 and Acquired From Certain**

- 
- - Determined in whole or in part by its adjusted basis in the hands of the person from whom it was **Property Used for Lodging**
	- property acquired from a decedent as discussed in Publication 448, or 1) Nonlodging commercial facilities which are availa-
- 

**Related persons.** For the purpose of determining what ing the lodging facilities. property does not qualify for the section 179 deduction, 2) Property used by a hotel or motel in connection with related persons are:

- 1) An individual and his or her spouse, child, parent, or the predominant portion of the accommodations is other ancestor or lineal descendant. used by transients.
- 2) A corporation and any individual who owns directly 3) Any energy property. or indirectly more than 50% of the value of the corporation's outstanding stock.
- **Energy property.** This is property that is: 3) Two corporations that are members of the same
- 4) A fiduciary of a trust and a corporation if more than that in a structure, or to provide hot water for use<br>4) a structure, or to provide solar process heat, or<br>60% of the value of the outstanding stock of the in) a stru corporation is owned directly or indirectly by or for
- 
- 
- and any person (including members of the person's you get the property.
- 8) A partnership and a person who owns directly or in-<br>directly an interest of more than 50% of the partner- 1990). ship's capital or profits.
- 9) Two partnerships if the same persons directly or indirectly own more than 50% of the capital or profits **Electing the Deduction** of each.
- corporation. The matrix of the Election, later.
- **Production of Income**<br>You hold property only for the production of income if it<br>Corporation if the same persons own more than
	- the capital interest, or profits interest, in the

**Groups or Persons**<br>
Property does not qualify for the section 179 deduction<br>
if:<br>
The property is acquired by one member of a con-<br>
trial sewing machines from his father. He placed both<br>
machines in service in the same ye 2) The property's basis is either: deduction for the cost of these machines.

acquired, or The following types of property used predominantly in • Determined under stepped-up basis rules for connection with the furnishing of lodging can qualify as property:<br>property acquired from a decedent as discussed section 179 property:

- 3) The property is acquired from a related person. ble to those who are not using the lodging facilities on the same basis as they are available to those us-
	-
	-

- controlled group. 1) Equipment that uses solar energy to generate elec-
- the trust or the grantor of the trust. ergy derived from a geothermal deposit, up to (but not including ) the electrical transmission stage. 5) The grantor and fiduciary, and the fiduciary and

beneficiary, of any trust.<br>
6) The fiduciaries or the fiduciaries and beneficiaries<br>
of two different trusts if the same person is the gran-<br>
to rof both trusts.<br>
for of both trusts.<br>
to rof both trusts.<br>
let gran-<br>
ity st 7) Certain educational and charitable organizations come Tax Regulations and that are in effect at the time

family) who directly or indirectly controls the Energy property does not include any property that is organization. public utility property as defined by section 46(f)(5) of the

10) Two S corporations if the same persons own more The section 179 deduction is not automatic. If you want than 50% in value of the outstanding stock of each to take the deduction, you must elect to do so. See How

**Example.** Last year, you bought a new car and years. placed it in service for personal purposes. This year, you began to use it for business. That you changed its use to business use does not qualify the cost of your car for a section 179 deduction this year. However, you can claim **How To Figure** a depreciation deduction for the business use of the car **the Deduction** this year. To figure the depreciation deduction, see chapter 3.

### **How To Make the Election Fig. 3.1. Example 3.1. Glossary:**

You make the election by taking your deduction on Form Active conduct of a trade/business<br>4562 You attach and file Form 4562 with:<br>Adjusted basis 4562. You attach and file Form 4562 with:

- 1) Your original tax return filed for the tax year the Placed in service property was placed in service (whether or not you
- 

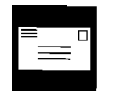

and taxpayer identification number. You or your representative must sign the request. You must attach a **Example.** In 1996, you bought a \$20,000 fork lift and statement to the request showing the year and property a \$1,200 circular saw for your business. You placed both involved, and you must set forth in detail the reasons for items in service in 1996. You elect to deduct \$16,300 for<br>the forklift and the entire \$1.200 for the saw. a total of

### **Placed-in-Service Rule Manual Recordkeeping Requirements**

For purposes of the section 179 deduction, your property is treated as placed in service in the tax year it is first<br>
made ready and available for a specific use. This use<br>
can be in a trade or business, the production of

# **Terms you may need to know (see**

Basis

file it timely), or **The total business cost you can elect to deduct under** the total business cost you can elect to deduct under 2) An amended return filed by the due date (including section 179 for 1996 cannot be more than \$17,500. This extensions) for your return for the tax year the prop-<br>\$17,500 maximum dollar limit applies to each taxpayer, erty was placed in service. The contract of the not to each business. You do not have to claim the full \$17,500. You can decide how much of the business cost You cannot make an election for the section 179 deduc-<br>
tion on an amonded return filed after the due date (in the stion 179. You may be able to depreciate any cost you do tion on an amended return filed after the due date (in-<br>
not deduct under section 179. To figure depreciation,<br>
see chapter 3.<br>
see chapter 3.

If you acquire and place in service more than one item<br>**Revoking an Election** of qualifying property during the year, you can divide the Once you elect a section 179 deduction, you can revoke deduction between the items in any way, as long as the<br>Vour election only with IPS consent. The IPS will grapt total deduction is not more than the limits. If you have your election only with IRS consent. The IRS will grant<br>you a consent only in extraordinary circumstances. You<br>must file your request for consent with the:<br>https://with.com/simust file your request for consent with the:<br>le

- 1) Your taxable income from your trade or business (The taxable income limit is discussed later.), or
- 2) The cost of the item.

Commissioner of Internal Revenue You must figure your section 179 deduction before figuring your depreciation deduction.

You must subtract the amount you elect to deduct Washington D.C. 20224 **the Constant Constructed Constructed Constructed Constructed Constructed V**<br>the qualifying property. This result is called your unad-You must include in the request your name, address, yiusted basis and is the amount you use to figure any de-<br>I taxpayer identification number You or your repre-<br>preciation deduction.

> a \$1,200 circular saw for your business. You placed both the forklift and the entire  $$1,200$  for the saw, a total of

\$17,500. This is the maximum dollar limit you can de- their \$17,500 maximum dollar limit would have been recovered its cost. Your unadjusted basis is zero. The un- ment limit). They elect to allocate \$12,500 as follows: \$16,300, from the cost of the forklift, \$20,000. to allocate their costs, they would be limited to the

## rate returns. **Deduction Limits**

Your section 179 deduction cannot be more than the **Joint return after filing separate returns.** If a hus-<br>business cost of the qualifying property. In addition, in band and wife elect to file a joint return after the due

- 
- 2) Investment limit, and ment limit), or
- 

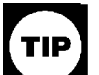

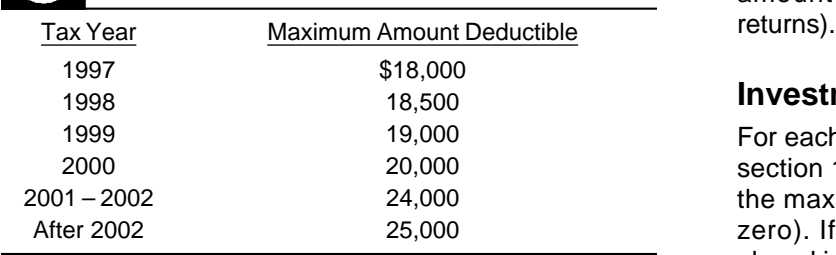

**Joint returns.** A husband and wife who file a joint return \$217,500. are treated as one taxpayer in determining any reduction<br>to the maximum dollar limit, regardless of which spouse<br>acquired the property or placed it in service.<br>more than \$200,000, she must reduce her maximum dol-<br>more than

the \$200,000 investment limit. Unless they elect other-<br>wise, 50% of the maximum dollar limit (after applying the<br>investment limit) will be allocated to each spouse. If the<br>percentages elected by each spouse do not total 1

separate returns. Jack bought and placed in service  $\frac{if_1}{if_2}$ <br>\$200,000 of qualified farm machinery in 1996. His wife had her own business and she bought and placed in ser-<br>vice \$5,000 of qualified business equipment. If Mr. and<br>vice \$5,000 of qualified business equipment. If Mr. and<br>and the same designation is in effect, Mrs. Elm had filed a joint return for 1996, their maximum 2) Its original use in an empowerment zone begins dollar limit would have been \$12,500. This is because with the person claiming the deduction, and

duct. Your \$1,200 deduction for the saw completely re- duced by \$5,000 (the excess over the \$200,000 investadjusted basis of your forklift is \$3,700. You figure this by \$9,375 (75%) to Mr. Elm's machinery and \$3,125 (25%) subtracting the amount of your section 179 deduction, to Mrs. Elm's equipment. If they did not make an election \$12,500 multiplied by 50% or \$6,250 each on their sepa-

business cost of the qualifying property. In addition, in band and wife elect to file a joint return after the due date<br>figuring your section 179 deduction, you must apply the for filing the return, the maximum dollar limi

- 1) Maximum dollar limit, 1) The maximum dollar limit (after applying the invest-
- 3) Taxable income limit. 2) The total cost of section 179 property they elected to expense on their separate returns.

**Maximum Dollar Limit Example 2.** Assume Jack Elm and his wife in Exam-The total cost of section 179 property that you can elect<br>to deduct for 1996 cannot be more than \$17,500. This<br>maximum dollar limit is reduced if you go over the invest-<br>ment limit (discussed later) in any tax year.<br>ment l The total cost of section 179 property that you \$6,000, the lesser of \$12,500 (the maximum dollar limit can deduct increases as shown below: after applying the investment limit), or \$6,000 (the total amount they elected to expense on their separate

### **Investment Limit**

For each dollar of your business cost over \$200,000 for section 179 property placed in service in 1996, reduce the maximum dollar limit by one dollar (but not below zero). If your business cost of section 179 property placed in service during a tax year is \$217,500 or more, you cannot take a section 179 deduction and you are not allowed to carry over the cost that is more than

Married individuals filing separate returns. A hus-<br>
band and wife filing separate returns for a tax year are<br>
treated as one taxpayer for the maximum dollar limit and<br>
treated as one taxpayer for the maximum dollar limit

**Example 1.** Jack Elm is married. He and his wife file property (including buildings), is qualified zone property

- 
- 

not previously been used within an empowerment zone. employee.

If property is substantially renovated by the person In addition, figure taxable income without regard to: claiming the deduction, 1) and 2) above do not apply.<br>
Property has been substantially renovated if, during any<br>
24–month period after the designation takes effect, the 2) The self-employment tax deduction, and additions to the basis of the property are more than the 3) Any net operating loss carryback or carryforward. greater of:

- 1) 100% of the adjusted basis at the beginning of the  $\begin{array}{c} \hbox{Any cost that is not deductible in one tax year} \\ \hbox{Then, the total number section 179 because of this limit can be} \end{array}$
- 

- **Enterprise zone business.** A corporation, partner-<br>ship, or sole proprietorship is an enterprise zone busi-<br>ness if for the tax year:<br>1) Every trade or business of a corporation or partner-<br>ship is the active conduct of a
- 
- 
- 4) Substantially all of its intangible property is used in, more, and exclusively related to, the active conduct of the  $\sim$
- 
- 6) At least 35% of the employees are residents of an **person and you held the land for more than 1** year,
- 
- 8) Less than 5% of the property owned by the busi- a) You elect to treat the cutting as a sale or ness is collectibles not held primarily for sale to exchange. customers. b) You either owned the timber for more than 1

For a sole proprietorship, the term "employee" in 5) and more than 1 year. 6) includes the proprietor. 6) The disposal of timber held for more than 1 year

The total cost that you can deduct each year is limited to terest in the timber. the taxable income from the active conduct of any trade 7) The disposal of coal (including lignite) or iron ore or business during the tax year. Generally, you are con- (mined in the United States) you owned for more sidered to actively conduct a trade or business if you than 1 year under a contract in which you retain an meaningfully participate in the management or opera-<br>
economic interest in the coal or iron ore. tions of the trade or business.

net income (or loss) from all trades and businesses you losses, see chapter 4 in Publication 544. actively conducted during the tax year. Items of income derived from a trade or business actively conducted by **Two different taxable income limits.** The section 179 you include section 1231 gains (or losses) and interest deduction is subject to a taxable income limit. You also

3) Substantially all of the property's use is in an em- from working capital of your trade or business. Also inpowerment zone and in the active conduct of a clude in total taxable income any wages, salaries, tips, or qualified trade or business in the zone.  $\qquad \qquad$  other pay earned as an employee. When figuring taxable income, do not take into account any unreimbursed em-Used property may be qualified zone property if it has ployee business expenses you may have as an

- 
- 
- 

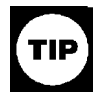

**TIP** under section 179 because of this limit can be 2) \$5,000.

- 
- 2) The sale or exchange of cattle or horses you held 2) At least 80% of the total gross income is from the for draft, breeding, dairy, or sporting purposes if you active conduct of a ''qualified business'' within a held them for 2 years or more, zone.
- 3) Substantially all of its intangible property is within a<br>zone. The sale of excriting of its intangible property is within a<br>dairy, or sporting purposes if you held it for 1 year or
- and exclusively related to, the active conduct of the 4) The sale, exchange, or involuntary conversion of business. unharvested crops on land you used in farming if 5) Substantially all of the employee's services are per-<br>formed within a zone. The crop and land at the same time and to the same the crop and land at the same time and to the same
- empowerment zone. 5) The cutting of timber for sale or for use in your trade 7) Less than 5% of the property owned by the busi-<br>ness is certain financial property.<br>requirements:
	-
	- year or held a contract right to cut the timber for
- under a cutting contract if you treat the disposal as **Taxable Income Limit** a sale or exchange and you retain an economic in-
	-

Figure taxable income for this purpose by totaling the For more information about section 1231 gains and

may have to figure another deduction that has a limit Because the taxable income is at least \$10,000, based on taxable income. You may have to figure the XYZ can take a \$10,000 section 179 deduction. Figure this other deduction taking into account the sec-<br>tion 179 deduction. If so, complete the steps discussed<br>next.<br>**Step 1**–Figure taxable income without either a sec-<br>tion 179 deduction or the other deduction.<br>The se

- 
- **Step 2–** Figure a hypothetical section 179 deduction
- 
- 
- 
- 
- **Step 7–** Subtract your actual section 179 deduction vear first.
- 

**Example.** XYZ is a corporation. During the tax year,<br>the corporation purchased and placed in service qualify-<br>ing section 179 property that cost \$10,000. It elects to<br>expense as much as possible under section 179. The<br>XYZ \$1,000 during the tax year. A corporation's deduction for charitable contributions cannot be more than 10% of its **Partnerships and Partners**  taxable income, figured after subtracting any section The section 179 deduction limits apply to both the part-179 deduction. The taxable income limit for the section nership and to each partner. The partnership determines 179 deduction is figured after subtracting any allowable its section 179 deduction subject to the limits. It allocharitable contributions. XYZ's taxable income figured cates the deduction among its partners. without taking into account either any section 179 de-<br>
Each partner adds the amount allocated from the duction or any deduction for the charitable contributions partnership as shown on Schedule K–1 to his or her is \$12,000. XYZ figures its section 179 deduction and its other nonpartnership business section 179 costs. Next deduction for charitable contributions as follows: the partner applies the maximum dollar limit to this total.

- 
- Step 2) equals \$2,000. The maximum dollar limit.
- 
- 

come, the actual section 179 deduction is figured. ductions and losses as negative income.

Page 18 Chapter 2 **SECTION 179 DEDUCTION**

- 
- 

using the taxable income figured in Step 1.<br> **Step 3–** Subtract the hypothetical section 179 deduc-<br>
tion figured in Step 2 from the taxable income fig-<br>
ured in Step 1.<br>
Let also account in the next tax year. In the tax<br> **Step 4–** Figure a hypothetical amount for the other properties for which costs will be carried forward. You deduction using the amount figured in Step 3 as can allocate the portion of the costs to these properties taxable income. provided your decisions are shown in your books and

**Step 5-** Subtract the hypothetical other deduction<br>
figured in Step 4 from the taxable income figured in<br>
Step 6-Now figure your actual section 179 deduc-<br> **Step 6-** Now figure your actual section 179 deduc-<br>
tion using t

figured in Step 6 from the taxable income figured in **Basis adjustment.** Generally upon a sale or other Step 1. disposition of section 179 property, or a transfer of sec-Step 8-Figure your actual other deduction using the<br>taxable income figured in Step 7.<br>fers at death), the adjusted basis of the property is in-

**Step 1–** Taxable income figured without either de-<br>duction is \$12,000.<br>**Step 2–** Using \$12,000 as taxable income, a hypo-<br>thetical section 179 deduction of \$10,000 would<br>be allowable.<br>the allowable.<br>duckion 179 deduction **Step 3–** \$12,000 (from Step 1) minus \$10,000 (from duction is subject to both the taxable income limit and

**Step 4–** Using \$2,000 (from Step 3) as taxable in-<br>
come, a hypothetical charitable contribution (lim-<br>
ited to 10% of taxable income) of \$200 is figured.<br> **Step 5–** \$12,000 (from Step 1) minus \$200 (from<br>
Step 5) equals **Step 6–** Using \$11,800 (from Step 5) as taxable in- termine the total amount of partnership items, treat de-

Partner's share of partnership taxable income. For section 179 deduction allocated from the partnerships of purposes of section 179, if you are a partner engaged in  $$13,750$  (\$6,750 from Beech and \$7,000 from Cedar), the active conduct of one or more of a partnership's he can elect a section 179 deduction of only \$3,750 for trades or businesses, you include some of the partner- the property from his sole proprietorship because his ship's taxable income as your taxable income from the maximum section 179 deduction is \$17,500. active conduct of a trade or business. You include your allocable share of taxable income derived from the part-<br> **S Corporations**<br> **S** Corporations **Examples** and its partners<br>
For purposes of section 179, if the tax year of you and<br> **The rules that apply to a partnership and** 

the partnership differ, the amount of the partnership's also apply to an S corporation and its shareholders. The<br>taxable income attributable to you for a tax year is deter-<br>mined by the partnership tax year that ends with mined by the partnership tax year that ends with or within

**Example.** John Oak and James Oak are equal partners in Oak Company. Oak Company uses a tax year<br>ending January 31. John and James both use a tax year<br>ending December 31. For Oak Company's tax year end-<br>ing January 31. 1996, it has taxable income from the ac-<br>an S corpo ing January 31, 1996, it has taxable income from the ac- an S corporation of any trade or business, you add up<br>tive conduct of its trade or business of \$80,000, of which the net income (or loss) from all trades or business tive conduct of its trade or business of \$80,000, of which the net income (or loss) from all trades or businesses ac-<br>\$70,000 was earned during 1995, John and James each tively conducted by the S corporation during the tax \$70,000 was earned during 1995. John and James each include \$40,000 of partnership taxable income in com-<br>year. puting their taxable income limit. To figure the net income or loss from a trade or busi-

partnership interest by the total amount of section 179 are passed through to the shareholders and used in de-<br>expenses allocated from the partnership regardless of termining each shareholder's tax liability. However, you expenses allocated from the partnership regardless of termining each shareholder's tax liability. However, you<br>whether you can currently deduct the full amount of allo- do not take into account any credits, tax-exempt inco whether you can currently deduct the full amount of allo-<br>cated section 179 expense. If you dispose of your inter-<br>and deductions for the pay of shareholder-employees. cated section 179 expense. If you dispose of your interest in a partnership, your basis for determining gain or When figuring the amount of each item, disregard any loss is increased by any outstanding carryover of disal-<br>lowed deduction of section 179 expenses allocated from shareholder's taxable income. lowed deduction of section 179 expenses allocated from the partnership.

The basis of a partnership's section 179 property<br>
must be reduced by the section 179 deduction elected<br>
by the partnership. This reduction of basis must be made<br>
even if a partner cannot deduct all or part of the section<br> ship because of the limits. 1) It is figured before deducting any net operating loss

**Example.** In 1996, Beech Partnership placed in ser-<br>vice section 179 property with a total business cost of the corporation's income tax return). \$204,000. The partnership's income for the year was 2) It is adjusted for items of income or deduction that<br>\$17,500. The partnership must reduce its maximum de-<br>duction allowed (\$17,500) by \$4,000 (\$204,000 - conducted by partnership is \$13,500. The partnership allocates this

vice this year. In addition to being a partner in the Beech and depreciation deductions cannot be more than<br>Partnership, she also operates a business as a sole pro-<br>\$3.060 for 1996. For more information, see Special Rule prietorship. This business has taxable income of more for Passenger Automobiles, later. than \$7,000. She can claim the \$6,750 allocated to her by Beech as a section 179 deduction. **Section 179 Worksheet** In addition to being a partner in Beech Partnership,

Dean also operates a business as a sole proprietorship. We designed the following worksheet to help you figure This year he placed \$15,500 of qualifying section 179 your section 179 deduction and carryover. It takes into property in service in his sole proprietorship business. account the limits discussed (except for the limit on pas-This business had taxable income of \$20,000. He is also senger automobiles). However, to make the election to a partner in the Cedar Partnership, which allocated him a expense under section 179, you must complete and atsection 179 amount of \$7,000. Because he has a total tach a Form 4562 to your return.

For purposes of section 179, if the tax year of you and The rules that apply to a partnership and its partners<br>In partnership differ the amount of the partnership's also apply to an S corporation and its shareholders. The your tax year.<br>Frequency lists and the contract of the section then take their section 179 deduction sub-<br>rect to the limits.

ness actively conducted by an S corporation, you take **Basis adjustment.** You must reduce the basis of your into account the items from that trade or business that reduce that  $\overline{a}$  are passed through to the shareholders and used in de-

- 
- 

\$13,500 equally to its two partners, Ann and Dean. **Passenger automobiles.** For passenger automobiles placed in service in 1996, the total of the section 179 \$3,060 for 1996. For more information, see Special Rule

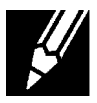

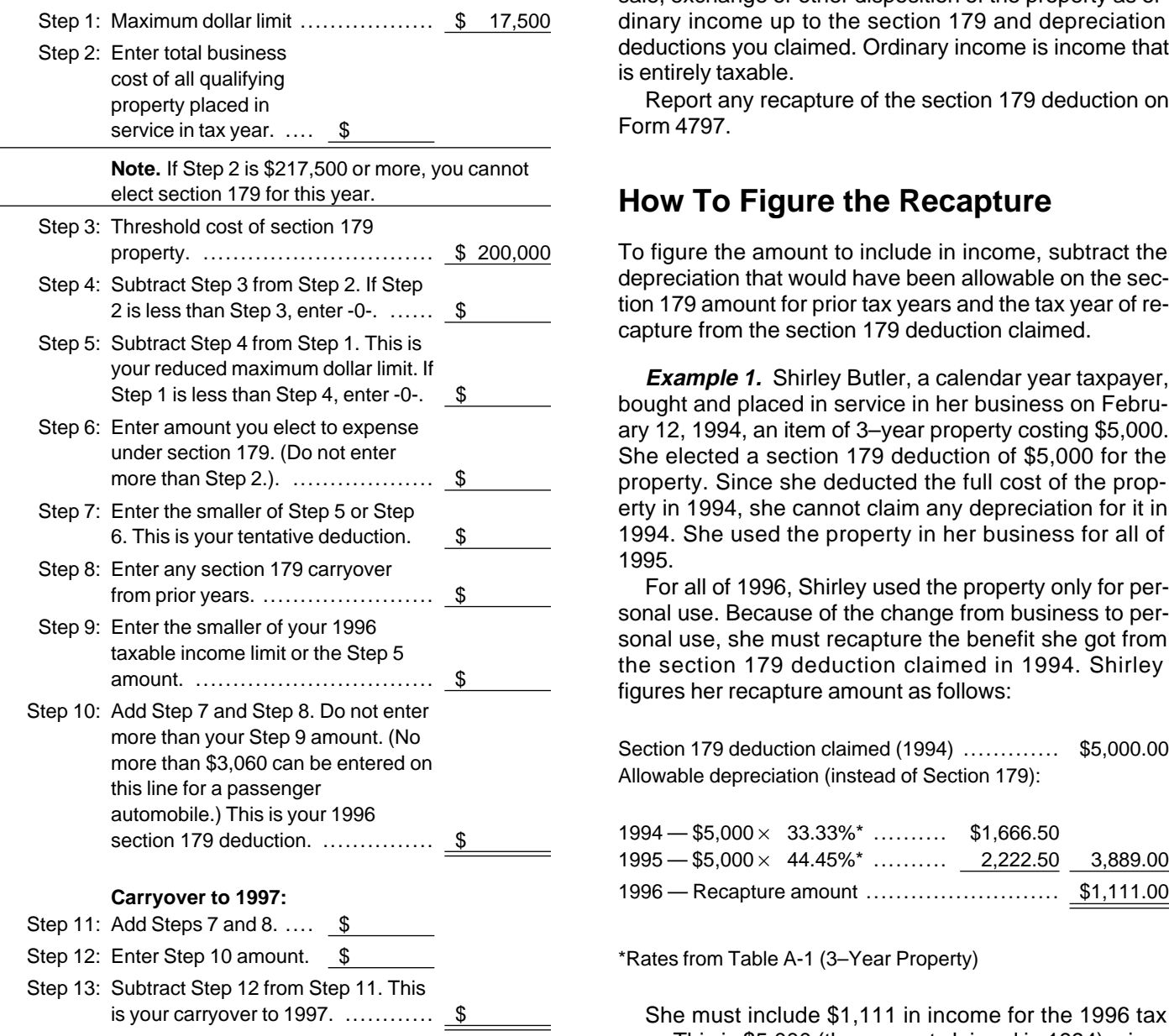

# **When To Recapture** she cannot claim any depreciation for 1996.

If you claim a section 179 deduction for the cost of prop- of 3–year property costing \$10,000. The property is not erty and, in a year after you place it in service, you do not listed property. He used the property only for business in use it predominantly for business, you may have to re- 1994 and 1995. He elected a section 179 deduction of capture part of the deduction. This can occur in any tax \$5,000 for it. During 1996, he used the property 40% for year during the recovery period for the property. Recov- business and 60% for personal use. He figures his reery periods for property are discussed later in *Property* capture amount as follows:

Classes and Recovery Periods under How To Figure the Deduction Using Percentage Tables in chapter 3.

If you elect a section 179 deduction, treat the amount deducted as depreciation for purposes of the recapture **Section 179 Deduction Worksheet** rules. You may have to treat any gain you realize from a sale, exchange or other disposition of the property as ordinary income up to the section 179 and depreciation deductions you claimed. Ordinary income is income that is entirely taxable.

Report any recapture of the section 179 deduction on Form 4797.

### **How To Figure the Recapture**

To figure the amount to include in income, subtract the depreciation that would have been allowable on the section 179 amount for prior tax years and the tax year of recapture from the section 179 deduction claimed.

**Example 1.** Shirley Butler, a calendar year taxpayer, bought and placed in service in her business on February 12, 1994, an item of 3–year property costing \$5,000. She elected a section 179 deduction of \$5,000 for the property. Since she deducted the full cost of the property in 1994, she cannot claim any depreciation for it in 1994. She used the property in her business for all of

1995.<br>For all of 1996, Shirley used the property only for per-<br>sonal use. Because of the change from business to per-

Section 179 deduction claimed (1994) ................ \$5,000.00<br>Allowable depreciation (instead of Section 179):

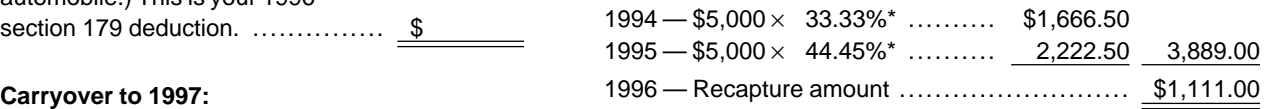

\*Rates from Table A-1 (3–Year Property)

She must include \$1,111 in income for the 1996 tax year. This is \$5,000 (the amount claimed in 1994) minus \$3,889 (the depreciation that would have been allowable in 1994 and 1995). Because she did not use the property for business or investment purposes in 1996,

**the Deduction** *Example 2.* **Paul Lamb, a calendar year taxpayer,** bought and placed in service on August 1, 1994, an item

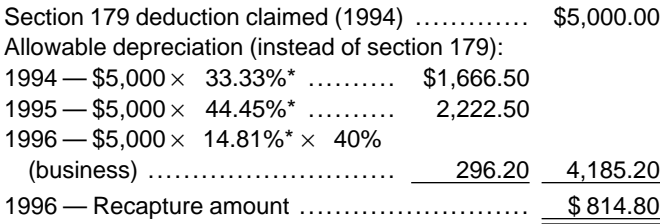

<table>\n<tbody>\n<tr>\n<td>\*Rates from Table A-1 (3–Year Property)</td>\n<td>□ 2106-EZ Unreimbursed Employee Business</td>\n</tr>\n<tr>\n<td>Paul must include \$814.80 in income for 1996. This is</td>\n<td>Expenses</td>\n</tr>\n<tr>\n<td>\$5 000 − \$4 185 20 (\$1 666 50 + \$2 222 50 +</td>\n<td>□ 2106 Employee Business</td>\n</tr>\n</tbody>\n</table>  $$5,000 - $4,185.20$  (\$1,666.50 + \$2,222.50 + \$296.20). ■ 3115 Application for Change in Accounting Method

**Dispositions.** If you elect the section 179 deduction, □ 4255 Recapture of Investment Credit treat the amount deducted as depreciation for purposes **□ 4562** Depreciation and Amortization of the recapture rules. You must treat any gain you realize on disposition of your property as ordinary income up

## **3.**

# **Modified Accelerated MACRS Defined Cost Recovery System**<br> **(MACRS)** Glossary): **Glossary**):

- 
- What can be depreciated under MACRS Placed in service<br>Property class
- What cannot be depreciated under MACRS Recovery period
- 
- Dispositions
- 

- 
- 
- □ 544 Sales and Other Dispositions of Assets
- □ 551 Basis of Assets
- □ 587 Business Use of Your Home (Including Use by Day-Care Providers)

### **Form (and Instructions)**

- 
- 
- 
- 
- 

to the total of the section 179 and depreciation deduc-<br>
tions taken. See *Depreciation Recapture on Personal*<br> *Property* in Publication 544.<br> **Installment sales.** For an installment sale of qualify-<br>
ing property, you mu may prevent certain individuals from using MACRS. These exceptions are discussed in What Cannot Be Depreciated Under MACRS, later.

Basis Class lives **Topics** Convention This chapter discusses: This chapter discusses: This chapter all provides a performance method ● What MACRS is Nonresidential real property • How to figure the deduction entitled and the deduction of the Straight line method straight line method

● General asset accounts external asset accounts and the main systems that determine how you depreciate your property. The main system is called the **General Depreciation System (GDS)** while the second<br> **USeful Items** system is called the *Alternative Depreciation System*<br>
You may want to see: **(ADS).** Unless you are specifically required by law to use ADS or you elect it, you generally use GDS to figure your **Publication** depreciation deduction. Property for which you are required by law to use ADS and how to elect ADS are dis- □ **<sup>225</sup>** Farmer's Tax Guide cussed in What Can Be Depreciated Under MACRS, □ 463 Travel, Entertainment, Gift, and Car Expenses later. The main *difference between the two systems*  is that ADS generally provides for a longer recovery period and uses only the straight line method of deprecia- **What Can Be** tion to figure a deduction.

n to figure a deduction.<br>Both GDS and ADS have pre-established class lives **Depreciated**<br>r most property. Under GDS, most property is as- **Under MACRS** for most property. Under GDS, most property is assigned to eight property classes based on these class years over which you recover the cost of an item in a class). Property classes and recovery periods are dis- Depreciated Under MACRS. cussed in How To Figure the Deduction Using Percentage Tables, later. **Use of real property changed.** You must use MACRS

tion by providing three preset conventions. They deter-<br>that you changed from personal use to a business or inmine how many months you can depreciate your prop- come-producing use after 1986. erty in the first year it is placed in service and in the year of disposition. These conventions are: **When To Use GDS** 

- 1) For all nonresidential real and residential rental
- - a) Generally the half-year convention, or Recovery period
	-

riod, the deduction is greater in the earlier years.<br>These conventions are discussed in *How To Figure* However, the law requires you to use ADS for certain<br>For Deduction Using Percentage Tables, later. e Deduction Using Percentage Tables, later.<br>MACRS provides five ways to depreciate property. Although your property may qualify for GDS, you ca

- 
- 2) The 150% declining balance method over a GDS recovery period, **When To Use ADS**
- 3) The 150% declining balance method over an ADS
- 4) The straight line method over a GDS recovery pe-<br>riod, and Placed in service<br>Recovery period
- 5) The straight line method over an ADS recovery Straight line method<br>period. Tax-exempt

easier for you to figure your deduction for all MACRS ADS system is required for: methods. The various ways to depreciate property, elec- 1) Any tangible property used predominantly outside tions you can make, and the percentage tables are dis-<br>the United States during the year, cussed in How To Figure the Deduction Using Percent-<br>age Tables, later.<br>To use GDS or ADS to figure your depreciation de- <sup>3</sup> Any tax-exempt bond-financed property,

To use GDS or ADS to figure your depreciation deduction, you must first know what property can be depre- 4) Any imported property covered by an executive orciated under each system. This is discussed next. der of the President of the United States, and

lives. These property classes provide the recovery pe-<br>
riod to be used (that is, they establish the number of placed in service after 1986. Property for which you canriod to be used (that is, they establish the number of placed in service after 1986. Property for which you can-<br>The placed in the country of an item in a placed in Service after in What Cannot Be

Both systems simplify the way you figure your deduc- to depreciate all real property you acquired before 1987

# property — the mid-month convention, and **Terms you may need to know (see**

2) For all other property, **Example 2**) For all other property, **Declining balance method** 

b) If the basis of property placed in service during<br>the last three months of the tax year (excluding<br>residential rental, nonresidential real property<br>and property placed in service and disposed of<br>in the same year) is mor

Although your property may qualify for GDS, you can 1) The 200% declining balance methods over a GDS<br>recovery period, can never revoke it. How to make this election is dis-<br>cussed in *Election of ADS*, later.

# recovery period (if elected), **Terms you may need to know (see**

Tax-exempt

You can elect to use ADS for property that qualified for Under ADS, you determine your deduction by using the GDS. straight line method over a recovery period that gener-The IRS has established percentage tables to make it ally is longer than the recovery period under GDS. The

- 
- 
- 
- 

capitalization rules to certain farming costs. elected) if:

Unit-of-production method because of 2) or 3).

You cannot use MACRS for certain property because of special rules that exclude it from MACRS. You can elect **Real property.** You cannot use MACRS for certain real<br>to exclude certain other property from being depreciated property. This includes real property acquired after 1 to exclude certain other property from being depreciated under MACRS. The Contract of Contract of the Contract of Art (after July 31, 1986, if MACRS was elected) if:

Property that you cannot depreciate using MACRS 1) You or someone related to you owned the property includes: in 1986, or

- 
- 
- 
- 
- 

### **Property Placed in Service Before This rule does not apply to nonresidential real** property or residential rental property. **1987**

There are special rules that may prevent you from using MACRS for property placed in service by you or anyone<br>(for any purpose) before 1987 (before August 1, 1986, if<br>MACRS was elected). These rules apply to both per-<br>sonal and real property. However, the rules for personal ACR property are more restrictive. The network of the half-year convention.

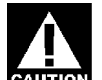

**Example.** Sandra Coffee bought and took delivery of<br>
an item of personal property in November 1986. The<br>
property was not installed and operational until February<br>
1986. However, you must depreciate this property under<br>
1 these rules, she does not consider the property as **Example.** On March 3, 1996, you bought machinery owned by her until 1987. from your father, who bought it on November 1, 1986.

5) Any property used predominantly in a farming busi- **Personal property.** You cannot use MACRS for most ness and placed in service during any tax year in personal property (section 1245 property) that you acwhich you make an election not to apply the uniform quired after 1986 (after July 31, 1986, if MACRS was

- 1) You or someone related to you owned or used the property in 1986,
- 2) The property was acquired from a person who **What Cannot**<br> **What Cannot** owned it in 1986 and as part of the transaction the<br>
user of the property did not change,
- **Be Depreciated** 3) You lease the property did not change,<br>
3) You lease the property to a person (or someone re-<br>
lated to this person) who owned or used the property in 1986, or
- **Terms you may need to know (see**  $\frac{4}{1}$  The property was acquired in a transaction in which:
- **Glossary): a Glossary**): **a a Clossary Clossary Clossary Clossary Clossary Clossary Clossary Clossary Clossary Clossary Clossary Clossary Clossary Clossary Clossary Clossary Clossar** 
	- Placed in service b) The property was not MACRS property in the Standard mileage rate hands of the person from whom it was acquired

- 
- 1) Intangible property, 2) You lease the property back to the person (or 2) Any motion picture film or video tape, some only someone related to this person) who owned the 3) Any sound recording, the state of the state of the property in 1986, or
- 4) Certain real and personal property placed in service 3) You acquired the property in a transaction in which before 1987, and some of your gain or loss was not recognized.<br>
Recognized better and the surful of from MACRS that is method MACRS applies only to that part of your basis in the 5) Property you elect to exclude from MACRS that is<br>properly depreciated under a method of deprecia-<br>tion that is not based on a term of years.<br>stituted portion of the basis.

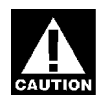

For these rules, do not treat real or personal<br>
property as owned before you placed it in ser-<br>
vice. If you owned property in 1986 but did not<br>
place it in service until 1987, you do not treat it as owned<br>
in 1986.<br>
in 19

You used it only for business in 1996. Because your fa- 9) Two partnerships, if the same persons directly or inther owned and used the machinery in 1986, it is ex- directly own more than 10% of the capital or profits cluded property. Its depreciable basis is \$1,000. Under of each. ACRS, your deduction would be \$150 (15%, first year  $ACRS$  percentage for 5-year property  $\times$  \$1,000). Under MACRS, the machinery is also 5-year property. The de-<br>duction would be \$200 [(40%  $\times$  \$1,000)  $\times$  50%]. Because

In determining whether the owner or user of property<br>has changed, a person is considered related to the<br>owner or user if a relationship described in the following<br>owner or user if a relationship described in the following<br> rules applied. You must make the determination of b) More than 10% of the capital interest or profits whether a person is related to another at the time you interest in the partnership. acquire the property involved. A partnership acquiring property from a terminating partnership must make its **Constructive ownership of stock.** To determine determination of whether it is related to the terminating whether an individual constructively owns (or is consid-<br>partnership immediately before the event causing the ered to own) any of the outstanding stock of a corpora partnership immediately before the event causing the ered to own) any of the outstanding rules:<br>termination, If a partnership terminates because of the stock of a corporation of a corporatermination. If a partnership terminates because of the sale or exchange, within 12 months, of 50% or more of 1) Stock owned by or for a corporation, partnership, its total interest in partnership capital or profits, this rule estate, or trust is constructively owned proportionapplies. ately by or for its shareholders, partners, or

The law treats the following as related parties: beneficiaries,

- family, including a spouse, child, parent, brother, by or for the individual's family, and sister, half-brother, or half-sister, or any ancestor or 3) An individual owning, except by applying rule 2), any<br>stock in a corporation constructively owns the
- 2) A corporation and an individual who owns directly or stock owned by or for the individual's partner.
- 
- the trust.
- 5) The grantor and fiduciary of any trust, and the fiduci-<br>ary and beneficiary of any trust. and the fiduci-<br>person owns more than a 10% interest in the capital or
- aries and beneficiaries of two different trusts, if the
- 
- 
- 
- 
- 
- **More information.** See Publication 534 for information 12) An S corporation and a corporation that is not an S<br>On how to figure ACRS and other methods of corporation if the same persons own more than on how to figure ACRS and other methods of corporation if the same persons own more than depreciation.<br>10% in value of the outstanding stock of each corporation.
- **Related Parties Related Parties** 13) A corporation and a partnership if the same persons own:
	-
	-

- 
- 1) An individual and a member of his or her immediate 2) An individual constructively owns the stock owned
	- stock in a corporation, constructively owns the

indirectly more than 10% of the value of the out-<br>standing stock of that corporation.<br>3) Two corporations that are members of the same<br>controlled group.<br>2) or 3) he or she does tively owns stock because of rule 2) or 3), he or she does 4) A fiduciary of a trust and a corporation, if more than  $10\%$  of the value of the outstanding stock is owned or 3) to make another person the constructive owner of directly or indirectly by or for the trust or grantor o

6) The fiduciaries of two different trusts, and the fiduci-<br>aries and beneficiaries of two different trusts, if the interest that he or she constructively owns when applysame person is the grantor of both trusts.<br>ing rule 1). But, if an individual constructively owns an in-<br>contain a durational conditable announced in the set because of rule 2), that individual is not treated as 7) Certain educational and charitable organizations and any person (if an individual, including the members of the individual's family) who directly or indi-<br>hers of the individual's family) who directly or indi-<br>rectly co

8) A partnership and a person who owns directly or in- **Certain nontaxable transfers of property.** MACRS directly an interest of more than 10% of the capital does not apply to property involved in certain nontaxable or profits of the partnership. transfers. This applies to property used before 1987 and transferred after 1986 to a corporation or partnership if 3) Its placed-in-service date, its basis is determined by reference to the basis in the 4) Which convention to use, and<br>hands of the transferor or distributor. If MACRS was<br>elected, it also applies to property used before August 1, 5) Which depreciation 1986, and transferred after July 31, 1986, to a corporation or partnership if its basis is determined by reference to the basis in the hands of the transferor or distributor. **Basis**

The nontaxable transfers covered by this rule include:

- 
- transferor, Abstract fees<br>Adjusted basis
- 3) An exchange of property solely for corporate stock<br>
or securities in a reorganization, Business/investment use
- 4) A contribution of property to a partnership in ex-<br>
Fair market value (FMV) change for a partnership interest, and Nontaxable exchange
- 5) A partnership distribution of property to a partner. Taxable exchange

as the transferor to the extent of the amount of the trans-<br>feror's adjusted basis. The transferee is the person re-<br>need to know the cost or other basis of your property. If feror's adjusted basis. The transferee is the person re-<br>ceiving the property and the transferor is the person giv-<br>you bought the property, your basis is the amount you ceiving the property and the transferor is the person giv-<br>ing up the property. The transferee cannot use MACRS paid for the property plus any sales tax, freight charges, ing up the property. The transferee cannot use MACRS for the adjusted basis carried over from the transferor. and installation and testing fees. Other basis refers to However, MACRS applies to that part of the new basis basis that is determined by the way you received the not represented by the carried-over adjusted basis. property. For example, you may have received the prop-

tion method, you can elect to exclude that property from **Cost as Basis** MACRS. You must make this election by the return due date (including extensions) for the tax year you place The basis for property is generally its cost. This includes<br>your property in service. You make it by reporting your any amount you pay for the property in cash, other your property in service. You make it by reporting your any amount you pay amount you pay for the property on line 18 of Part III of Form erty, or services. depreciation for the property on line 18 of Part III of Form 4562 and attaching a statement as described in the Instructions for Form 4562. **Assumed debt.** If you assume the seller's mortgage or

If you use the standard mileage rate to figure your tax de-<br>duction for your business automobile, you are treated as<br>having made an election to exclude the automobile from<br>MACRS. See Publication 463 for a discussion of the standard mileage rate. **Settlement fees and other costs.** The basis of real

# **How To Figure the Deduction** your settlement statement.

Once you determine that your property can be depreci-<br>ated under MACRS and whether it falls under GDS or  $\frac{1}{1}$ , Logal and recording fees ated under MACRS and whether it falls under GDS or 1) Legal and recording fees,<br>ADS, you are ready to figure your deduction. To figure 1) Legal and recording fees,<br>your MACRS deduction each year, you need to know the 2) Ab following information about your property: 3) Survey charges,

- 
- 2) Its property class and recovery period, 5) Title insurance, and
- 
- 
- 

# **Terms you may need to know (see** 1) A distribution in complete liquidation of a subsidiary, **Glossary):** 2) A transfer to a corporation controlled by the

When figuring depreciation, the transferee is treated To figure your depreciation deduction, you must detererty through a taxable or nontaxable exchange, for ser-**Election To Exclude Property from MACRS** vices you performed, as a gift, or as an inheritance. If you<br>If you properly depreciate any property under a method<br>not based on a term of years, such as the unit-of-produc-<br>fion 5

other debt on the property, your cost includes the Use of Standard Mileage Rate<br>If you use the standard mileage rate to figure your tax de-<br>**Example.** You pay a \$20,000 down payment and as-

property also includes certain fees and charges you pay with the purchase. These fees are generally shown on

If you buy real property and agree to pay taxes the **Using Percentage Tables** seller owed on it, add the taxes you pay to the basis of your property. Other fees or charges you pay that you

- 
- 
- 
- 1) Its basis, the contract of the contract of the 4) Transfer taxes,
	-

6) Amounts the seller owed that you pay, such as back **Use of Property**

1) Business use, **Property you construct or build.** If you construct, build, or otherwise produce property for use in your business, you may have to use the uniform capitalization 3) Personal use. rules to determine the basis of your property. For information about the uniform capitalization rules, see Publi- Combine investment use with business use to figure cation 551. your depreciation deductions. Do not consider invest-

After you determine your basis, you may have to make certain adjustments (increases and decreases) for items **Property Classes and** occurring between the time you acquired the property **Recovery Periods** and the time you placed it in service. These items include: costs for having utility lines installed, costs for le-<br>gal fees for perfecting the title, zoning costs, costs of<br>barrier removal, and rebates. For a discussion of items<br>**Glossary):** that may affect the basis of your property before you put Basis it in service, see Adjusted Basis in Publication 551. Class life

# **Property Changed Basis of Property Changed** Property class<br> **from Personal Use Section 1250 property**<br>
Section 1250 property

If you held property for personal use and later change it Straight line method to business use or use in the production of income, your basis is the lesser of: Under MACRS, property is assigned to one of several

- 
- -
	- b) Decreased by any tax deductions you claimed **GDS** for casualty losses and other charges to basis

**Example.** Several years ago Nia paid \$60,000 to eight property classes with examples of the property in-<br>have her home built on a lot that cost her \$10,000.<br>Before changing the property to rental use last year. she **3-yea** Before changing the property to rental use last year, she **3–year property.** This class includes tractor units for paid \$20,000 for permanent improvements to the house over-the-road use and any race horse over 2 ye<br>and claimed a \$2,000 casualty loss deduction for dam-<br>old when placed in service. It also includes any and claimed a \$2,000 casualty loss deduction for dam-<br>age to the bouse. Because land is not depreciable, she other horse over 12 years old when placed in age to the house. Because land is not depreciable, she service.<br>can only include the cost of the house when figuring the service. basis for depreciation. **5–year property.** This class includes automobiles,

Nia's adjusted basis in the house when she changes taxis, buses, trucks, computers and peripheral its use is \$78,000 (\$60,000 + \$20,000 - \$2,000). On equipment, office machinery (such as typewriters, the date of change in use her property has an FMV of calculators, copiers, etc.), and any property used the date of change in use her property has an FMV of \$80,000, of which \$15,000 is for the land and \$65,000 is in research and experimentation. It also includes for the house is for the house. The basis for depreciation on the house is breeding cattle and dairy cattle. for the house. The basis for depreciation on the house is the FMV on the date of change (\$65,000), because it is **7–year property.** This class includes office furniture less than her adjusted basis (\$78,000). and fixtures such as desks, files, safes, etc.

taxes, interest, recording or mortgage fees, and If you use an item of property for more than one purpose,<br>-you must determine how much of your use of the property is for each of the following:

- 
- 
- 

ment use, however, when determining whether listed property is used predominantly in a qualified business **Adjusted Basis** use. Listed property is discussed later in chapter 4.

Placed in service

1) The fair market value (FMV) of the property on the property classes. These property classes establish the<br>date you change it from personal use, or exact on the cover the basis of your property. The class your property 2) Your original cost or other basis adjusted as follows:<br>For example, property with a class life of 4 years or less<br>is in the 3-year property class. The complete list of class is in the 3–year property class. The complete list of class. provements or additions and other costs that lives and recovery periods for property is in the Table of must be added to basis, and **Class Lives and Recovery Periods in Appendix B.** 

claimed on earlier years' income tax returns. Under GDS, most tangible property is assigned to one of eight main property classes. The following is a list of the

- 
- 
- 

- **10-year property.** This class includes vessels,<br>
barges, tugs, similar water transportation equip-<br>
ment, any single purpose agricultural or horticul-<br>
tural structure, and any tree or vine bearing fruits<br>
water utility p
- bridges. **2)** Any municipal sewer.
- **20–year property.** This class includes farm buildings
- 

- 
- 
- 

riod if you or a ''qualified person ''entered into a binding written contract to purchase or construct the property 1) It is a building of no more than 1,400 square feet. before May 13, 1994, or you (or a qualified person) be- 2) 50% or more of the gross revenues that are genergan construction of the property before May 13, 1993. A ated from the property are derived from petroleum **qualified person** is anyone who transfers a contract or sales. property to you so long as the property was not put in 3) 50% or more of the floor space in the property is service by the transferor.

 **Residential rental property.** This class includes used to provide living accommodations in a build- leum or petroleum products. ing or structure. It does not include a unit in a hotel, personal use, its gross rental income includes the erty over 27.5 years under GDS. fair rental value of the part you occupy. The recov-

your home as nonresidential real property over 39 years or improvement to property begins on the later of:<br>(31.5 years for property you placed in service **before** May 13, 1993) under GDS. See Publication 587 for a dis-<br>May 13, 1993) under GDS. See Publication 587 for a dis-<br>cussion of the tests you must meet to claim expenses, including depreciation, for the business use of your 2) The date you place the property to which the addihome. **tion or improvement was made in service.** The service of the service of the service of the service of the service of the service of the service of the service of the service of the service of the service of the serv

Any **property that does not have a class life** and **Water utility property.** Depreciate water utility propthat has not been designated by law as being in erty placed in service after June 12, 1996 (unless placed any other class is also 7–year property. in service under a binding contract in effect before June

- or nuts. 1) Property that is an integral part of the gathering, **15-year property.** This class includes certain depre-<br>ciable improvements made directly to land or<br>added to it, such as shrubbery, fences, roads, and<br>added to it, such as shrubbery, fences, roads, and<br>added to it, such as
	-

(other than agricultural or horticultural structures). **Gas station convenience stores.** Property that is 15– **Nonresidential real property.** This class includes vear property includes service station buildings and section 1250 property that is not: **other land improvements used in the marketing of petro-**

Residential rental property (defined next), or<br>
Property with a class life of less than 27.5 years.<br>
The recovery period for nonresidential real<br>
property 1996, 15-year property also includes real property<br>
property is:<br>
p ● 39 years for property you placed in service **after motor fuels outlet,** even if food or other convenience May 12, 1993, or items are sold at the outlet. You can choose to treat this<br>property as 15-year property even if you placed it in ser-

• 31.5 years for property you placed in service<br>
before May 13, 1993.<br>
However, property you placed in service before Janu-<br>
ary 1, 1994, will not be subject to the longer recovery pe-<br>
ary 1, 1994, will not be subject to

- 
- 
- 

real property such as a rental home or structure However, a retail motor fuels outlet does not include any (including a mobile home) if 80% or more of its facility related to petroleum and natural gas trunk pipegross rental income for the tax year is from dwell- lines. It also does not include any real property not used ing units. A dwelling unit is a house or apartment to a substantial extent in the retail marketing of petro-

motel, inn, or other establishment where more **Personal homes changed to rental use.** If you begin<br>than half the units are used on a transient basis. If the pent a home after 1986 that was your personal home to rent a home after 1986 that was your personal home you occupy any part of the building or structure for before 1987, you depreciate it as residential rental prop-

ery period for this property is 27.5 years. **Additions or improvements to property.** Treat additions or improvements you make to any property, includ-<br>Office in the home. If you begin to use part of your<br>home as an office after 1986, depreciate that part of preciation purposes. The recovery period for an addition

- 
- 

provement is the one that would apply to the underlying tion. To be qualified property, it must:

been renting out since 1981. If you put an addition on the 2) Benefit the tribal infrastructure, home which you place in service this year, use MACRS  $\qquad \qquad$  3) Be available to the general public, and for it. Under GDS, the property class for the addition is residential rental property and its recovery period is 27.5 4) Be placed in service in connection with the active years because the home to which the addition is made conduct of a trade or business within a reservation. would be residential rental property if you placed it in ser-

dealer of consumer durable property, you must depreci-<br>ate the property under MACRS. This property is included<br>in asset class 57.0. *Distributive Trades and Services*, in <sup>1</sup>) A person who bears a relationship to you as de in asset class 57.0, Distributive Trades and Services, in Family A person who bears a relationship to you as de<br>the Table of Class Lives and Recovery Periods in Ap-Scribed in the list of related persons in chapter 2, the Table of Class Lives and Recovery Periods in Ap-<br>nendix B near the end of this publication. Consumer du-<br>except that 10% is substituted for 50% each place pendix B near the end of this publication. Consumer du- except that 10% is substituted for 50% each place<br>The property is 5–vear property. The recovery period is substituted for substituted for 50% each place rable property is 5–year property. The recovery period is include properts and relation- rable property. The recovery period is the recovery period is the recovery period is the recovery period is the recovery pers and sis 5 years under GDS and 9 years under ADS. You *cannot* **use the income forecast method** of depreciation for<br>consumer durable property subject to rent-to-own<br>contracts.<br>contracts.<br>scribed in section 52(a) and 52(b) of the Internal

### **Shorter Recovery Period for Property Used on Indian Reservations**

after 1993. These recovery periods are discussed later dian Financing Act of 1974 (25 U.S.C. 1452(d)) or secunder Recovery periods. tion 4(10) of the Indian Child Welfare Act of 1978 (25

**Qualified property.** Property eligible for the shorter recovery periods is 3—, 5—, 7—, 10—, 15—, and 20—<br>year property and nonresidential real property. You must<br>use this property predominantly in the active conduct of local limitian reservation property are as follows: a trade or business within an Indian reservation. Real property you rent to others that is located on an Indian

reservation is eligible for the shorter recovery periods.<br>To be qualified property, the property must *not* be:

- 1) Used or located outside an Indian reservation on a regular basis,
- 2) Acquired directly or indirectly from a related person<br>(discussed later), or<br>3) Placed in service for purposes of conducting or
- housing class I, II, or, III gaming (as defined in section 4 of the Indian Regulatory Act (25 U.S.C. **ADS** 2703)).

tem (ADS). Determine whether property is qualified with- elect to use ADS even if property qualifies for GDS. This out regarding the election to use ADS and after applying election is discussed later in *Election of ADS* under Dethe special rules for listed property not used predomi-<br>
preciation Methods. If you use ADS, you will recover the nantly in a qualified business (discussed later). cost of your property using the straight line method of

does not apply to qualified infrastructure property lo- generally longer under ADS than they are under GDS. cated outside the reservation that is used to connect Some of the ADS recovery periods are as follows:

The class and recovery period of the addition or im- with qualified infrastructure property within the reserva-

- property if you placed it in service at the same time as<br>the addition or improvement.<br>**Example.** You own a rental home which you have enty (except that it can be outside the reservation),<br>**Example.** You own a rental home w
	-
	-
	-

vice this year. Infrastructure property includes, but is not limited to, **Consumer durable property.** If you are a rent-to-own roads, power lines, water systems, railroad spurs, and communications facilities.<br> **Consumer durable property, you must depreci-**<br> **Related persons** A related person is

- 
- Revenue Code.

You can use shorter recovery periods for qualified prop- **Indian reservation.** The term ''Indian reservation'' erty that you placed in service on an Indian reservation means a reservation as defined in section 3(d) of the In-U.S.C. 1903(10)).

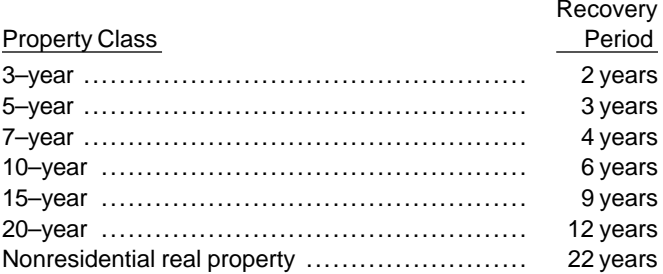

As discussed earlier in When To Use ADS under What Qualified property does not include any property you Can Be Depreciated Under MACRS, you must use ADS must depreciate under the Alternative Depreciation Sys- for certain property. It was also pointed out that you can **Qualified infrastructure property.** Item 1 above depreciation. The recovery periods for most property are

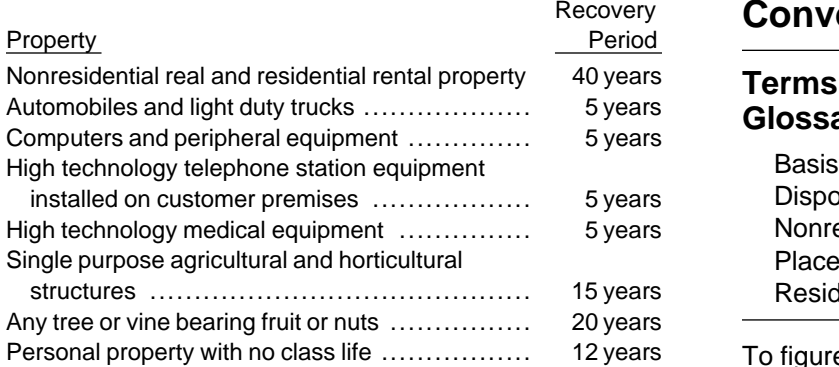

ADS, you use one of three conventions: The ADS recovery periods for many items of property can be found in the tables at the end of this publication in 1) The half-year convention,

Appendix B.<br>**ADS recovery periods for property not listed in** <sup>2)</sup> The mid-month convention, or<br>**Appendix B tables.** For all personal property that is not <sup>3)</sup> The mid-quarter convention. listed in Appendix B that has a class life, the recovery period is the class life. Any personal property without a class life has a recovery period of 12 years. For all sec- **The Half-Year Convention** tion 1245 real property not listed in the tables, the recov- Generally, you use this convention for property other ery period is 40 years. than nonresidential real and residential rental property.

a business or income-producing activity, you begin to depreciate it at the time of the change in use. **The Mid-Month Convention**

**Example 1.** Donald Steep bought a machine for his This convention is used for: business. It was delivered last year. However, it was not <br>installed and operational until this year. Because it was<br>not operational last year, it is considered placed in ser-<br>• Residential rental property.

house is considered placed in service in July when it was **The Mid-Quarter Convention** ready and available for rent. She can begin to depreciate

**Example 3.** James Elm is a building contractor who<br>specializes in constructing office buildings. He bought a<br>truck last year. It was delivered by the dealer to Rein-<br>forcements lnc for installing heavy duty lifting equipforcements, Inc., for installing heavy duty lifting equip-<br>ment. The truck had to be modified to lift materials to during the last three months of that year are more than ment. The truck had to be modified to lift materials to second-story levels. The installation of the lifting equip-<br>ment was completed on January of this year James ac-<br>erty you placed in service during the entire year. When ment was completed on January of this year. James accepted delivery of the modified truck on January 10. The that happens, you must use this convention for all<br>truck was placed in service on January 10, the date it MACRS property you placed in service during the year. truck was placed in service on January 10, the date it MACRS property you placed in service during the year.<br>Was ready and available to perform the function for To determine the total bases of property, do not include was ready and available to perform the function for To determine the total basis of either: which it was bought.

### **Conventions**

# $S_{\text{S}}$  Terms you may need to know (see Glossary):<br> $S_{\text{Basis}}$

installed on customer premises .................. 5 years Disposed High technology medical equipment ............... 5 years Nonresidential real property Placed in service s **Residential rental property** 

Ferraries 10 To figure your depreciation deduction for both GDS and

- 
- 
- 

In certain circumstances, you may have to use the mid-**Placed-in-Service Date** quarter convention (discussed later) for this property.<br>An discussed in chanter 4 under *Placed in Carries* in Under the half-year convention, you treat all property As discussed in chapter 1 under *Placed in Service* in<br>
When *Depreciation Begins and Ends*, depreciation be-<br>
gins when you place your property in service in a trade or<br>
business or for the production of income. For examp

- 
- 

vice this year. If the machine had been ready for use<br>when it was delivered, it would be considered placed in<br>service or disposed of during a month as placed in ser-<br>service last year even if it was not actually used until

it in July.<br>You must apply this convention to your property (other<br>Frample 3 James Fim is a building contractor who than nonresidential real property and residential rental

- 
- Residential rental property, or example the periods.
- Property you placed in service and disposed of in the

convention, the depreciable basis of property is your ba- duction is greater using the straight line method. The ta-<br>sis multiplied by the percentage of business/investment bles have the switch to the straight line method sis multiplied by the percentage of business/investment use and then reduced by: their rates.

- 
- 2) Any section 179 deduction claimed on the property, the following:
- 

Under the mid-quarter convention, you treat all prop-<br>
erty placed in service or disposed of during a tax year as<br>
placed in service or disposed of at the midpoint of the<br>
quarter. This means that no matter when during a q treat it as being placed in service or disposed of in the **property are middle of the quarter.** ery periods.

### **Depreciation Methods** GDS

Declining balance method The methods are as follows:

The depreciation methods you use depend on whether classes,

- 1) The 200% declining balance method over the GDS recovery period which switches to the straight line method is used, if you elect it, for property in method when that method provides a greater deduction.
- 
- 
- 

• Nonresidential real property, or  $\overline{5}$  The straight line method over fixed ADS recovery

same year.<br> **If you use the MACRS percentage tables dis-**<br> **IFIP** cussed later in MACRS Percentage Tables, you cussed later in MACRS Percentage Tables, you To determine whether you must use the mid-quarter do not need to determine in what year your de-<br>nyention, the depreciable basis of property is your ba-<br>duction is greater using the straight line method. The ta-

1) The amount of amortization taken on the property, Before choosing a method, you may wish to consider

- and 1) The declining balance methods provide greater de-3) Any deduction claimed for clean-fuel vehicles or for ductions during the earlier recovery years with the clean-fuel vehicle refueling property. deductions getting smaller each year after the second year,
	-
	-

GDS uses different declining balance rates and the<br>**Terms you may need to know (see** straight line method depending on property classes, the<br>**Glossary):** way the property is used, and the election you can make.

- Listed property 1) The 200% declining balance rate (also called Nonresidential real property double declining balance) over a GDS recovery pe-Placed in service riod is used for nonfarm property in the 3–, 5–, 7–, 7–, Property class and 10–year property classes,
- Recovery period<br>
2) The 150% declining balance rate over a GDS re-<br>
covery period is used for all property used in farm covery period is used for all property used in farm-Straight line method **ing businesses (except real property)** and for all other property in the 15– and 20–year property
- you use GDS or ADS, which class your property is in, and<br>what type of property it is.<br>Under MACRS, there are five methods you can use to<br>depreciate your property.<br>depreciate your property.<br>depreciate your property.<br>depreci
	-

2) The 150% declining balance method over the GDS **150% election.** Instead of using the 200% declining recovery period which switches to the straight line balance method over the GDS recovery period for nonmethod when that method provides a greater farm property in the 3-, 5-, 7-, and 10-year property deduction,<br>
deduction,<br>
deduction,<br>
deduction,<br>
deduction,<br>
deduction,<br>
deduction,<br>
deduction,<br>
declining bal-<br>
deduction of the ADS recovery period. Some of the ance method over the ADS recovery<br>ADS recovery periods are provided earlier in ADS under<br>ADS recovery periods are provided earlier in ADS under<br>ADS recovery Deriods and Recovery Periods. For a list of<br>ADS recovery periods. ADS recovery periods, see the Table of Class Lives and ADS recovery periods, which switches to the Recovery Periods in Appendix B. If the property does not straight line method when that method provides a have an ADS recovery period specifically assigned to it, have an ADS recovery period specifically assigned to it, greater deduction, or the recovery period is 12 years. If you elect this method,

you change to the straight line method when it provides use ADS for certain property. However, if your property a larger deduction. comes under GDS, you can elect to use ADS. Under

of Part II of Form 4562. You must make the election by over generally longer recovery periods. Some of these the tax return due date (including extensions) for the recovery periods are listed under ADS under Property year you placed the property in service. Classes and Recovery Periods, earlier.

The election to use the 150% declining balance<br>
method for one item in a property class applies<br>
to all property in that class placed in service in<br>
the tax year of the election. Once made, you can not<br>
change the election

covery period, you can elect to use the straight line method over the GDS recovery period. **Special Rules**

**Election of ADS.** Although your property may come<br>
under GDS, you can elect to use ADS. ADS uses the<br>
straight line method of depreciation over fixed ADS re-<br>
covery periods.<br>
Make the election by completing line 16 of Pa

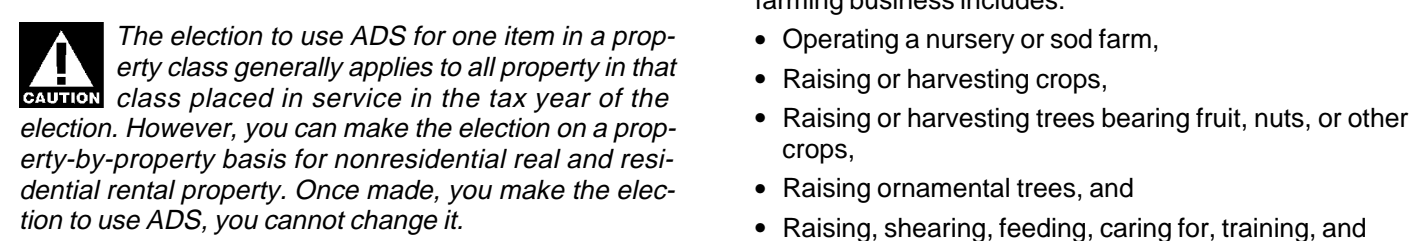

**Farm property.** Instead of using the 150% declining and a propertion of the is not an ornamental tree if it is<br>balance rate over a GDS recovery period for property more than 6 years old when it is severed from its roots.<br>

- 
- raising or harvesting agricultural products. 2) The straight line method over a GDS recovery pe-
- 

Make the election by entering "150 DB" in column (f) ADS, you use the straight line method of depreciation

ter 4, you may have to use the straight line method for **Straight line election.** Instead of using either the 200% certain listed property. This does not mean you have to or 150% declining balance methods over the GDS re-<br>or 150% declining balance methods over the GDS re-<br>

There are rules that require you to use a specific depre-<br>
one item in a property class applies to all prop-<br>
one item in a property class applies to all prop-

entriest enty in that class placed in service in the tax year<br>of the election. Once you make the election, you can not<br>change it. enter GDS<br>using any method other than the 200% declining balance method or under ADS using the 150% declining

- 
- 
- 
- 
- managing animals.

1) The 150% declining balance rate over an ADS re- ing, raising or harvesting these products. It does include covery period, processing activities which are normally part of growing,

riod, or<br>3) The straight line method over the ADS recovery<br>period. The straight line method over the ADS recovery<br>line method over a recovery period of 10 years.

**ADS required for some farmers.** If you elect not to ap-<br>ply the uniform capitalization rules to any plant produced As discussed earlier in *When To Use ADS* under *What* in your farming business, you must use ADS. You must Can Be Depreciated Under MACRS, you are required to use of ADS for all property you place in service in any tax year the election is in effect. See chapter 7 in Publication 1) You must apply the rates in the percentage tables 225 for a discussion of the application of the uniform to your property's **unadjusted basis,** capitalization rules to farm property. 2) You cannot use the percentage tables for a short

The following depreciation methods chart will help you preciation, you must continue to use them for the determine the method to use for a specific property entire recovery period unless there are adjustments<br>class. The declining balance method is abbreviated as entired to the basis of your property for reasons other DB and the straight line method is abbreviated as SL. a) Depreciation allowed or allowable, or

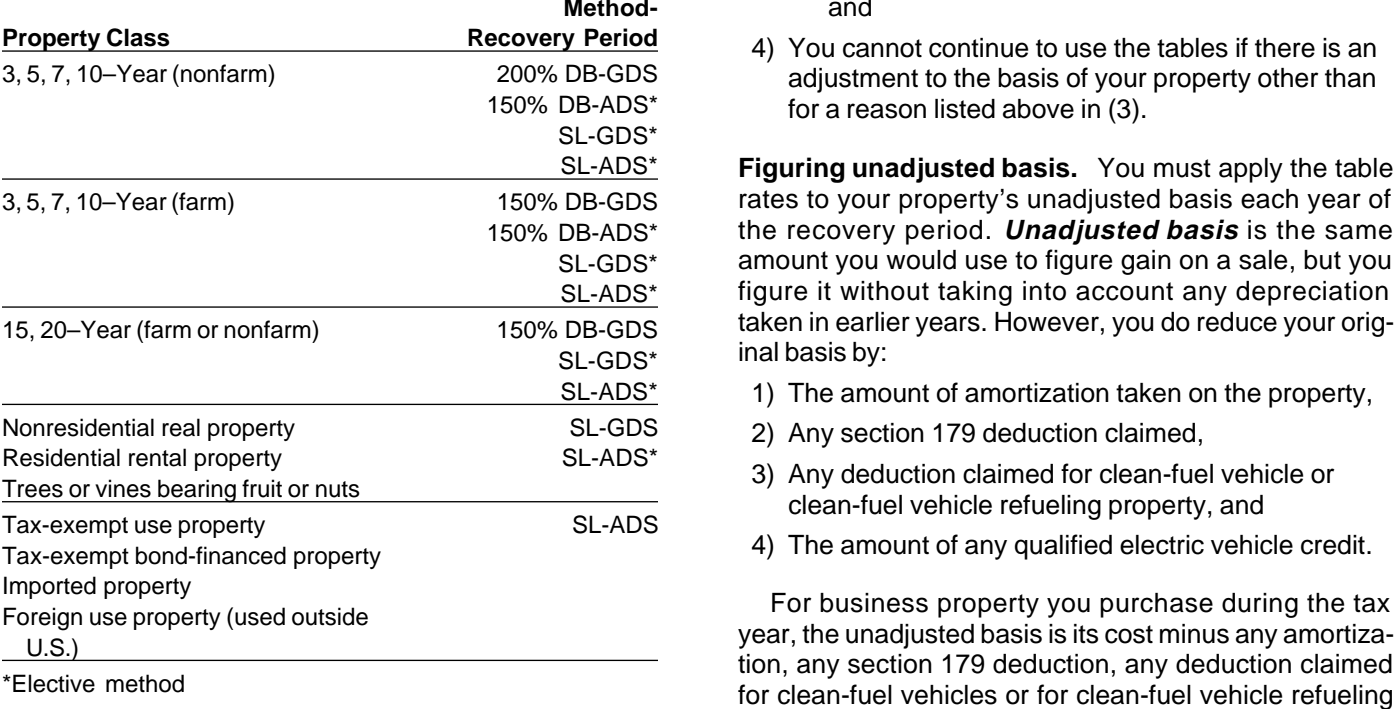

## **MACRS Percentage Tables If you trade property, your unadjusted basis in the**

Before using the percentage tables, you should know the tables, see How To Figure the Deduction Without the special rules that govern their use: Using the Tables.

- 
- tax year,
- **Depreciation Methods Chart** 23) When using the percentage tables to figure your deto the basis of your property for reasons other than:
	-
	- b) An addition or improvement to that property that **Depreciation Methods Chart** is depreciated as a separate item of property, **Method-** and
		- **Property Class Recovery Period** 4) You cannot continue to use the tables if there is an adjustment to the basis of your property other than for a reason listed above in (3).

**Figuring unadjusted basis.** You must apply the table rates to your property's unadjusted basis each year of the recovery period. **Unadjusted basis** is the same amount you would use to figure gain on a sale, but you figure it without taking into account any depreciation taken in earlier years. However, you do reduce your original basis by:

- 1) The amount of amortization taken on the property,
- 2) Any section 179 deduction claimed,
- 
- 

property, and any electric vehicle credit claimed for the

**Forms you may need to know (see** source the property received is the cash paid plus the adjusted ba-<br>
Sis of the property traded minus any amortization, any<br>
Section 179 deduction, any deduction claimed for cleansection 179 deduction, any deduction claimed for clean-Adjusted basis **Adjusted basis** and Adjusted basis and any electric vehicles or clean-fuel vehicle refueling property and any electric vehicle credit are subject to recapture.

The deductions for clean-fuel vehicles or clean-fuel Basis vehicle refueling property and any electric vehicle credit Business/investment use Convention are subject to recapture. If the property is depreciable, and you must recapture part or all of the deduction or Placed in service credit, you can increase the basis of the property by the Property class Recovery period amount of the deduction or credit recaptured. You can recover the additional basis over the remaining recovery Appendix A near the end of this publication contains per-<br>centage tables you can use to figure your depreciation<br>under MACRS.<br>percentage tables. Instead, for the year of adjustment and the remaining recovery period, you must figure the **depreciation using the property's adjusted basis at the Special Rules Governing end of the year of adjustment and for the remaining re-<br>
Use of the Tables covery period. To determine your depreciation without depreciation** 

The clean-fuel vehicle and clean-fuel vehicle refueling property deductions and the credit for electric vehicles are discussed in chapter 15 of Publication 535.

**Figuring MACRS deductions without the tables.** If **MACRS Worksheet** you are required or would prefer to figure depreciation without using the tables, see How To Figure the Deduc-<br>**Note.** Do not use this worksheet for automobiles in chanter 4<br>*Morksheet for Passenger Automobiles* in chanter 4

**Adjustment due to casualty loss.** If you reduce the ba-<br> **Part I** If you reduce the basis of your property because of a casualty, it is an adjust-<br>ment to basis other than those listed above in (3). You cannot continue to use the tables. For the year of adjustment and the remaining recovery period, figure the depreciation using the property's adjusted basis at the end of the year of adjustment and for the remaining recovery period. period. 5. Convention ........................

**Example.** On October 26, 1995, Sandra Elm bought and placed in service in her business an item of 7–year property. She uses the calendar year as her tax year. This is the only item of property she placed in service in 1995. It cost \$27,500 and she elected a section 179 deduction of \$17,500. Her unadjusted basis after the section 179 deduction is  $$10,000$ . Because she placed it in

alty loss, she can no longer use the percentage tables. Her adjusted basis at the end of 1996, before figuring her 1996 depreciation, is \$10,143. She figures the adjusted basis by subtracting the 1995 depreciation of \$357 and the casualty loss of \$3,000 from the unadjusted basis of \$10,000. To this amount, she adds the \$3,500 repair cost. She can now figure her depreciation \*If real estate, do not include cost (basis) of land. without the percentage tables for 1996.

There is a MACRS Percentage Table Guide in Appendix tables and the MACRS worksheet.<br>A near the end of this publication. This guide is designed A near the end of this publication. This guide is designed<br>to help you locate the correct percentage table to use for<br>depreciating your property. The MACRS percentage ta-<br>bles immediately follow the guide.<br>did not elect a

you will need to figure your MACRS deduction in Part II. age Table Guide in Appendix A and find that you should This worksheet is intended only to help you and does not use Table A-1. Because you did not elect a section 179 replace Form 4562. Use the information from this work- deduction, your property's unadjusted basis is its cost, sheet to prepare Form 4562. Do not use this worksheet \$10,000. Multiply your property's unadjusted basis each for automobiles. Use the Worksheet for Passenger Au- year by the percentages for 7–year property given in Tatomobiles in chapter 4. Use a separate worksheet for ble A-1. You figure your depreciation deduction using the each item of property. The same state of the second second matrix  $MACRS$  worksheet as follows:

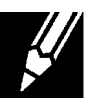

Worksheet for Passenger Automobiles in chapter 4.

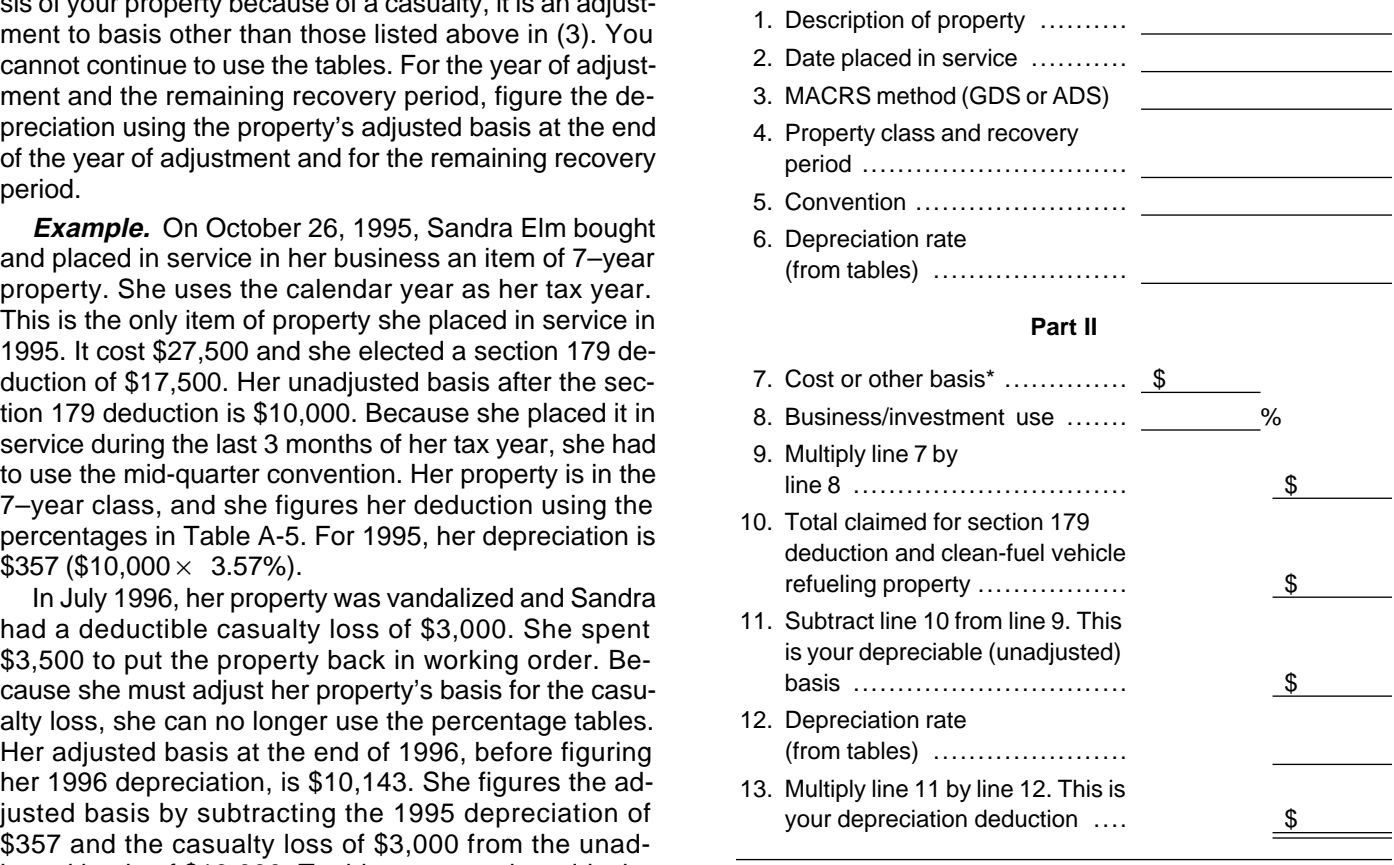

**The following example shows you how to figure your MACRS depreciation deduction using the percentage verture of**<br>MACRS depreciation deduction using the percentage

under MACRS to figure your depreciation. This is the **MACRS Worksheet** only property you placed in service this year. You use the Part I of the worksheet next is used to gather information half-year convention. You refer to the MACRS Percent-

Worksheet for Passenger Automobiles in chapter 4. vou can never depreciate land.

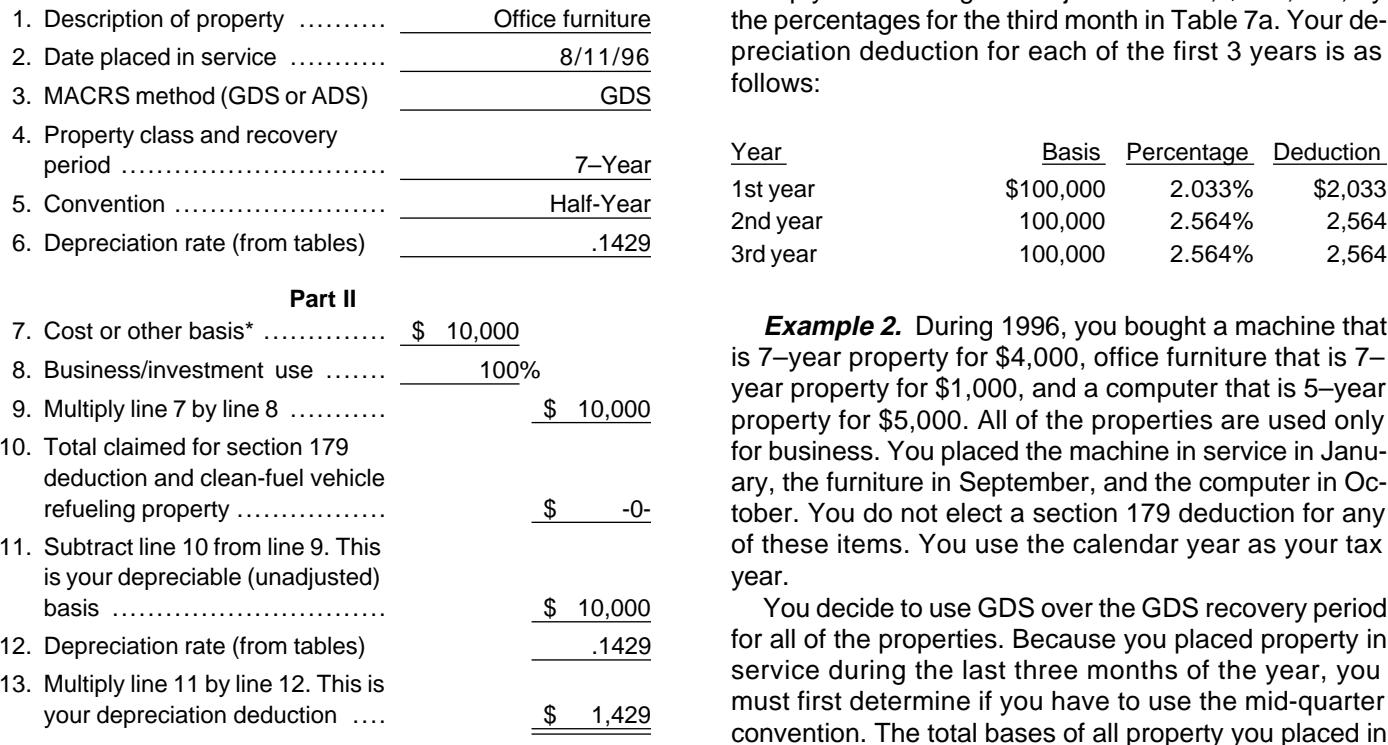

If there are no adjustments to the basis of the prop-<br>erty other than depreciation, your depreciation deduc-<br>tion for each subsequent year of the recovery period will<br>be as follows:<br>be as follows:<br>Appendix A to determine w

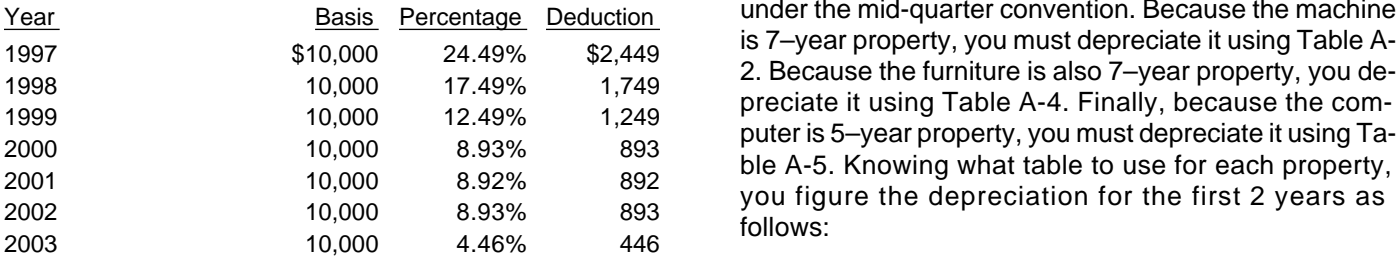

The following examples are provided to help you use the percentage tables and show you how to apply the conventions.

**Example 1.** You bought a building and land for \$120,000. The sales contract showed the building cost \$100,000 and the land \$20,000. You placed this property in service in your business on March 8. It is nonresidential real property. You use the calendar year as your

tax year. You do not elect to use ADS. You refer to the **MACRS Worksheet** MACRS Percentage Table Guide in Appendix A and find that you should use Table 7a. The building's unadjusted Note. Do not use this worksheet for automobiles. Use the basis is its original cost, \$100,000. As discussed earlier,

> Because March is the third month of your tax year, **Part I** multiply the building's unadjusted basis, \$100,000, by the percentages for the third month in Table 7a. Your depreciation deduction for each of the first 3 years is as<br>follows:

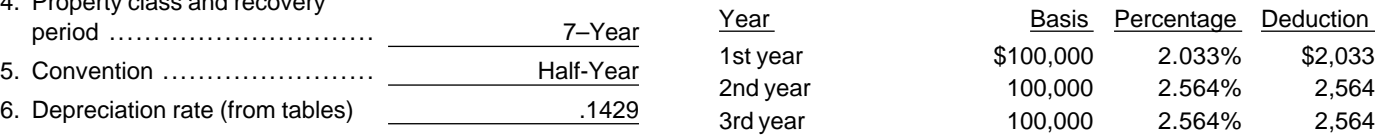

**Example 2.** During 1996, you bought a machine that is 7-year property for \$4,000, office furniture that is 7year property for \$1,000, and a computer that is 5-year<br>property for \$5,000. All of the properties are used only for business. You placed the machine in service in January, the furniture in September, and the computer in October. You do not elect a section 179 deduction for any of these items. You use the calendar year as your tax

You decide to use GDS over the GDS recovery period for all of the properties. Because you placed property in service during the last three months of the year, you must first determine if you have to use the mid-quarter<br>convention. The total bases of all property you placed in service in 1996 is \$10,000. Because the basis of the \*If real estate, do not include cost (basis) of land. computer (\$5,000), which you placed in service during the last 3 months (the fourth quarter) of your tax year, is

under the mid-quarter convention. Because the machine<br>is 7–year property, you must depreciate it using Table A-

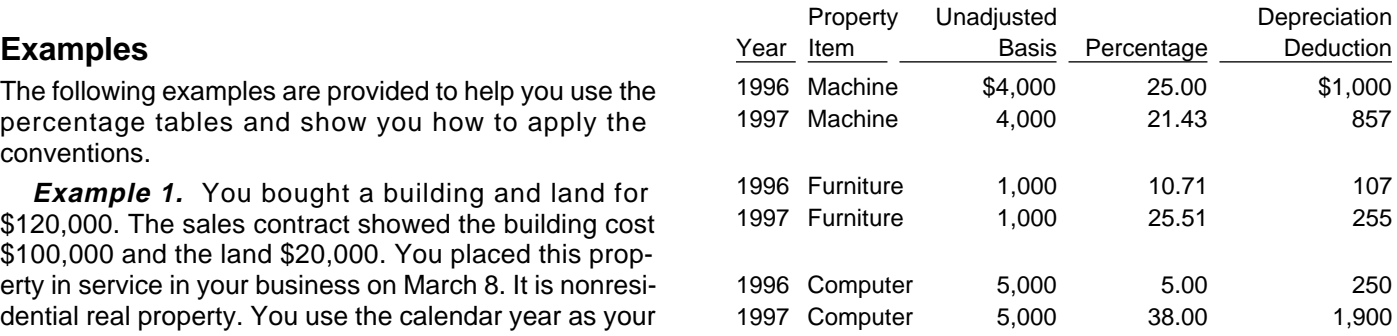

# **Without Using the Tables**

Instead of using the rates in the percentage tables to fig- **Declining Balance Rates** ure depreciation, you can actually compute the depreci- The following tables show the declining balance rate for ation deduction each year. You must apply the appropri- each property class and the first year for which the ate convention for the first year and if applicable, the last straight line method gives an equal or greater deduction year. if GDS recovery periods are being used. For 3–, 5–, 7–,

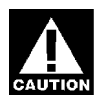

To figure your MACRS deduction, first determine your declining balance rate. You do this by dividing the speci-<br>fied declining balance percentage (150% or 200%) Fied declining balance percentage (150% or 200%<br>
changed to a decimal) by the recovery period. For exam-<br>
ple, for 3-year property depreciated using the 200% de-<br>
clining balance rate, divide 2 (200%) by 3 to get 0.6667,<br>

When using a declining balance method, you must apply the appropriate convention and you may have to **Straight Line Method** switch to the straight line method in a later year. The conventions are explained later under Applying the Con-<br>When using the straight line method, you must detervention. You must switch to the straight line method in mine a new depreciation rate for each tax year in the re-<br>the first year for which the straight line method will give covery period. Also, you must apply the appropri the first year for which the straight line method will give<br>an equal or greater deduction than the declining balance<br>vention. The conventions are explained later under an equal or greater deduction than the declining balance vention. The conventions method See Declining Balance Rates later The Applying the Conventions. method. See *Declining Balance Rates*, later. The *Applying the Conventions.*<br>straight line method is explained later under *Straight* You determine the depreciation rate for any tax year straight line method is explained later under *Straight* and the depreciation rate for any tax year<br>by dividing the number 1 by the years remaining in the re-<br>by dividing the number 1 by the years remaining in the re-

- 
- 

If you dispose of property before the end of its recov-<br>
ery period, see *Early Dispositions*, later, for information<br>
on how to figure depreciation for the year you dispose of<br>
it.<br>
and<br>
appropriate convention.

You figure depreciation for all other years (before the<br>year you switch to the straight line method) as follows:<br>ery period, see Early Dispositions, later, for information

- amount of depreciation claimed in earlier years, and it.
- 

See Straight Line Method, later, for information on how 1) Reduce your adjusted basis in the property by the to figure depreciation for years in which you must use the amount of depreciation claimed in earlier years straight line method. The straight line method. The straight line method,  $($ under any method),

Figuring depreciation under both the declining bal-**How To Figure the Deduction**<br>Mither the straight line method is illustrated in<br>the example following *Straight Line Method*, later.

Figuring MACRS deductions without using the<br>
tables will generally result in a slightly different<br>
amount than using the tables.<br>
If you are using ADS recovery periods, you must fig-

ure depreciation under both the declining balance method and the straight line method to determine the **Declining Balance Method** year to switch to the straight line method.

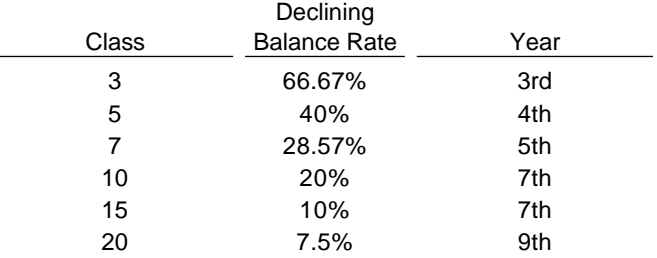

You figure depreciation for the year you place prop-<br>vin service as follows:<br>Yin service as follows: erty in service as follows:<br>
1) Multiply your adjusted basis in the property by the<br>
declining balance rate (figured as explained ear-<br>
lier), and<br>
(100%).<br>
declining balance rate (figured as explained ear-<br>
lier), and<br>
(1

2) Apply the appropriate convention. You figure depreciation for the year you place property in service as follows:

- 
- 

1) Reduce your adjusted basis in the property by the on how to figure depreciation for the year you dispose of

2) Multiply this adjusted basis by the same declining You figure depreciation for all other years (including<br>balance rate used in earlier years.<br>method to the straight line method) as follows:

- vice), and under the SL method for the third year is \$137.
- 

**Example.** Karen Bell's tax year is the calendar year.<br>
In February, Karen Relation of his examples a basic of school by the depreciation claimed in the first three<br>
Significations of the particular of the detailed a sign

**Second year.** Karen reduces the adjusted basis (\$1,000) by the depreciation claimed in the first year **Applying the Convention** (40%). Depreciation for the second year under the ing two years:

200% DB method is \$320.<br>
Karen figures the SL depreciation rate for the second<br>
year by dividing 1 by 4.5, the number of years remaining<br>
in the recovery period at the beginning of her tax year.<br>
Simple 1 by 4.5, the numbe (Because of the half-year convention, Karen used only half a year of the recovery period in the first year.) Karen multiplies the reduced adjusted basis (\$800) by the re- **Half-Year Convention** sult (22.22%). Depreciation under the SL method for the Under this convention, you treat property as placed in

200% DB method. during the tax year you place the property in service.

(\$1,000) by the depreciation claimed in the first two year of depreciation in each of your tax years that in-

2) Determine the depreciation rate for the year as ex- Karen figures the SL depreciation rate for the third plained earlier (taking into account the convention year by dividing 1 by 3.5. She multiplies the reduced adused in the tax year you placed the property in ser- justed basis (\$480) by the result (28.57%). Depreciation

Because the SL method does not provide a larger de- 3) Multiply the adjusted basis figured in 1) by the de- duction, Karen deducts the \$192 figured under the preciation rate figured in 2). 200% DB method.

(\$200). She multiplies the result (\$800) by the DB rate You must apply the appropriate convention in the follow-

- 
- 

second year is \$178. Service (or disposed of) in the middle of the year. A half-Because the SL method does not provide a larger de- year of depreciation is allowable for the year you place duction, Karen deducts the \$320 figured under the the property in service. This applies regardless of when

**Third year.** Karen reduces the adjusted basis Unless you dispose of the property, you take a full years (\$520). She multiplies the result (\$480) by the DB cludes 12 full months of the recovery period. If you hold rate (40%). Depreciation for the third year under the the property for the entire recovery period, you take a 200% DB method is \$192. half-year of depreciation (any unrecovered basis) in your
the method you select. Then you apply the half-year not elect a section 179 deduction for this property. The convention by taking half of that amount. You do this by adjusted basis of the property is \$10,000. You use GDS dividing the full amount of depreciation by 2. The result is to figure your depreciation. This is the only item of prop-<br>your depreciation deduction for the first tax year or for erry you placed in service during the year.

placed in service (or disposed of) during any quarter as DB rate shown as a decimal) by 7 (years in the recovery placed in service (or disposed of) in the middle of the period). You get .2857 or 28.57%. quarter. You multiply the adjusted basis of \$10,000 by .2857.

in a year begins on the first day of the tax year. The sec- then apply the half-year convention by dividing \$2,857 ond quarter begins on the first day of the fourth month of by 2. This gives you a depreciation deduction for the first the tax year. The third quarter begins on the first day of  $\qquad \qquad$  year of \$1,429. the seventh month of the tax year. The fourth quarter be- For the second year, your depreciation deduction is gins on the first day of the 10 month of the tax year. A  $$2,449$ . You figure this by subtracting \$1,429 from calendar year is divided into the following quarters:<br>\$10,000 to get the adjusted basis of \$8.571 for the prop-

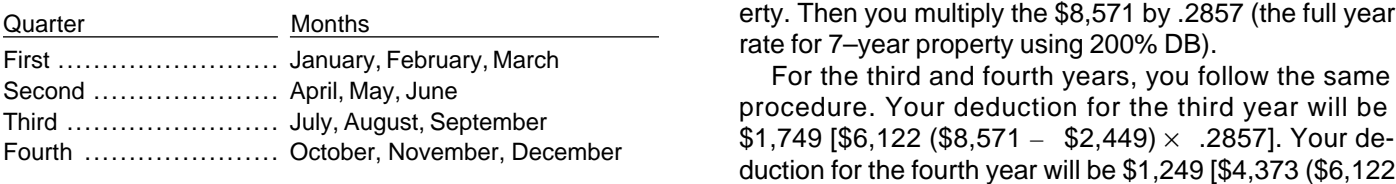

To figure your MACRS deduction using the mid-quar-  $= $1,749 \times .2857$ .

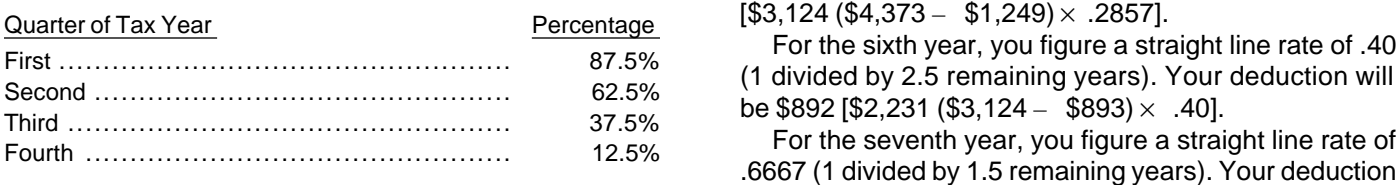

Under the mid-month convention, you treat property<br>placed in service (or disposed of) in any month as placed<br>in service (or disposed of) in the middle of the month.<br>will be less than one year. The straight rate is 100%. First, figure the depreciation for a full tax year using the **Example 2.** You bought a building for \$100,000 that straight line method for residential rental or nonresiden- is nonresidential real property. You placed it in service in tial real property. Then multiply this amount by a fraction. your business this year. You use the calendar year as The numerator of the fraction is the number of full your tax year. The adjusted basis of the building is its months in the tax year that the property is in service plus cost of \$100,000. You figure your MACRS depreciation  $\frac{1}{2}$  (or 0.5). The denominator is 12.

residential real property in service in August. The prop- The depreciation for a full year is \$2,564 (\$100,000  $\times$ vember, and December). Your numerator is 4.5 (4 full property as placed in service in the middle of January. months plus 0.5). You would get 11.5 months of depreciation for the year.

tax year that includes the final 6 months of the recovery<br>period.<br>If you dispose of the property before the end of the re-<br>covery period, a half-year of depreciation is allowable for<br>the year of disposition. This applies r

during the year you dispose of the property. **Example 1.** You bought for \$10,000 and placed in First, figure the depreciation for a full tax year using service on this year an item of 7–year property. You do your depreciation deduction for the first tax year or for erty you placed in service during the year. You use the the the the the year of disposal. convention.

**Mid-Quarter Convention** The 200% declining balance rate for 7-year property Under the mid-quarter convention, you treat property is 28.57%. You determine this by dividing 2.00 (200%

A quarter is a period of three months. The first quarter This gives you a full year's depreciation, \$2,857. You

\$10,000 to get the adjusted basis of \$8,571 for the prop-

ter convention, you must first figure your depreciation for<br>
the fifth year of the recovery period, you change<br>
the full tax year. Then multiply by the following percent-<br>
to the straight line method. You divide 1 by 3.5 ( the full tax year. Then multiply by the following percent-<br>ages for the quarter of the tax year the property is placed indiversal to get .2857. That is the same as the 200% ing years) to get .2857. That is the same as the 200% in service. declining balance rate. Your deduction will be \$893

will be \$893 [\$1,339 (\$2,231 – \$892)  $\times$  .6667].

**Mid-Month Convention**<br>
For the eighth year, your deduction will be your re-<br> **Inder the mid manth convention** you treat preparty maining basis of \$446 (\$1,339 – \$893). At the begin-

for the building by dividing 1 by 39 years to get the **Example.** You use the calendar year and place non-<br>straight line depreciation rate for a full year of .02564. erty is in service 4 full months (September, October, No- .02564). Under the mid-month convention, you treat the

Expressed as a decimal, the fraction of 11.5 months di-<br>For the second year, you must first figure your advided by 12 months is .958. Your first year depreciation justed basis of the furniture. You do this by subtracting for the building is \$2,456 (\$2,564  $\times$  .958). the first year's depreciation (\$107) from the basis of the

\$100,000 to get your unrecovered basis of \$97,544 for  $$255$  [\$893 (\$1,000 – \$107) $\times$  .2857]. the building. The straight line rate for the second year The 200% declining balance rate for 5–year property will be .02629. This is 1 divided by the remaining recov- is .40. You determine this by dividing 2.00 (200% DB ery period of 38.04. The remaining recovery period is the rate shown as a decimal) by 5 (years in the recovery perecovery period of 39 years reduced by 11.5 months or riod). You get .40 or 40%. The depreciation for the com-.958 and rounded to 38.04. Your depreciation for the puter for a full year is \$2,000. You get this by multiplying building for the second year will be \$2,564 (\$97,544  $\times$  the basis of \$5,000 by the declining balance rate of .40. .02629). Because you placed the computer in service in the

\$94,980 (\$97,544 – \$2,564). The straight line rate will 12.5% (mid-quarter percentage for the fourth quarter). preciation for the third year will be \$2,564 (\$94,980  $\times$  the computer for the first year.

**Example 3.** During the year, you bought a machine basis for the computer. You do this by subtracting the for \$4,000. You placed it in service in January. You also first year's depreciation (\$250) from the basis (\$5,000). service a computer that cost \$5,000 (not listed property). **Example 4.** Last October 26th, you bought and You do not elect a section 179 deduction and do not placed in service in your business an item of 7–year wish to use the tables. You use the calendar year as your property. You use the calendar year as your tax year. tax year. You use GDS to figure the depreciation. The to- This is the only item of property you placed in service this tal basis of all property you placed in service this year is year. The property cost \$20,000 and you elected a \$10,000. Because the basis of the computer (\$5,000) is \$10,000 section 179 deduction for it. Your unadjusted more than 40% of the total bases of all property basis for the property is \$10,000. Because you placed (\$10,000) placed in service during the year, you must your property in service in the last 3 months of your tax use the mid-quarter convention. This convention will ap- year, you must use the mid-quarter convention. You figply for all three items of property. The machine and of- ured your deduction using the percentages in Table A–5 fice furniture are in the 7–year property class and the for 7–year property. For the first year, your depreciation computer is in the 5–year property class. was \$357 (\$10,000  $\times$  3.57%).

is .2857. You determine this by dividing 2.00 (200% DB ized. You had a deductible casualty loss of \$3,000. You rate shown as a decimal) by 7 (years in the recovery pe-spent \$3,500 to put the property back in operational orriod). You get .2857 or 28.57%. The depreciation for the der. Your adjusted basis at the end of the second year is machine for a full year is \$1,143. You get this by multiply- \$10,143. You figured this by subtracting the first year's ing the cost of \$4,000 by the declining balance rate of depreciation (\$357) and the casualty loss (\$3,000) from .2857. Because you placed the machine in service in the the unadjusted basis of \$10,000. To this amount, you first quarter of your tax year, you multiply \$1,143 by added the \$3,500 repair cost. 87.5% (mid-quarter percentage for the first quarter). The You cannot use the table percentages to figure your result is your deduction of \$1,000 for depreciation on the depreciation for this property for the second year be-

justed basis of the machine. You do this by subtracting year property is .2857. You determined this by dividing the first year's depreciation (\$1,000) from the basis of 2.00 (200% DB rate shown as a decimal) by 7 (years in the machine (\$4,000). Your depreciation deduction for the recovery period). The result is .2857 or 28.57%. You the second year is \$857 [\$3,000 (\$4,000 – \$1,000)  $\times$  multiply the adjusted basis of your property (\$10,143) by .2857]. the declining balance rate of .2857 to get your deprecia-

Because the furniture is also 7-year property, you use tion deduction of \$2,898 for the second year. the same 200% declining balance rate of .2857. You **Example 5.** You apply the straight line method to multiply the basis of the furniture (\$1,000) by .2857 to get the depreciation of \$286 for the full year. Because you pl tax year, you multiply \$286 by 37.5% (mid-quarter per- a) You determine the straight line rate for the first centage for the third quarter). The result is your deduc- tax year. You divide the number 1 by 5 (the numtion of \$107 for depreciation on the furniture for the first ber of years in the recovery period). This gives year. you a straight line rate of .20 or 20% for a full tax

For the second year, you subtract \$2,456 from furniture (\$1,000). Your depreciation for this year will be

For the third year, the unrecovered basis will be fourth quarter of your tax year, you multiply the \$2,000 by be .027 (1 divided by 37.04 remaining years). Your de- The result is your deduction of \$250 for depreciation on

.027). For the second year, you must first figure the adjusted

The 200% declining balance rate for 7–year property In July of the second year, your property was vandal-

machine for the first year. The same of the adjustments to basis. You must figure the For the second year, you must first figure your ad- deduction yourself. The declining balance rate for 7–

- -

- the tax year.<br>b) You multiply the rate obtained in a) by the cost the tax year.<br>**First or last day of month.** For a short tax year be-<br>or other basis of your property to get your
- -
	- the cost or other basis of your property less the
	-
- - year because of applying the half-year conven-<br>short tax year, or August 1, 1996.
	-

A short tax year is any tax year with less than 12 full<br>months. This section discusses the rules for determining<br>the depreciation deduction for tangible property you<br>place in service in a short tax year. It also discusses

establish the date property is treated as placed in service and the disposition date. Depreciation is allowable You treat property under the mid-quarter convention only for that part of the tax year the property is treated as as placed in service on the midpoint of the quarter of the in service. The recovery period begins on the placed-in- tax year. Divide a short tax year into 4 quarters and deservice date. The recovery period at the beginning of the termine the midpoint of each quarter. next tax year is the full recovery period less that part of For a short tax year of 4 or 8 full calendar months, dethe first tax year for which depreciation is allowable. The mine quarters on the basis of whole months. The mid-

**Mid-month convention.** Under the mid-month conven- a month. tion, you always treat your property as placed in service To determine the midpoint of a quarter for a short tax on the midpoint of the month you place it in service. You year of other than 4 or 8 full calendar months, complete apply this rule without regard to your tax year. The following steps:

year. You then apply the half-year convention. **Half-year convention.** Under the half-year convention, Your first year rate is .10 or 10%. you treat property as placed in service on the midpoint of

MACRS deduction. The state of the system of the first day of a month or ending on the last 2) For all subsequent years except the final year, day of a month, the tax year consists of the number of 2)<br>months in the tax year. If the short tax year includes part a) You determine the remaining recovery period at of a month, you generally include the full month in the the beginning of the year. For the second year of number of months in the tax year. You determine the recovery, it is 4.5 years because of applying the number of midpoint of the tax year by dividing the number of half-year convention in the first year. You divide months in the tax year by 2. For the half-year conven-<br>the number 1 by the number of years remaining tion, you treat property as placed in service on either the the number 1 by the number of years remaining tion, you treat property as placed in service on either the<br>in the recovery period at the beginning of the tax first day or the midpoint of a month. For example, a short in the recovery period at the beginning of the tax first day or the midpoint of a month. For example, a short<br>year (4.5 for the second year). This gives you a fax year that begins on June 20 and ends on December tax year that begins on June 20 and ends on December straight line rate for the second year of .2222 or 31 consists of 7 months. Because you use only full<br>22.22%. anonths for this determination you treat the tax year as months for this determination, you treat the tax year as b) Next, you determine the unrecovered basis of beginning on June 1 instead of June 20. The midpoint of your property for the subsequent year. This is the tax year is the middle of September (3  $\frac{1}{2}$  months the cost or other basis of your property less the from the beginning of the tax year).

depreciation taken for the prior years. **Example.** Tara Corporation, a calendar year taxc) You get your MACRS deduction by multiplying payer, was incorporated on March 15. For purposes of the subsequent year rate by the unrecovered the half-year convention, it has a short tax year of 10 basis of the property.<br>
year, Tara placed property in service for which it uses<br>
year, Tara placed property in service for which it uses year, Tara placed property in service for which it uses<br>the half-year convention. Tara treats this property as<br>a) For 5-year property, your final year is the sixth<br>placed in service on the first day of the sixth month of t placed in service on the first day of the sixth month of the

tion in the first year. **Not on first or last day of month.** For a short tax b) You do not need to determine the rate for the fi- year not beginning on the first day of the month and not nal year because the remaining recovery period ending on the last day of a month, the tax year consists is less than 1 year. The rate for the final tax year of the number of days in the tax year. You determine the is 1.0 or 100%. midpoint of the tax year by dividing the number of days in the tax year by 2. For the half-year convention, you treat property as placed in service on either the first day or the **MACRS Deduction in Short Tax Year** midpoint of a month. If the result of dividing the number<br>of days in the tax year by 2 is not the first day or the mid-

rules for determining depreciation when you have a<br>short tax year during the recovery period other than the<br>year the property is placed in service.<br>erty you place in service in the last 3 months of your tax year to that of property you place in service during the<br>**Determining Placed-in-Service Date in**<br>**Short Tax Year**<br>fer If you have a short tax year of 3 months or less use ter. If you have a short tax year of 3 months or less, use The half-year, mid-quarter, and mid-month conventions the mid-quarter convention for all applicable property establish the date property establish the date property is treated as placed in ser-<br>you place in service during

point of each quarter is either the first or the midpoint of

- 
- tax year by 4.
- 3) Determine the midpoint of each quarter. This **Figuring Depreciation in a Short Tax Year** means you divide the number of days in each quar-

ter that is on a day other than the first or midpoint of a multiplying your basis in the property by the applicable month, treat the property as placed in service on the depreciation rate. Then determine the depreciation for nearest preceding first or midpoint of that month. the short tax year. Do this by multiplying the depreciation

capacity in service for which it must use the mid-quarter convention.<br>
We applicable convention, the denominator<br>
Secause this is a short tax year of other than 4 or 8 full<br>
calendar months it must determine the midpoint o calendar months, it must determine the midpoint of each

- 
- 
- 

ter, and the date in each quarter that Tara must treat its property as placed in service.  $q$  is a get the short tax year depreciation of \$16.67.

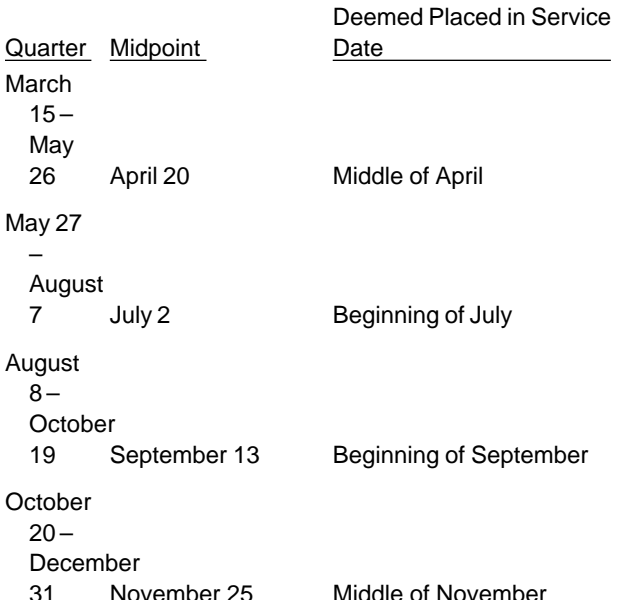

1) Determine the number of days in your short tax the tax year. The 37th day of the last quarter is Novemyear. ber 25. Because the midpoint of the quarter is not the first or the midpoint of November, Tara Corporation must 2) Determine the number of days in each quarter. This means you divide the number of days in your short treat the property as placed in service in the middle of the middle of the middle of the middle of the middle of the middle of the middle of the middle of the middle of the

ter by 2. You cannot use the MACRS percentage tables to determine depreciation for a short tax year. If you place property in service in a short tax year, you must first deter-**Note.** If the result of 3) gives you a midpoint of a quar- mine the depreciation for a full tax year. You do this by **Example.** Tara Corporation, a calendar year tax-<br>payer, was incorporated and began business on March<br>15. It has a short tax year of 9  $\frac{y}{2}$  months, ending on De-<br>combar 24. During December it along the space that is

quarter.<br>-1) First it determines that its short to viest beginning was service on March 16 an item of 5-year property. This 5-2) First, it determines that its short tax year beginning<br>March 15 and ending December 31 consists of 292<br>days.<br>2) Next, it divides 292 by 4 to determine the length of<br>each quarter, 73 days.<br>2) Next, it divides 292 by 4 to

3) Finally, it divides 73 by 2 to determine the midpoint Tara treats the property as placed in service on Auof each quarter, the 37th day. gust 1. The law allows Tara 5 months of depreciation for the short tax year that consists of 10 months. The corpo-The following table shows Tara Corporation's ration first multiplies the basis (\$100) by 40% (the dequarters of its short tax year, the midpoint of each quar- clining balance rate) to get the depreciation for a full tax year of \$40. The corporation then multiplies \$40 by  $\frac{5}{12}$  to

**Example 2.** Tara Corporation, with a short tax year beginning March 15 and ending on December 31, placed in service on October 16 an item of 5–year prop-<br>erty. This property has a basis of \$100. This is the only March<br>
March<br>
15-<br>
May<br>
26 April 20 Middle of April<br>
Middle of April<br>
Middle of April<br>
Middle of April<br>
Middle of April<br>
26 Middle of April<br>
26 Middle of April<br>
26 Middle of April<br>
26 Middle of April<br>
26 Middle of April<br>
2 convention because the property was placed in service in the last 3 months of the tax year.

Tara treats the property as placed in service on September 1. MACRS allows Tara 4 months of depreciation August<br>
August<br>
8-<br>
Cortober<br>
Cortober<br>
219 September 13 Beginning of September<br>
219 September 13 Beginning of September<br>
219 September 13 Beginning of September<br>
219 September 13 Beginning of September<br>
219 September 13 B  $\frac{4}{2}$  to get the short tax year depreciation of \$13.33.

# **Depreciation in Recovery Years After Short Tax Year**

Middle of November You can use either the "simplified method" or the "allo-The last quarter of the short tax year begins on Octo- cation method'' to figure the depreciation for later tax ber 20, which is 73 days from December 31, the end of years in the recovery period. You must use the method

you choose consistently until the year of change to the **More information.** For more information on figuring destraight line method. preciation in a short tax year, see Revenue Procedure

**Simplified method.** Under this method, you figure the depreciation for subsequent tax years in the recovery period by multiplying the unrecovered basis of your prop- **Dispositions** erty at the beginning of the tax year by the applicable depreciation rate.

months, ending on December 31. It placed in service an **Glossary):** item of 5–year property with a basis of \$100. It claimed<br>depreciation of \$16.67 using a depreciation rate of 40% and the half-year convention. The unrecovered basis on  $\mu$  and the permanent withdrawal of property<br>January 1 of the next year is \$83.33 (\$100 - \$16.67).<br>Tara's depreciation for that next tax year will be 40% of  $\mu$ s an

quent tax year in the recovery period is a short tax year, disposition of property by a sale. However, nonrecogniyou figure depreciation for that year by multiplying the tion rules may allow you to postpone some gain. See unrecovered basis of the property at the beginning of the Publication 544. tax year by the applicable depreciation rate, and then by For information on dispositions from a general asset months (including parts of a month) in the tax year. Its eral Asset Accounts, later. denominator is 12.

**Allocation method.** Under this method, you figure the depreciation for each subsequent tax year by allocating<br>to the tax year the depreciation attributable to each re-<br>covery year, or part of a recovery year, that falls within<br>the tax year. Whether your tax year is a 12-month tion's numerator is the number of months (including<br>parts of a month) that are in both the tax year and the re-<br>covery year. Its denominator is 12. The allowable depre-<br>ciation for the tax year is the sum of the depreciati

under Figuring Depreciation in a Short Tax Year for the tion. As discussed earlier, always use a mid-month con-Tara Corporation. Its second tax year is a full tax year of vention for residential rental and nonresidential real 12 months, beginning January 1 and ending December property. For all other property depreciated under 31. A recovery year for the 5–year property placed in ser- MACRS, use either a half-year or mid-quarter convenvice during the short tax year extends from August 1 to tion depending on the convention used when the prop-July 31. Tara deducted 5 months of depreciation for the erty was placed in service. first recovery year on its short tax return. Seven months of the first recovery year and 5 months of the second re- **Mid-Month Convention Used** covery year fall within its second tax year. The deprecia-<br>tion for the second tax year will be \$33.33 which is the property, you base your depreciation deduction for the<br>year of disposition on the number of months in the

- 
- $($100 $40) \times 40\%]$  or  $$24 \times 912$ . month of service.

89-15, 1989-1 CB 816.

# **Example.** Tara Corporation has a short tax year of 10 **Terms you may need to know (see**

**Short tax year after property in service.** If a subse-<br>struction. You generally recognize gain or loss on the

a fraction. The fraction's numerator is the number of account, see Dispositions and Conversions under Gen-

# **Early Dispositions**

**Example.** Assume the same facts as in Example 1 the year of disposition by using the applicable conven-

\$23.33 — The depreciation for the short year (\$40) × of disposal that the property was in service. Under the mid-month convention, you treat property disposed of  $\frac{\eta_{12}}{\eta_{21}}$  and anytime during a month as disposed of in the middle of \$10 — The depreciation for the second tax year [\$60 that month. Count the month of disposition as half a

determining the depreciation for the year and then multi- vice in an earlier short tax year, how you figure depreciaplying by a fraction. The numerator of the fraction is the tion in the year of disposal depends on whether you are number of months (including partial months) in the tax using the simplified method or the allocation method. year that the property is considered in service. The de- First you must figure the midpoint of the tax year of disnominator is 12. **posal.** See Half-year convention, earlier, under MACRS

**Example.** On July 2, 1994, you purchased and<br>placed in service residential rental property. The property ost \$100,000, not including the cost of land. You<br>file your tax return based on the calendar year. You used<br>Table A– property. You sold the property on March 2, 1996.

The depreciation for the 1996 full tax year is \$3,636. **Mid-Quarter Convention Used** This is \$100,000 multiplied by .03636 (the percentage For property for which you used the mid-quarter conven-<br>for the seventh month of the third recovery year), from tion, you must first determine the depreciation for the for the seventh month of the third recovery year), from Table A–6. You must then apply the mid-month conven- year. Then you multiply the depreciation by the application for the 2  $\frac{y}{2}$  months of use in 1996. Multiply \$3,636 by 2.5 and divide by 12 to get your 1996 depreciation deduction of \$757.50.  $\sim$   $\sim$   $\sim$   $\sim$   $\sim$   $\sim$   $\sim$  quarter of the tax year are shown in the following table.

sal depends on which method you are using.

method, you figure depreciation in the year of disposal **posed of in short tax year.** If you dispose of property in by figuring depreciation for an entire year and then multi-<br>
plying by a fraction. The numerator of the fraction is the which you dispose of the property and the midpoint of plying by a fraction. The numerator of the fraction is the which you dispose of the property and the midpoint of<br>number of months (including parts of months) that the that quarter. See *Mid-quarter convention*, earlier, un number of months (including parts of months) that the property is in service in the tax year. The denominator is MACRS Deduction in Short Tax Year for how to deter-12. mine the midpoint of a quarter in short tax year.

**Allocation method.** If you are using the allocation method, you figure depreciation for each recovery year **Property placed in service in a short tax year and**<br>that is included in the tax year. You multiply the depreci- **disposed of in a later short tax year.** If you dispos

the deduction for the year of disposition is half the de- depreciation for the tax year of disposal.

year. See Half-*year convention,* earlier, under *MACRS* endiced in service in 1994. Because you placed the prop-<br>Deduction in Short Tax Year for how to determine the erty in service during the last 3 months of your tax ye midpoint of a short tax year applying the half-year you had to use the mid-quarter convention for this item<br>convention. of property Because your property is in the 5-year prop-

**Property placed in service in a short tax year and** deduction. Your deductions for 1994 and 1995 for the **disposed of in a later short tax year.** If you dispose of property were \$500 (5% of \$10,000) and \$3,800 (38%

You determine the amount of depreciation to claim by property in a short tax year that you had placed in ser-

ble percentage for the quarter of the tax year you dis-<br>posed of the property. The percentages to use for each

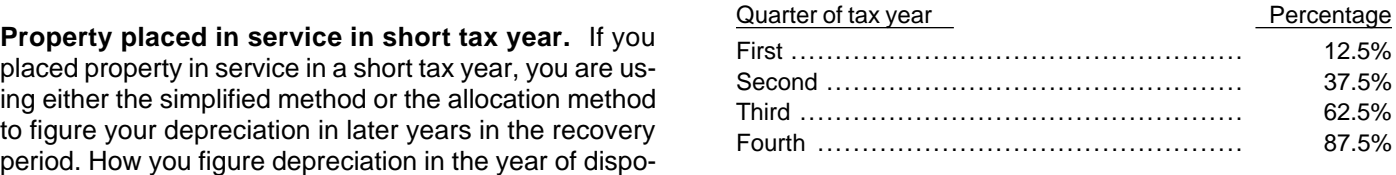

**Simplified method.** If you are using the simplified **Property placed in service in full tax year and dis-**<br>If you figure depreciation in the year of disposal **posed of in short tax year.** If you dispose of property in

that is included in the tax year. You multiply the depreci-<br>ation figured for each recovery year by a fraction. The<br>numerator of the fraction is the number of months (in-<br>cluding parts of months) that the property was in s Short Tax Year for how to determine the midpoint of a<br>Half-Year Convention Used<br>For property for which you used a half-year convention, location method earlier for information on how to figure location method earlier for information on how to figure

preciation determined for the full year. **Example.** On December 2, 1994, you placed an item Froperty placed in service in full tax year and dis-<br>
posed of in short tax year. If you dispose of property in<br>
a short tax year, you must determine the midpoint of the<br>
year. See *Half-year convention*, earlier, under *M* of property. Because your property is in the 5–year property class, you use Table A–5 to figure your depreciation

of \$10,000). If you dispose of the property on April 6, **Property you cannot include.** You cannot include 1996, figure your 1996 depreciation using the mid-quar- property in a general asset account if you use it in both a ter convention. First figure the deduction for the full year trade or business (or for the production of income) and in of 1996, which is \$2,280 (22.8% of \$10,000). Since April a personal activity in the tax year in which you first place is in the second quarter of the tax year, you multiply it in service. \$2,280 by 37.5% to get your depreciation deduction of

ated under MACRS is recaptured (included in income) as ordinary income up to the amount of previously al-<br>lowed depreciation deductions. Under this rule, any sec-<br>**How To Group Property in General**<br>ion 179 deduction claimed on the property is treated as **Asset Accounts** tion 179 deduction claimed on the property is treated as depreciation. Also, any deduction claimed for clean-fuel<br>vehicles and clean-fuel vehicle refueling property is<br>treated as depreciation. For residential rental and non-<br>treated as depreciation. For residential rental and no residential real property depreciated under MACRS, 1) Has the same asset class, there is no recapture of previously allowed depreciation. 2) Has the same recovery period, For more information, see Publication 544.

# 5) You placed in service in the same tax year. **General Asset Accounts**

# general asset account: **Terms you may need to know (see**

You can choose to group certain depreciable property and the mid-quarter convention can subject to MACRS in one or more general asset account,<br>
counts. After you have set up a general asset account,<br>
you generally figure t general asset account by using the depreciation<br>method, recovery period, and convention that applies to  $\frac{3}{2}$  Property subject to the mid-month convention can<br>the property in the account For each general asset ac-<br>only the property in the account. For each general asset ac-<br>count record the depreciation allowance in a separate property that is placed in service in the same month count, record the depreciation allowance in a separate monoperty that is place<br>depreciation reserve account.

To figure depreciation on passenger automobiles in a  $\hskip1cm 4)$  Passenger automobiles subject to the limits on pasgeneral asset account, apply the deduction limits dis-<br>senger automobile depreciation must be grouped cussed later in chapter 4. Multiply the amounts deter-<br>into a separate general asset account. mined using these limits by the number of automobiles originally included in the account reduced by the total number of automobiles disposed of (or changed to per-<br>sonal use) during the tax year and any previous tax year in any of the following types of transactions:<br>When you transfer ownership of property in a g

- 
- 
- 
- capture, later.) here is not a disposal. The real property is not a disposal.

\$855 for 1996. **Property generating foreign source income.** For information on the general asset account treatment of **Depreciation Recapture** property that generates foreign source income, see sec-<br>tion 1.168(i)-1(f) of the Income Tax Regulations. You All gain on the disposition of property, other than resi-<br>dential rental and nonresidential real property, depreci-<br>offices.

- 
- 
- 3) Has the same depreciation method,
- 4) Has the same convention, and
- 

The following rules also apply when you establish a

- **Glossary):** 1) Property without an asset class, but with the same<br>depreciation method, recovery period, and conven-Amount realized<br>
Unadjusted depreciable basis<br>
Can be grouped into the same general asset can be grouped into the same general asset account.
	-
	-
	-

When you transfer ownership of property in a general asset account or you permanently withdraw it from use in<br>your trade or business or from the production of income, 2) Certain nonrecognition transactions (defined later), it is considered disposed of. You also dispose of propa) Abusive transactions (defined later), and **1988 account. Solut transfer it to a supplies**, scrap, or similar<br>3) Abusive transactions (defined later), and <sup>account</sup>. You can dispose of property through sale, ex-4) Dispositions leading to the recapture of certain change, retirement, physical abandonment, or destruccredits and deductions. (See Property subject to re-<br>tion of property. The retirement of a structural compo-

property you change to personal use. See *Change to* tions of other property from the account (\$0). Also, the personal use, later. unadjusted depreciable basis and depreciation reserve

preciable basis of an item of property in a general asset chine. The depreciation allowance in 1997 is \$3,200 account is the same amount you would use to figure gain  $((\$10,000- \$2,000) \times 40\%).$ 

**Delay in basis recovery (loss not realized).** For pur-<br>poses of determining gain or loss, when you dispose of<br>property in a general asset account, treat the property as<br>having an adjusted basis of zero immediately before count, the basis of the property in the supplies, scrap, or similar account will be zero. **Certain nonrecognition transactions.** If you transfer

ordinary income, up to a limit, any amount you realize tion transactions, you must do all of the following: when you dispose of property in a general asset ac-<br>count. The limit is the amount by which the sum of the<br>unadjusted depreciable basis of the general asset ac-<br>count as of the first day of your tax year in which the<br>count erty in the account that are subject to recapture as de- 2) Reduce the unadjusted depreciable basis of the preciation is more than the total of any amounts general asset account by the unadjusted depreciapreviously recognized as ordinary income upon the dis-<br>ble basis of the property as of the first day of your position of other property from the account. Expensed tax year in which the transaction takes place; costs that are subject to recapture as depreciation in-<br>
clude the section 179 and 179A deductions and any de-<br>
duction for the removal of barriers to the elderly and<br>
set account by the depreciation allowed or allowaduction for the removal of barriers to the elderly and

**Example 1.** Make and Sell, a calendar-year corpora-<br>tion, maintains one general asset account for ten ma-<br>chines. The machines cost \$10,000 and were placed in<br>service in June 1996. One of the ten machines cost<br>account; an \$8,200 and the rest cost a total of \$1,800. This general 4) For purposes of figuring the amount of gain on any asset account is depreciated under the 200 percent de-<br>clining balance method with a 5-year recovery period<br>treatment because it is a disposition from a general clining balance method with a 5-year recovery period<br>and a half-year convention. Make and Sell does not<br>claim the section 179 deduction on the machines. As of<br>January 1, 1997, the depreciation reserve account is<br>\$2,000 ((\$

On February 8, 1997, Make and Sell sells the ma-<br>chine that cost \$8,200 to an unrelated person for ply to the following nonrecognition transactions:<br>\$9,000. The machine has an adjusted basis of zero.

\$9,000 amount realized as ordinary income because it is complete liquidation of another corporation,

The unadjusted depreciable basis and the deprecia- not more than: the unadjusted depreciable basis of the tion reserve of the general asset account are not af- general asset account (\$10,000), plus any expensed fected by your disposition of property from the general cost (for example the section 179 or 179A deduction) for<br>property in the account (\$0). minus any amounts previproperty in the account (\$0), minus any amounts previ-You must remove from the general asset account ously recognized as ordinary income because of disposi-**Unadjusted depreciable basis.** The unadjusted de- of the account are not affected by the sale of the ma-

on the sale of the property, but it is figured without taking<br>into account any depreciation taken in earlier years.<br>The unadjusted depreciable basis of a general asset<br>account is the total of the unadjusted depreciable bas

property that is in a general asset account in one of the **Treatment of amount realized.** You must recognize as nonrecognition transactions discussed in Nonrecogni-

- 
- 
- disabled.<br>ble for the property as of the end of the tax year im-<br>Frample 1. Make and Sall a selender wear serpers mediately before the year of the transaction, figured
	-

On its 1997 tax return, Make and Sell recognizes the 1) The distribution to one corporation of property in

- 
- 3) The transfer of property by a corporation that is a<br>party to a reorganization in exchange solely for lifthere is a gain, the amount subject to recapture as<br>stock and securities in another corporation that is<br>stock and s
- 
- 
- filiated group during any tax year for which the group makes a consolidated return. property originally included in the general asset

The transferee (the recipient of the property) must in-<br>clude at least part of the basis of the property in a gen-<br>eral asset account. The amount that must be included is<br>the adjusted basis of the property in your hands (t transferor). If you transferred all of the property, or the If you dispose of property in an abusive transaction, last item of property, in a general asset account, the you must also make the adjustments to the general astransferee's basis in the property is the adjusted depre-<br>set account listed earlier under Certain nonrecognition ciable basis of the general asset account (defined ear- transactions. lier) as of the beginning of your tax year in which the transaction takes place minus the amount of deprecia-<br>tion allowable to you for the year of the transfer.<br>**count.** If you dispose of all of the property, or the last

Abusive transactions. If a main purpose for disposing cover the adjusted depreciable basis of the general asof property from a general asset account is to get a tax set account. Under this rule, the general asset account benefit or a result that would not be available without the ends and you figure the amount of gain or loss for the use of a general asset account and the transaction is not energy asset account by comparing the adjusted de one of those listed earlier under Nonrecognition transac- ciable basis of the general asset account with the tions, the transaction is an abusive one. Examples of amount realized.<br>abusive transactions include: If the amount

- come or deductions among taxpayers in a way that advantage of differing effective tax rates, or
- asset account so that you can use an expiring net

 If you have a net operating loss carryover or a credit car- method, a recovery period of 5 years, and a half-year ryover and you transfer property to a related person or convention. Duforcelf does not claim the 179 deduction transfer property according to an arrangement in which on any of the calculators. In 1997, Duforcelf sells 200 of the property continues to be used (or is available for use) the calculators to an unrelated person for \$10,000. The by you under an agreement, this is an abusive transac- \$10,000 is recognized as ordinary income. tion unless there is strong evidence to the contrary. On March 26, 1998, Duforcelf sells the remaining cal-

year in which you dispose of property in an abusive party for \$35,000. Duforcelf decides to recover the adtransaction, general asset account treatment for that justed depreciable basis of the account. property ends. You must determine the amount of gain, On the date of disposition, the adjusted depreciable loss, or other deduction due to the disposition by taking basis of the account is \$20,040 (unadjusted depreciable into account the property's adjusted basis. The adjusted basis of \$60,000 minus the depreciation allowed or albasis of the property at the time of the disposition equals lowable of \$39,960). In 1998, Duforcelf recognizes a

2) The transfer of property to a corporation solely in the unadjusted depreciable basis of the property minus exchange for stock in that corporation if the trans- the depreciation allowed or allowable for the property feror is in control of the corporation immediately af- figured by using the depreciation method, recovery peter the exchange, the exchange, the exchange of the general asset of the general asset

- also a party to the reorganization, 1) The depreciation allowed or allowable for the prop-4) The contribution of property to a partnership in ex-<br>
change for an interest in the partnership,<br>
5) The distribution of property (including money) from<br>
a partnership to a partner, and<br>
4) The amount by which:<br>
2) The
	-
- 6) Any transaction between members of the same af- a) The original unadjusted depreciable basis of the same af-<br>filiated general asset account (plus, for section 1245 account, any expensed cost) is more than
	-

item of property in a general asset account, you can regeneral asset account by comparing the adjusted depre-

If the amount realized is more than the adjusted de-1) A transaction with a main purpose of shifting in-<br>
come or deductions among taxpayers in a way that difference is a loss.

would not be possible without making a choice to **If there is a gain, the amount that is subject to recap**use a general asset account so that you can take ture as ordinary income is limited in the same way as ex-<br>advantage of differing effective tax rates, or same plained earlier under *Anti-abuse rule.* 

2) A choice to use a general asset account with a main **Example.** Duforcelf, a calendar-year corporation, purpose of disposing of property from the general maintains a general asset account for 1,000 calculators.<br>Asset account so that you can use an expiring net The calculators cost a total of \$60,000 and were placed operating loss or credit. in service in 1996. Assume this general asset account is depreciated under the 200 percent declining balance

**Anti-abuse rule.** As of the first day of the taxable culators in the general asset account to an unrelated

gain of \$14,960 (amount realized of \$35,000 minus the For purposes of figuring the basis of property you acadjusted depreciable basis of \$20,040). The gain of quired in a like-kind exchange or an involuntary conver-\$14,960 is subject to recapture as ordinary income up to sion, treat the amount of ordinary income recognized on the amount of the depreciation allowed or allowable mi- the disposition of the property as the amount of gain recnus the amounts previously recognized as ordinary in- ognized on the disposition. come (\$39,960 – \$10,000 = \$29,960). The entire gain **Effect of qualifying disposition.** If you choose to of \$14,960 is ordinary income. figure the amount of gain, loss, or other deduction for

**Qualifying dispositions.** If you dispose of property in a cussed earlier) by taking into account the property's adqualifying disposition (defined later), you can end gen- justed basis, you must make the adjustments to the genfirst day of the taxable year in which the qualifying dispo- nonrecognition transactions.

A **qualifying disposition** is one that does not involve has a depreciation method of 200 percent declining balall the property, or the last item of property, remaining in ance, a recovery period of 5 years, and a half-year con-<br>-a general asset account and that is: entimated by ention Sankofa does not claim the section 179 deduc-

- 
- 
- scrap, or similar account), or account the adjusted basis of the three machines.
- -
	-
	-
	- exchange for an interest in the partnership.
	-

property disposed of in a qualifying disposition ( diseral asset account treatment for the property as of the eral asset account listed earlier under Certain

sition occurs. If you end the general asset account treat-<br>ment, you must figure the amount of gain, loss, or other<br>deduction for the property by taking into account the<br>property's adjusted basis.<br>If there is a gain, the a \$135,000 and are used in Sankofa's New York plant and ture as ordinary income is limited in the same way as ex-<br>plained earlier under *Anti-abuse rule.*<br>New Jersey plant. Assume this general asset account ained earlier under *Anti-abuse rule.* New Jersey plant. Assume this general asset account<br>A **qualifying disposition** is one that does not involve has a depreciation method of 200 percent declining balvention. Sankofa does not claim the section 179 deduc-1) A direct result of fire, storm, shipwreck, other casu- tion for any of the machines. As of January 1, 1998, the alty, or theft,<br>  $\begin{array}{c}\n a + b + d + d + d = 0 \\
 b + d + d + d = 0\n\end{array}$  are the general asset account is

2) A charitable contribution for which a deduction is On May 27, 1998, Sankofa sells its entire manufactur-<br>ing plant in New Jersey to an unrelated party. The sales 3) A direct result of a cessation, termination, or dispo- proceeds allocated to each of the three machines at the sition of a business, manufacturing or other income New Jersey plant is \$5,000. Because this transaction is producing process, operation, facility, plant, or a qualifying disposition, Sankofa chooses to figure the other unit (other than by transfer to a supplies, amount of gain, loss, or other deduction by taking into

4) A transaction in which gain, if any, is not recognized,<br>such as a like-kind exchange or an involuntary con-<br>ance for the account is figured as follows. As of Decemsuch as a like-kind exchange or an involuntary conversion. However, this does not include a transac-<br>version. However, this does not include a transac-<br>the of 1, 1997, the depreciation allowed or allowed by the difference

• The transfer of property to a corporation solely in three machines at the New Jersey plant is determined as exchange for stock in that corporation if the follows. The depreciation allowed or allowable in 1998 transferor is in control of the corporation immedi- for each machine is \$1,440 (\$15,000 – ately after the exchange.  $$7,800\times 40\% \div 2$ . The adjusted basis of each machine • The transfer of property to a corporation that is a<br>party to a reorganization in exchange solely for<br>stock and securities in another corporation that is<br>also a party to the reorganization.<br>also a party to the reorganiza **EXECUTE:** See Publication and the contribution of property to a partnership in tion 544 for information on section 1231. See Publica-<br>The contribution of property to a partnership in tion 544 for information on section 12

The distribution of property (including money) **Property subject to recapture.** If the basis of an item from a partnership to a partner.  $\qquad \qquad$  of property in a general asset account is increased as a

result of the recapture of the investment credit, the **Records.** You must maintain records that identify the credit for qualified electric vehicles, the section 179 de- property included in each general asset account, that duction, or the deduction for clean-fuel vehicles and cer- establish the unadjusted depreciable basis and deprecitain refueling property, general asset account treatment ation reserve of the general asset account, and that refor the property ends as of the first day of the tax year in flect the amount realized during the tax year upon dispowhich the recapture event occurs. You must remove the sitions from each general asset account. However, see property from the general asset account as of the first the recordkeeping requirements for section 179 propday of the tax year in which the recapture occurs and erty discussed in chapter 2.<br>make the adjustments to the general asset account de-<br>You can only revoke an election to use the general make the adjustments to the general asset account de-<br>scribed in items (2) through (4) under Certain nonrecon-<br>asset account if: scribed in items (2) through (4) under Certain nonrecognition transactions, earlier.<br>1) There is a substantial distortion of income because

remove it from the general asset account as of the first day of the tax year in which the change in use occurs 2) You dispose of all property remaining in a general<br>and make the adjustments described in items (2) asset account. and make the adjustments described in items (2) through (4) under *Certain nonrecognition transactions*, and a spose of property in a qualifying disposition earlier.<br>
earlier. (defined earlier), **Identification of property disposed of or con-**<br> **Identification of proper** 

**verted.** You can use any reasonable method that is  $\begin{array}{c} 4)$  You dispose of property in a transaction listed ear-<br>consistently applied to your general asset account to de-<br>lier under *Nonrecognition transactions*, consistently applied to your general asset account to determine the unadjusted depreciable basis of property<br>that you either convert to personal use or dispose of in<br>one of the following transactions.<br>way that would not be possible without using gen-

- 
- 2) Any transaction listed earlier under Nonrecognition earlier under Nonrecognition transactions,
- 
- basis of an item of property in a general asset ac- <sup>7</sup> You convert property to personal use. count as a result of the recapture of the investment

**Effect of adjustments on earlier dispositions.** The adjustments made to a general asset account because of a change to personal use, or because of any of the of a change to personal use, or because of any of the transactions listed earlier under *Identification of property* disposed of or converted have no effect on the recognidisposed of or converted nave no effect on the recogni-<br>tion and character of prior dispositions in which the ad-<br>justed basis is considered to be zero. See Delay in basis recovery, earlier.

# **Electing To Use General** Topics<br>
This chapter discusses: **Asset Accounts**

You must make the election on a timely filed tax return • What listed property is (including extensions) for the taxable year in which you **•** The predominant use test place in service the property included in the general asset account. Make the election by typing or printing at <br>the top of Form 4562, "GENERAL ASSET ACCOUNT <br>example Special rules for passenger automobiles ELECTION MADE UNDER SECTION 168(i)(4)." • What records must be kept

- **Change to personal use.** An item of property in a general asset account property that<br>eral asset account becomes ineligible for general asset<br>account treatment if you use it in a personal activity.<br>Once you have converted
	-
	-
	-
- 1) Any qualifying disposition (defined earlier). eral asset accounts and the transaction is not listed
- transactions. The basis of an item of property is increased as a set of an item of property is increased as a 3) Any abusive transaction (defined earlier).<br>4) Any transaction which results in the increase in the *Property subject to recapture,* earlier, or
	-

credit, the credit for qualified electric vehicles, the An election to include property in a general asset acsection 179 deduction, or the deduction for clean- count must be made at the partnership or S corporation fuel vehicles and certain refueling property. level and not by each partner or shareholder separately.

- 
- 
- 
- 

- 
- □ 587 Business Use of Your Home (Including Use by erty Classes and Recovery Periods.

- □ 2106–EZ Unreimbursed Employee Business Expenses
- 
- □ 4255 Recapture of Investment Credit
- 

Listed property does **not** include: See chapter 6, How To Get More Information, for information about getting these publications. The same many vehicle which, by reason of its design, is not

This chapter discusses special rules and the record- likely to be used more than a minimal amount for keeping requirements for listed property, including pas- personal purposes, such as clearly marked police senger automobiles. **And its and the vehicles**, ambulances, or hearses used for

If listed property is not used predominantly (more than those purposes,

Straight line method

- 
- 
- 
- 

**Useful Items person operating the establishment.** A regular busi-You may want to see: ness establishment includes a portion of a dwelling unit, if (and only if) that portion is used both regularly **Publication** and exclusively for business as discussed in Publi-□ 463 Travel, Entertainment, Gift, and Car Expenses cation 587. Dwelling units are defined earlier in and Frop-<br>chapter 3 in Residential rental property under Prop-

Day-Care Providers) 2012 12:30 Any cellular telephone (or similar telecommunication equipment) placed in service or leased in a tax **Form (and Instructions)** year beginning after 1989.

# □ **<sup>2106</sup>** Employee Business Expenses **Other Property Used**

Other property used for transportation includes trucks, □ 4562 Depreciation and Amortization buses, boats, airplanes, motorcycles, and any other vehicles for transporting persons or goods.

- 
- 50%) in a qualified business use as discussed later in<br>
Predominant Use Test, the section 179 deduction is not<br>
allowed and the property must be depreciated using<br>
ADS (straight line method) over the ADS recovery pe-<br>
riod
	- 3) Any passenger bus used for that purpose with a capacity of at least 20 passengers and school buses,
- 4) Any tractor or other special purpose farm vehicle, **Listed Property Defined** and unmarked vehicles used by law enforcement officers if the use is officially authorized, and
- **Terms you may need to know (see** 5) Any vehicle, such as a taxicab, if substantially all its **Glossary):**<br>use is in the trade or business of providing services Capitalized to transport persons or property for pay or hire by Recovery period **National Contract Properties** and the unrelated persons.

# Listed property is any of the following. **Computers and Related**

1) Any passenger automobile (defined under *Special*<br>
Rule for Passenger Automobiles, later).<br>
2) Any other property used for transportation.<br>
3) Any property of a type generally used for entertain-

- 3) Any property of a type generally used for entertain-<br>ment, recreation, or amusement (including photo-<br>graphic, phonographic, communication, and video-<br>recording equipment).<br>4) Any computer and related peripheral equipme
	- defined later, **unless** it is used only at a regular busi- 2) Consists of a central processing unit with extensive ness establishment and owned or leased by the storage, logic, arithmetic, and control capabilities.

Related peripheral equipment is any auxiliary ma- **Example 1.** Sarah Bradley uses a home computer chine which is designed to be controlled by the central 50% of the time to manage her investments. She also processing unit of a computer. uses the computer 40% of the time in her part-time con-

- 
- 
- amusement or entertainment, such as video games.

capitalized is treated as a new item of depreciable prop-<br>erty. The recovery period and method of depreciation<br>that apply to listed property as a whole also apply to the improvement. For example, if you must depreciate the **Qualified Business Use**<br>
listed property using the straight line method, you must<br>
also depreciate the improvement using the straight line A qualified business use is a also depreciate the improvement using the straight line method. **ness. However, it does** *not* **include:** 

# or lessee of the property), **Terms you may need to know (see**

If you do not use listed property predominantly (more<br>than 50%) in a qualified business use, you cannot take<br>the section 179 deduction and you must depreciate the<br>property using ADS (straight line method) over the ADS<br>reco

The covery period.<br>
Listed property meets the predominant use test for<br>
any tax year if its business use is more than 50% of its<br>
total use. You must allocate the use of any item of listed<br>
property used for more than one property used for more than one purpose during the tax  $\bullet$  Stock possessing more than 5% of the total com-<br>vear among its various uses. You cannot use the per-<br>bined voting power of all stock in the corporation. year among its various uses. You cannot use the percentage of investment use of listed property as part of the percentage of qualified business use to meet the<br>predominant use test. However, you do use the com-<br>bined total of business and investment use to figure your<br>depreciation deduction for the property.<br>depreciation deduct

**Note.** Property does not stop being predominantly **Entertainment Use** used in a qualified business use because of a transfer at Treat the use of listed property for entertainment, recredeath. ation, or amusement purposes as a qualified business

Computer or peripheral equipment does **not** include: sumer research business. Sarah's home computer is 2) Typewriters, calculators, adding and accounting<br>listed property because it is not used at a regular busi-<br>ness establishment. Because she does not use the com-<br>puter more than 50% for business, she does not use it<br>predo 3) Equipment of a kind used primarily for the user's property. Her combined rate of business/investment<br>amusement or entertainment, such as video games. use for determining her depreciation deduction using ADS is 90%.

**Example 2.** If Sarah in Example 1 uses her computer **Improvements to**<br>**I isted Proporty I introduced C** is the time in the time in her consumer research business, her prop-**Listed Property**<br>An improvement made to listed property that must be<br>capitalized is treated as a new item of depreciable prop-<br>capitalized is treated as a new item of depreciable prop-<br>ment use for determining her depreci

- 1) The use of property held merely to produce income (investment use),
- **Predominant Use Test** *lated person* **(to the extent that the property is any 5% owner or re-<br><b>***lated person* **(to the extent that the property is** used by a 5% owner or person related to the owner
- **Glossary):** 3) The use of property as pay for services of a **5% owner or related person,** or
	- Business/investment use<br>
	Commuting<br>
	Commuting<br>
	Fair market value (FMV)<br>
	Placed in service<br>
	Placed in service<br>
	Placed in service<br>
	Placed in service<br>
	Placed in service<br>
	Recovery period<br>
	Straight line method<br>
	Straight line me

- 
- 

use only to the extent that you can deduct expenses **Example 3.** James Company Inc. owns several auto- (other than interest and property tax expenses) due to its mobiles which its employees use for business purposes. use as an ordinary and necessary business expense. The employees are also allowed to take the automobiles<br>See Publication 463.

If at least 25% of the total use of any aircraft during the pany withholds tax on it. This use of company automotax year is for a qualified business use, treat the leasing or compensatory use of the aircraft by a 5% owner lated person as a qualified business use. **Employees**

The use of a vehicle for commuting is not business use, dor usted property rented by an employee) in perform<br>regardless of whether work is performed during the trip. services as an employee is not business use unless: For example, a business telephone call made on a car  $\bullet$  The use is for the employer's convenience, and telephone while commuting to work does not change the securition as a condition of employment telephone while commuting to work does not change the **Example 19** The use is required as a condition of employment.<br>Character of the trip from commuting to business. This is also true for a business meeting held in a car while commuting to work. Similarly, a business call made on an **Use for the employer's convenience.** Whether the otherwise personal trip does not change the trip from use of listed property is for the employer's convenience otherwise personal trip does not change the trip from use of listed property is for the employer's convenience<br>personal to business. The fact that an automobile is used to display material that advertises the owner or<br>malo

# **Automobile by Another Person**

If someone else uses your automobile, do not treat that **Use required as a condition of employment.**  use as business use unless: Whether the use of listed property is a condition of em-

- 
- 
- 

use of the property is pay for the performance of ser-<br>vices by a related party the use of the company automo-<br>construction company with many sites in the local area. vices by a related party, the use of the company automo-

**Example 2.** John, in Example 1, allows unrelated em-<br>ployees to use company automobiles for personal pur-<br>poses. He includes the value of the personal use of the<br>company automobiles as part of their compensation.<br>The empl and John does not withhold tax on the value of the use **Example 3.** Assume the same facts as in Example 2 of the automobiles. This use of company automobiles by except that Uplift furnishes a car to Bill, who chooses to employees is not a qualified business use. use not use his own car and receive payment for using it. The

home at night. This is commuting. However, the fair market value of the use of an automobile for any personal **Leasing or Compensatory Example 1 Leasing or Compensatory purpose, such as commuting to and from work, is re-**Use of Aircraft **ported as income to the employees and James Com-**

**Commuting**<br>The use of a vehicle for commuting is not business use (or listed property rented by an employee) in performing

- 
- 

dised to display material that advertises the owner of the employer's convenience if it is for a substantial business<br>user's trade or business does not convert an otherwise reason of the employer. The use of listed propert employer's business is generally for the employer's **Use of Your Passenger** convenience.

1) That use is directly connected with your business,<br>2) You properly report the value of the use as income<br>to the other person and withhold tax on the income<br>where required, or<br>the employee to use the property. A mere<br>sta 3) You are paid a fair market rent. The state of employment is not sufficient.

Treat any payment to you for the use of the automobile<br>as a rent payment for purposes of item (3) above.<br>**Example 1.** John Maple is the sole proprietor of a<br>plumbing contracting business. John employs his<br>brother, Richard,

bile is not a qualified business use.<br>
Frample 2, loba in Example 1, allows uprolated om does not furnish an automobile or explicitly require him

use of his own car is neither for the convenience of Uplift **First Recovery Year**

of flight time annually in addition to flight time spent with 1) You cannot claim a section 179 deduction for the the airline. Pilots can usually obtain these hours by flying property, and with the Air Force Reserve or by flying part-time with an-<br>other airline. Marilyn owns her own airplane. The use of<br>her airplane to obtain the required flight hours is neither<br>property. for the convenience of the employer nor required as a<br>
As discussed earlier in When To Use ADS under<br>
Mhat Can Be Depreciated Under MACRS using ADS

**Example 5.** David Rule is employed as an engineer with Zip, an engineering contracting firm. He occasion-<br>ally takes work home at night rather than work late in the period. office. He owns and uses a home computer which is vir-<br>tually identical to the office model. David's computer is<br>listed property that does not meet the<br>listed property because it is not used at a regular busi-<br>the same as listed property because it is not used at a regular busi-<br>ness establishment. His use of the computer is neither in the straight line method. It does not mean that you ness establishment. His use of the computer is neither ing the straight line method. It does not mean that you<br>for the convenience of his employer nor a required con-<br>have to use the straight line method for other property dition of employment. The same class as the item of listed property.

For passenger automobiles and other means of trans- recovery period. To determine his deduction, he must portation, allocate the property's use on the basis of first determine the business/investment portion of his mileage. You determine the percentage of qualified busi- property cost. He does this by multiplying the total cost ness use by dividing the number of miles the vehicle is by the combined business/investment use percentage driven for business purposes during the year by the total  $(4,000 \times 70\%)$ . He then figures his depreciation denumber of miles the vehicle is driven for all purposes (in- duction for the year. He refers to Table A-8 and obtains cluding business miles) during the year. the first-year rate of 10% using the half-year convention.

property's use on the basis of the most appropriate unit portion of the cost by the first-year straight line rate of time. For example, you can determine the percentage  $(\$2,800 \times 10\%)$ . The result is his depreciation deduction deduction of business use of a computer by dividing the number of tion for the year, \$280. of business use of a computer by dividing the number of hours the computer is used for business purposes during the year by the total number of hours the computer is **Years After the** used for all purposes (including business hours) during **First Recovery Year** the year. If, in a year after you place an item of listed property in

You must apply the predominant use test for an item of ation in a different way. You must: listed property each year of the recovery period. For ex- 1) Figure depreciation using the straight line method. ample, if you place an item of listed property in service Do this for each year, beginning with the year you this year, you must apply the predominant use test for no longer use the property predominantly in a qualithat property each year of the ADS recovery period. **Field business use**, and

If you do not use an item of listed property predominantly **Example 4.** Marilyn Lee is a pilot for Y Company, a in a qualified business use in the year you place it in small charter airline. Y requires pilots to obtain 80 hours service:

- 
- 

What Can Be Depreciated Under MACRS, using ADS

have to use the straight line method for other property in

Employee deductions. Employees who meet the re-<br>quirements for the use of listed property for both the em-<br>ployer's convenience and as a condition of employment<br>can deduct depreciation, or rental expenses, for the bus-<br>ine 179 deduction and must use ADS to figure depreciation. **Method of Allocating Use** Under ADS, he figures his depreciation deduction for the year using the straight line method over the ADS 5–year For other items of listed property, allocate the He then multiplies the combined business/investment

service, you fail to meet the predominant use test for **Applying the** that item of property, you may be required to recapture part of the section 179 and depreciation deductions **Predominant Use Test** claimed. You will also be required to figure your depreci-

- 2) Figure any excess depreciation on the property and add it to: depreciation claimed (\$6,618). Depreciation is
	- a) Your gross income, and
	- b) The adjusted basis of your property.

See Recapture of excess depreciation, later.

**Depreciation method.** Beginning with the year you no ness and 50% for personal purposes until 1998, she longer use the property predominantly in a qualified busi-<br>would not have to include any excess depreciation in inness use, you determine the depreciation using the ADS come. This is because there would be no excess depre-<br>method of straight line depreciation. The ADS recovery ciation. The total depreciation allowable using Table A periods for many items of property are located in the ta-<br>bles in Appendix B of this publication.<br>depreciation plus the section 179 deduction she

**Recapture of excess depreciation.** You must include any excess depreciation in your gross income for the first tax year you no longer use the property predomi-<br>
nantly in a qualified business use. You must also add ex-<br> **Period**<br> **Period** cess depreciation to the adjusted basis of your property. Excess depreciation is:

- 
- 

For information on investment credit recapture, see the recovery property under MACRS). She installed the instructions for Form 4255.

and placed in service a pickup truck that cost \$18,000. business purposes, the home computer is listed prop-The pickup truck had a gross vehicle weight of 7,000 erty. Her business use for the computer in 1990 through pounds. She used it only in a qualified business use for 1995 was 80% each year. She claimed depreciation us-1992 through 1995. Because the pickup truck weighed ing regular MACRS percentages for these years based over 6,000 pounds, it was not subject to the limits that on her percentage of business use. apply to passenger automobiles as discussed under **If**, in 1996, Betty used the computer 100% in a quali-Special Rules for Passenger Automobiles, later. Ellen fied business use, she would not be entitled to claim any claimed a section 179 deduction of \$10,000 based on depreciation because there is no remaining basis to be the purchase of the truck. She began depreciating it us- recovered. The computer was 5–year property under ing 200% DB over a 5-year GDS recovery period. If, dur- MACRS. If she had used the property 100% in business, ing 1996, she had used the truck 50% for business and she would have depreciated it in full after 6 years using 50% for personal purposes, she would have had to in- the regular MACRS percentage tables. This is because clude \$4,018 excess depreciation in her gross income. MACRS percentage tables had the use of conventions The excess depreciation would have been determined built into the table rates. Her unrecovered basis in 1996 as follows: would have been zero.

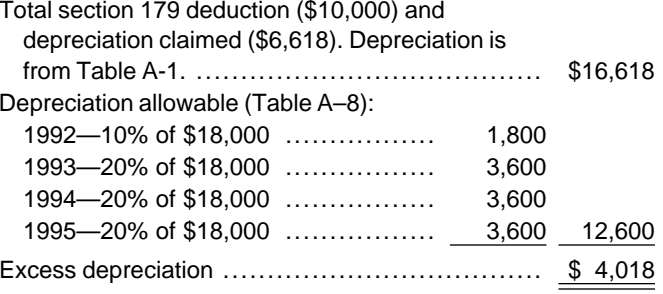

If her use of the truck did not change to 50% for busiciation. The total depreciation allowable using Table A–8 depreciation plus the section 179 deduction she claimed.

When you use listed property (other than passenger au-1) The amount of depreciation allowable for the prop-<br>erty (including any section 179 deduction claimed)<br>for tax years before the first tax year you did not use<br>the property predominantly in a qualified business<br>use, minus 2) The amount of depreciation that would have been<br>allowable for those years if you had not used the<br>property predominantly in a qualified business use for the year you placed it in service. This means you<br>figure your dep

**Example.** On October 1, 1990, Betty Oaks purchased and placed in service a home computer (5–year computer in her basement for use in her business that she operates out of her home. However, because she **Example.** On June 25, 1992, Ellen Rye purchased does not use her basement regularly and exclusively for

The limits on cost recovery deductions apply to the must treat that amount as the fair market value.<br>The average business/investment use of a rental of listed property. The following discussion covers<br>the rules that apply to the lessor (the owner of the prop-<br>erty) and the lessee (the person who rents the property<br>from the owner). See *Leasing a Car* in Publicat

The limits on cost recovery generally do not apply to any<br>listed property leased or held for leasing by anyone requi-<br>isted inclusion amount for leased listed listed property leased or held for leasing by anyone regu-<br>larly engaged in the business of leasing listed property. larly engaged in the business of leasing listed property.

You are considered **regularly engaged in the business of leasing** listed property only if you enter into con-<br>tracts for the leasing of listed property are entered into<br>with some frequency over a continuous period of time.<br>This determination is made on the basis of the circumstances in each case and takes into account the nature of your business in its entirety. Occasional or incidental leasing activity is insufficient. For example, if you lease only one passenger automobile during a tax year, you are not regularly engaged in the business o automobiles. An employer who allows an employee to use the employer's property for personal purposes and charges the employee for the use is not regularly engaged in the business of leasing the property used by the employee.

Lessee<br>A lessee of listed property (other than passenger auto-<br>mobiles) leased after 1986 must include an inclusion amount in gross income for the first tax year the property is not used predominantly in a qualified business use. For information on listed property leased before 1987, see Publication 534.

The inclusion amount for lease listed property is the sum of amount A and amount B.

- 
- 
- 

- 
- 
- pendix A. of \$238 (amount A) and \$462 (amount B).

The *fair market value* is the value on the first day of<br>
the lease term. If the capitalized cost of an item of listed<br>
property is specified in the lease agreement, the lessee

# **Inclusion Amount Worksheet Lessor**

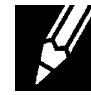

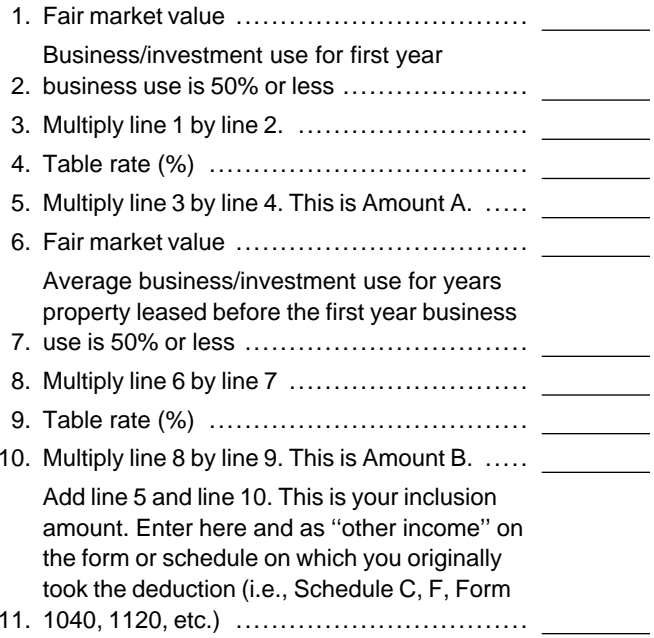

**Amount A.** Amount A is the product of: **Example.** On February 1, 1994, Larry House, a cal-<br>1) The fair market value of the property, multiplied by endar year taxpayer, leased and placed in service a 2) The business/investment use for the first tax year computer with a fair market value of \$3,000. The lease is the business use percentage is 50% or less, multi- for a period of five years. Because Larry does not use plied by the computer at a regular business establishment, it is 3) The applicable percentage from Table A–19 in Ap-<br>.996. is 80% in tax year 1994, 60% in 1995, and 40% in 1996<br>He must add an inclusion amount to gross income for 1996, the first tax year he does not use the computer **Amount B.** Amount B is the product of: more than 50% for business. The computer has a 5-<br>year recovery period under both GDS and ADS. Be-1) The fair market value of the property, multiplied by<br>
2) The average of the business/investment use for all<br>
tax years the property is leased that precede the<br>
first tax year the business use percentage is 50% or<br>
less 3) The applicable percentage from Table A–20 in Ap- for 1996. His inclusion amount is \$224, which is the sum

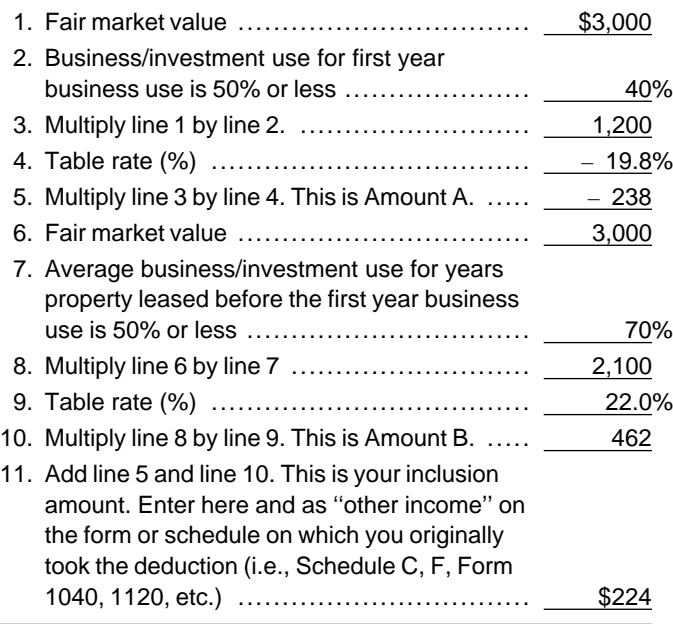

The **lease term** for listed property other than residential real property includes op-<br>tial rental or nonresidential real property includes op-<br>tions to renew. You treat two or more successive leases<br>that are part of the s property as one lease.

**Special rules.** The lessee adds the inclusion amount to gross income in the next tax year if: **Special Rule for**

- close of the lessee's tax year,
- 2) The lessee does not use the property predominantly in a qualified business use during that portion **Terms you may need to know (see** of the tax year, and **Glossary):**
- 3) The lease term continues into the lessee's next tax Placed in service<br>year. Recovery period

The lessee determines the inclusion amount by taking

cluded in gross income is the amount that bears the (including the section 179 degree  $\frac{1}{2}$ same ratio to the additional inclusion amount as the number of days in the lease term bears to 365.

**Maximum inclusion amount.** The inclusion amount mum depreciation deduction you can claim for a passencannot be more than the sum of the deductible amounts ger automobile by the date you place the automobile in of rent for the tax year in which the lessee must include service. The maximum deductions for 1996, based on the amount in gross income. the year placed in service, are:

**Example 1.** On August 1, 1995, Julie Rule, a calen-Inclusion Amount<br>
Morksheet for<br>
Worksheet for<br>
Listed Property (Leased)<br>
Contact value of \$10,000. Her property has a recovery period of 5 years under the ADS method. The lease is for 5 years. Her qualified business use of the property 1. Fair market value ................................. \$3,000 is 50% in 1995 and 90% in 1996. She pays rent of 2. Business/investment use for first year \$3,600 for 1996 of which \$3,240 is deductible. She must business use is 50% or less ..................... 40% include \$147 in gross income in 1996. The \$147 is the 3. Multiply line 1 by line 2. .......................... 1,200 sum of amount A and amount B. Amount A is \$147  $(10,000 \times 70\% \times 2.1\%)$ , the product of the fair market value, the average business use for 1995 and 1996, and the applicable percentage for year one from Table A–19. Because the applicable percentage for year one from Table A–20 is 0%, amount B is zero.

> **Example 2.** On October 1, 1995, John Joyce, a calendar year taxpayer, leased and placed in service an item of listed property that is 3–year property. This property had a fair market value of \$15,000 and a recovery period of 5 years under the ADS method. The lease term is 6 months (ending on March 31, 1996) during which he uses the property 45% in business. He must include  $$70.88$  in gross income in 1996. The  $$70.88$  is the sum of amount A and amount B. Amount A is \$70.88  $($15,000 \times 45\% \times 2.1\% \times 183/366)$ , the product of

# 1) The lease term begins within 9 months before the **Passenger Automobiles**

into account the average of the business/investment<br>use for both tax years and the applicable percentage for<br>the tax year the lease term begins.<br>If the lease term is less than one year, the amount in-<br>cluded in gross incom

**Maximum deduction for 1996.** Determine the maxi-

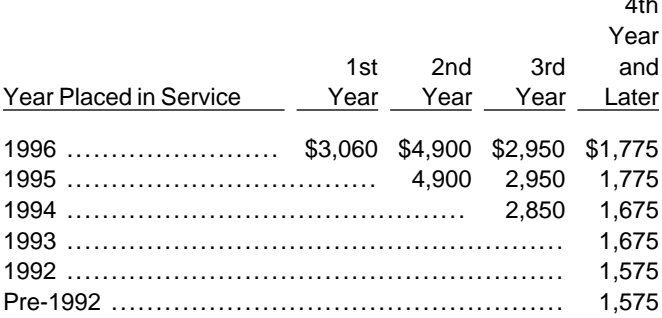

For automobiles you place in service during 1996, The following vehicles are **not** considered passenger your depreciation, including the section 179 deduction, automobiles for these purposes: cannot be more than \$3,060 for 1996 (the first tax year<br>of the recovery period). For 1997 and 1998 (second and<br>third years), you are limited to a depreciation deduction<br>of \$4,900 and \$2,950, respectively. The maximum de-<br>2 of \$4,900 and \$2,950, respectively. The maximum de- 2) A vehicle used directly in the trade or business coreciation in each succeeding tax year will be \$1.775. preciation in each succeeding tax year will be \$1,775.

You must reduce these limits further if your business/ investment use is less than 100%. **Example.** On April 15, 1995, Virginia Hart buys a car

can continue to claim your other operating expenses for 1996. She can deduct the full \$2,000.

**Maximum Depreciation Deduction** the business use of your car. Continue to keep records, as explained later.

# **Passenger Automobile Defined**

A passenger automobile is any four-wheeled vehicle made primarily for use on public streets, roads, and high- <sup>1996</sup> ........................ \$3,060 \$4,900 \$2,950 \$1,775 ways and rated at 6,000 pounds or less of unloaded <sup>1995</sup> ................................... 4,900 2,950 1,775 gross vehicle weight (6,000 pounds or less of gross vehi- <sup>1994</sup> ............................................. 2,850 1,675 cle weight for trucks and vans). It includes any part, com- <sup>1993</sup> ........................................................ 1,675 ponent, or other item physically attached to the automo- <sup>1992</sup> ........................................................ 1,575 bile or usually included in the purchase price of an Pre-1992 ................................................... 1,575 automobile.

- 
- 

You cannot take any depreciation or section 179 de- for \$10,000. She uses the car only in her business. She duction for the use of listed property (including passen- files her tax return based on the calendar year. She does ger automobiles) regardless of the date you placed the not elect a section 179 deduction. Under MACRS, a car property in service, unless you can prove business/in- is 5–year property. Because she placed her car in servestment use with adequate records, or sufficient evi- vice on April 15 and used it only for business, she uses dence to support your own statements. See What the percentages in Table A–1 to figure her depreciation Records Must Be Kept, later.  $\blacksquare$   $\blacksquare$  and the car. Virginia multiplies the unadjusted basis of her car (\$10,000) by 0.20 to get her depreciation of \$2,000 **Fully depreciated automobile.** If you have fully depre- for 1995. This \$2,000 is below the maximum deduction ciated a car that you are still using in your business, you of \$3,060 for passenger automobiles placed in service in

# Listed Property Worksheet<br> **Actual Concernsive Contract Automobiles**<br>
1) If line 10 is equal to line 9, stop here. Your 1) If line 10 is equal to line 9, stop here. Your **for Passenger Automobiles** combined section 179 and depreciation

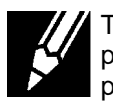

To assist you in computing your maximum de-<br>
preciation deduction, the following worksheet is <br>  $\begin{array}{ccc}\n & 2) & \text{If line 10 is less than line 9, complete Part} \\
\text{provided} & & 1.\n\end{array}$ 

# **Part II Worksheet for Passenger Automobiles (Subject to Special Limits)**

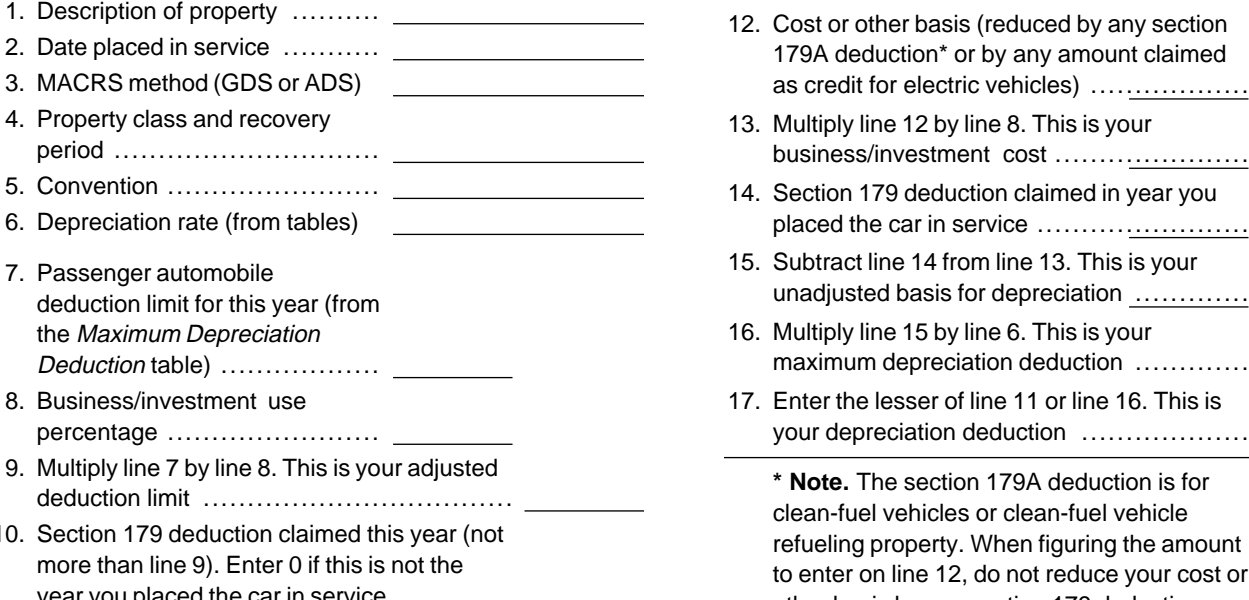

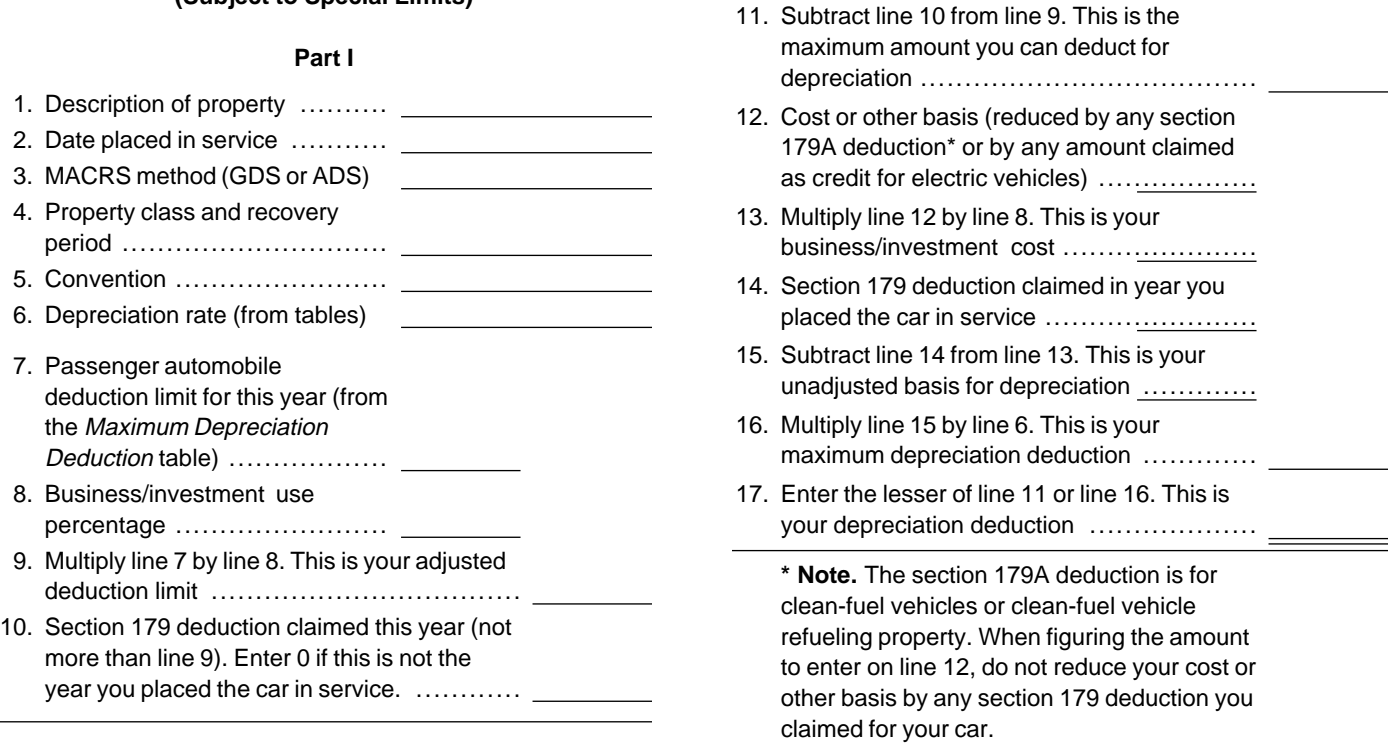

The following example shows how to figure your maximum deduction using the worksheet.

**Example** On September 26, 1996, Donald Banks bought a car for \$18,000. He used the car 60% for business during 1996. He files his tax return based on the calendar year. Under GDS, his car is 5–year property. Donald is electing a section 179 deduction of \$1,000 on the car. He uses the Table A-1 rates to figure his depreciation. The unadjusted basis of his car is \$9,800 (60%  $\times$  \$18,000) – \$1,000 section 179 deduction. He multiplies his unadjusted basis (\$9,800) by the Table A-1 rate (0.20) to get his tentative depreciation deduction of \$1,960. Because he used the passenger automobile only 60% for business, his depreciation deduction (including the section 179 deduction) is limited to \$1,836  $(60\% \times $3,060)$ . Because Donald is claiming a section 179 deduction of \$1,000 in 1996, his depreciation deduction is limited to \$836.

# **Worksheet for Passenger Automobiles 1)** If line 10 is equal to line 9, stop here. Your

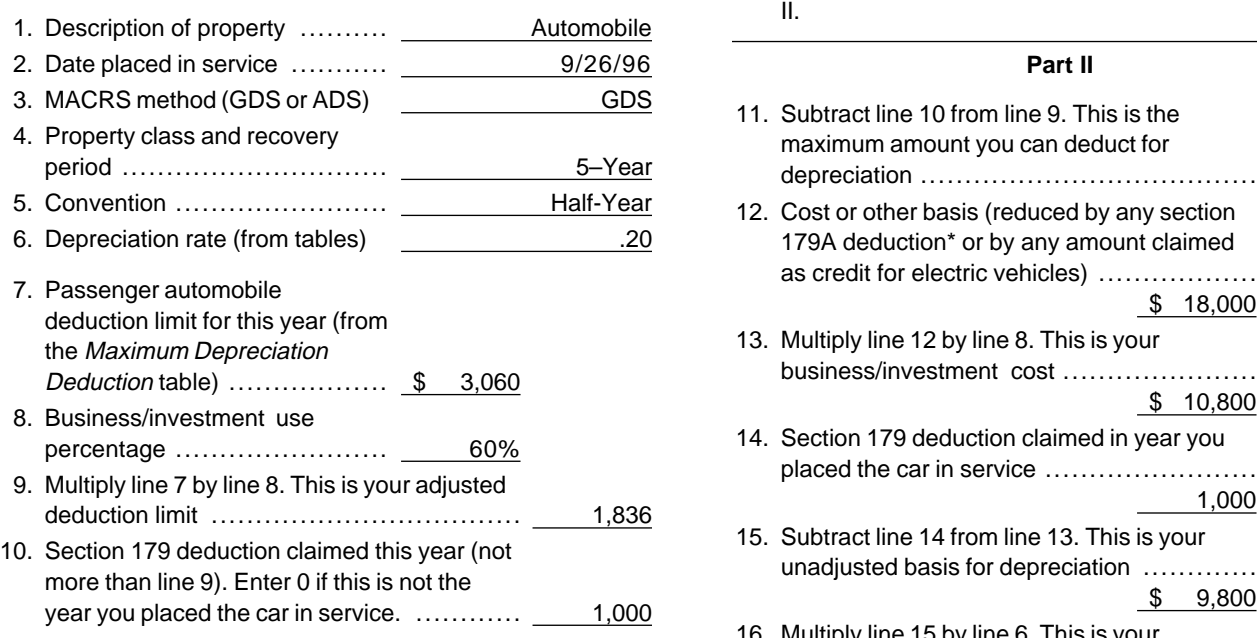

## **Note.**

**(Subject to Special Limits)** combined section 179 and depreciation deduction is limited to line 9. **Part I** 2) If line 10 is less than line 9, complete Part

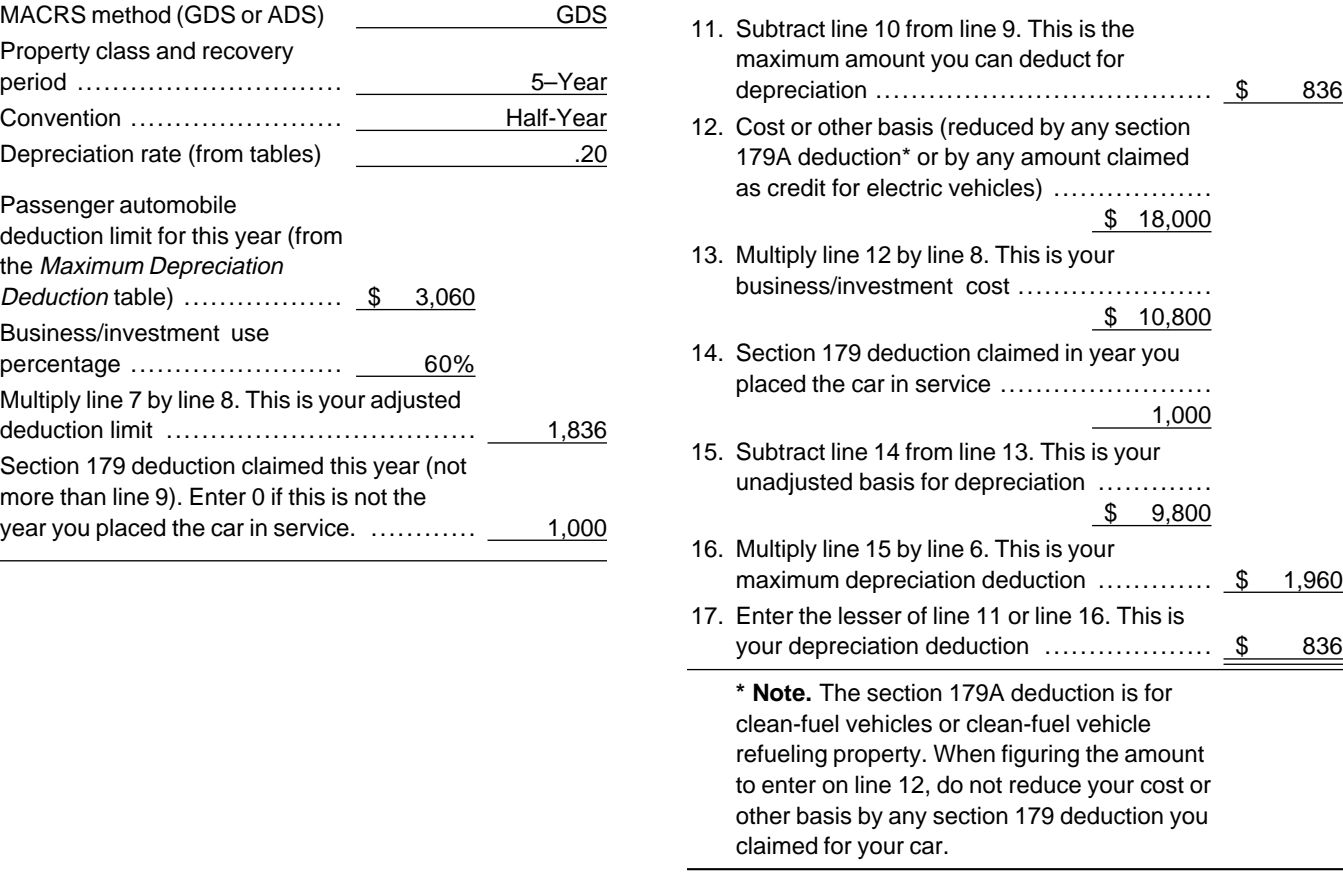

For a detailed discussion of passenger automobiles, including leased passenger automobiles, see Publication 463.

# **What Records Must Be Kept**

# **Terms you may need to know (see Glossary):**

Business/investment use Circumstantial evidence Documentary evidence

You cannot take any depreciation or section 179 deduction for the use of listed property (including passenger automobiles) unless you can prove your business/investment use with adequate records or sufficient evidence to support your own statements. The period of time you must keep these records is discussed later in How Long To Keep Records.

To meet the adequate records requirement, you<br>
must maintain an account book, diary, log,<br>
cord or other documentary evidence that, together with<br>
the receipt, is sufficient to establish each element of an<br>
establish a bus

# purpose of his or her travel. **Elements of Expenditure or Use**

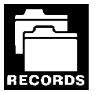

Your records or other documentary evidence **Business Use Supported** must support:

- 
- 
- 
- 

Written documents of your expenditure or use are gener- using a logging program. ally better evidence than oral statements alone. A written record you prepare at or near the time of the expen-<br>diture or use has greater value as proof of the **Expenditures or Uses**<br>expenditure or use. You do not have to keep a daily log. **Expenditures or Uses** However, some type of record containing the elements of an expenditure or the business or investment use of **EXAL Each use by you is normally considered a** listed property made at or near the time and backed up  $\Box$  separate use. However, you can combine by other documents is preferable to a statement you pre-<br>
Recense repeated uses as a single item. pare later. Record each expenditure as a separate item. Do not

nteonos elements. An expense account statement made purpose of each expense. Instead, you can divide the from an account book, diary, or similar record prepared expenses based on the total business use of the listed or maintained at or near the time of the expenditure or property.<br>use is generally considered a timely record if in the You can

- 
- 

For example, a log maintained on a weekly basis, which count for the use of a passenger automobile by a salesaccounts for use during the week, will be considered a person for a business trip away from home over a period record made at or near the time of use.  $\qquad \qquad$  of time by a single record of miles traveled.

# Adequate Records **Business Purpose Supported**

your records should back up your receipts in an orderly equipment customers on an established sales route will not<br>normally need a written explanation of the business

An adequate record contains enough<br>
1) The amount of each separate expenditure, such as<br>
the cost of acquiring the item, maintenance and<br>
required to support the use depends on the facts and<br>
required to support the use de repair costs, capital improvement costs, lease required to support the use depends on the facts and payments, and any other expenses, circumstances. For example, a taxpayer whose only 2) The amount of each business and investment use business use of a truck is to make customer deliveries (based on an appropriate measure, such as mileage on an established route can satisfy the requirement by for vehicles and time for other listed property), and recording the length of the route, including the total the total use of the property for the tax year, number of miles driven during the tax year and the date 3) The date of the expenditure or use, and of each trip at or near the time of the trips.

4) The business or investment purpose for the **Although**, generally, you must prepare an adequate<br>expenditure or use.<br>use of listed property using a computer memory device

combine it with other expenditures. If you choose, **Timeliness however, you can combine amounts you spent for the** use of listed property during a tax year, such as for You must record the elements of an expenditure gasoline or automobile repairs. If you combine these or use at the time you have full knowledge of the expenses, you do not need to support the business

use is generally considered a timely record if in the You can account for uses which can be considered part regular course of business:<br>The single use, such as a round trip or uninterrupted bus-1) The statement is given by an employee to the iness use, by a single record. For example, you can acemployer, or count for the use of a truck, to make deliveries at several 2) The statement is given by an independent and at begin and end at the business premises 2) The statement is given by an independent and can include a stop at the business in between deliveries, by a single record of miles driven. You can acMinimal personal use (such as a stop for lunch between her business continued at approximately the same rate two business stops) is not an interruption of business for the rest of the year. If there is no change in circumuse. stances, such as the purchase of a second car for exclu-

If any of the information on the elements of an<br>expenditure or use is confidential, you do not<br>except that Denise maintains adequate records during<br>need to include it in the account book or similar<br>record if you record it expenditure or use. You must keep it elsewhere and voices show that her business continued at the same<br>make it available as support to the district director on rate during the later weeks of each month so that her make it available as support to the district director on rate during the later weeks of each month so that her<br>request. weekly records are representative of the automobile's

If you have not fully supported a particular  $e$  evidence.<br>
element of an expenditure or use, but have

- 
- 

of an expenditure or use, its supporting evidence must because his use during that be direct, such as oral testimony by witnesses or a writbe direct, such as oral testimony by witnesses or a written statement setting forth detailed information about the element or the documentary evidence. If the ele- **Loss of Records** ment is the business purpose of an expenditure, its supporting evidence can be circumstantial evidence. When you establish that failure to produce

BECORDS support your business and investment use for the entire tax year if it can be shown by other evidence<br>that the periods for which you maintain an adequate<br>**Reporting Information**<br>**on Form 4562** record are representative of use throughout the year.

calendar year taxpayer, operates an interior decorating provide the requested information on page 2, Section B business out of her home. She uses her automobile for of Form 4562. If you claim a deduction for any vehicle, local business visits to the homes or offices of clients, you must answer certain questions on page 2 of Form meetings with suppliers and subcontractors, and to pick 4562 to provide information about the vehicle use. up and deliver items to clients. There is no other business use of the automobile, but she and family members **Employees.** Employees claiming the standard mileage also use it for personal purposes. She maintains ade-<br>
rate or actual expenses (including depreciation) must quate records for the first three months of the year use Form 2106 instead of Part V of Form 4562. Employshowing that 75% of the automobile use was for busi- ees claiming the standard mileage rate may be able to ness. Subcontractor invoices and paid bills show that use Form 2106–EZ.

sive use in her business, the determination that her com-**Confidential Information** bined business/investment use of the automobile for the tax year is 75% rests on sufficient supporting evidence.

weekly records are representative of the automobile's business use throughout the month. The determination **Substantial Compliance** that her business/investment use of the automobile for the tax year is 75% rests on sufficient supporting

element of an expenditure or use, but have<br>
requirement for the expenditure or use to the district<br>
requirement for the expenditure or use to the district<br>
director's satisfaction, you can establish this element by<br>
any ev 1) By your own oral or written statement containing business use of his automobile, as supported by adedration as to the element, and detailed information as to the element, and quate records, is 70% of its total use during that fourth 2) By other evidence sufficient to establish the tainer week. The determination based on the record main-<br>element. ness/investment use of the automobile for the tax year If the element is the cost or amount, time, place, or date is 70% does not rest on sufficient supporting evidence<br>of an expenditure or use, its supporting evidence must because his use during that week is not representativ

adequate records is due to loss of the records **Sampling** through circumstances beyond your control, such as through fire, flood, earthquake, or other You can maintain an adequate record for casualty, you have the right to support a deduction by portions of a tax year and use that record to reasonable reconstruction of your expenditures and use.

**Example 1.** Denise Williams, a sole proprietor and If you claim a deduction for any listed property, you must

**Employer who provides vehicles to employees.** An 3) The cost or other basis of the property, employer who provides vehicles to employees must ob-<br>
tain enough information from those employees to pro-<br>
vide the requested information on Form 4562.<br>
5) The MACRS depreciation method used, vide the requested information on Form 4562.

An employer who provides more than five vehicles to  $\frac{6}{7}$  The property class and recovery period, and employees does not need to include any information on his or her tax return. Instead, the employer must obtain  $\frac{7$ the information from his or her employees and indicate<br>on his or her return that the requested information was<br>obtained and is being retained.<br>You do not need to provide the information requested<br>On February 2, 1993, the c

You do not need to provide the information requested on page 2 of Form 4562 if, as an employer: placed in service the building used as its place of busi-

- 
- You treat all venicle use by employees as personal eigure its depreciation deduction.<br>Use. The building is nonresidential real property. Fields of

files its corporate tax return based on a calendar year. \$17,500 section 179 deduction claimed. The typewriter The corporation began its operation in 1992. The corpo- cost \$300. ration uses all of its property 100% for business In 1996, Fields of Flowers bought and placed in ser-<br>In 1996, Fields of Flowers bought and placed in ser-

The worksheet shows the information needed to figure<br>depreciation on each item of property and the total de-<br>preciation for 1996. The corporation's books and<br>records support the information on the worksheet. There<br>is an ac

- 
- 
- 
- 
- 
- 
- 

The corporation deduction.<br>
2) You can satisfy the requirements of a written policy<br>
statement for vehicles either not used for personal<br>
purposes, or not used for personal purposes other<br>
than commuting, or<br>
2) You treat

Flowers depreciates it using the straight line method and See the instructions for Form 4562. mid-month convention over a recovery period of 31.5 years. The corporation uses Table A–7.

**How Long To Keep Records** The corporation put in use the desk and chair, refrig-For listed property, you must keep records for<br>as long as any excess depreciation can be re-<br>as captured (included in income).<br>Recapture can occur in any tax year of the ADS re-<br>covery period.<br>The corporation uses Table Ation 179 deduction for the full cost of the desk and chair. It takes no depreciation for this property.

In 1994, Fields of Flowers bought a delivery truck and a typewriter. The truck and typewriter placed in service **5.** in 1995 are 5–year property. The corporation chose to use the 150% declining balance method over the ADS **Comprehensive**<br> **Comprehensive**<br> **Figure 10 Compared for the truck is 5 years. The recovery period for Example** the typewriter is 6 years. The corporation applied the typewriter is 6 years. The corporation applied the half-year convention for both items. The corporation uses Table A–14. It claimed a \$17,500 section 179 deduction for the truck whose basis for depreciation is Fields of Flowers, Inc. operates a retail florist shop. It \$13,500. This is the cost of \$31,000 reduced by the

> vice a computer, file cabinets, store counters, and a USA 280F van. All items are used totally for the business.

The total bases of all property placed in service in **Depreciation Worksheet** 1996 is \$30,145. The bases of the counters and van placed in service during the last three months of the cor-

1) The date of acquisition, The file cabinets are 7-year property. The counters 2) A description of the property, are 5–year property. The corporation elects to use the ADS method for these property items. The recovery pe- and neither is 12 years or 40 years, the corporation lists ters. The corporation uses Table A–11 for the file cabi-<br>
The van is listed property. The corporation report and Table A–12 for the store counters.

plied and enters "200DB" in column (f) to show they are The corporation of \$17,500 in column (i).<br>using the 200% declining balance method. It enters the The corporation enters the amount from line 26 on

It rounds the *Table of Class Lives and Recovery Periods*, in Ap-<br>nendix B. Because they have two different class lives and Clation line of its tax return. pendix B. Because they have two different class lives

riod is 10 years for the cabinets and 9 years for the coun- them on a separate schedule (not shown here). It enters

The van is listed property. The corporation reports the depreciation for it on page 2 of Form 4562. Fields of **Form 4562**<br>Reserves Fields of Flowers is a serrestrien it reports do a section 179 deduction of \$17,500 on the van. The van

Because Fields of Flowers is a corporation, it reports de-<br>preciation on Form 4562. The corporation enters the to-<br>preciation on Form 4562. The corporation enters the to-<br>tal depreciation deduction (\$5,210.47) for the pro

depreciation deduction of \$750 in column (g).<br>The corporation reports the depreciation for the file betters Part I to determine its allowable section 179 de-The corporation reports the depreciation for the file pletes Part I to determine its allowable section 179 de-<br>hinets and the store counters on line 16(a). They have duction, It adds the amounts on lines 12, 15(b), 16(a), cabinets and the store counters on line 16(a). They have duction. It adds the amounts on lines 12, 15(b), 16(a),<br>an ADS recovery period and class life assigned to them 17, and 20 and enters the total of \$23,869.27 on line an ADS recovery period and class life assigned to them 17, and 20 and enters the total of \$23,869.27 on line 21.<br>in the *Table of Class Lives and Recovery Periods* in Ap- 1t rounds the total to \$23,869 and enters it on the

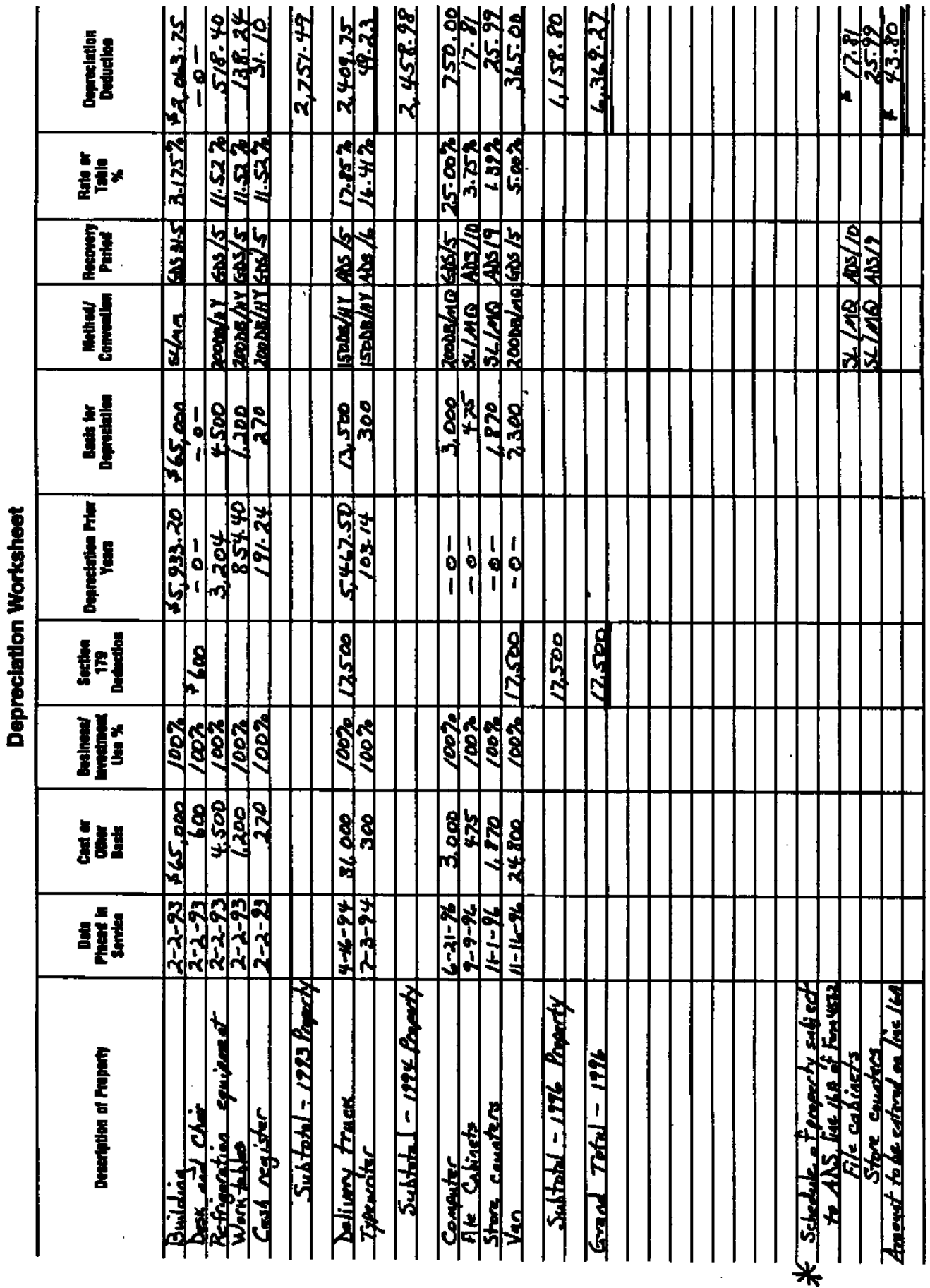

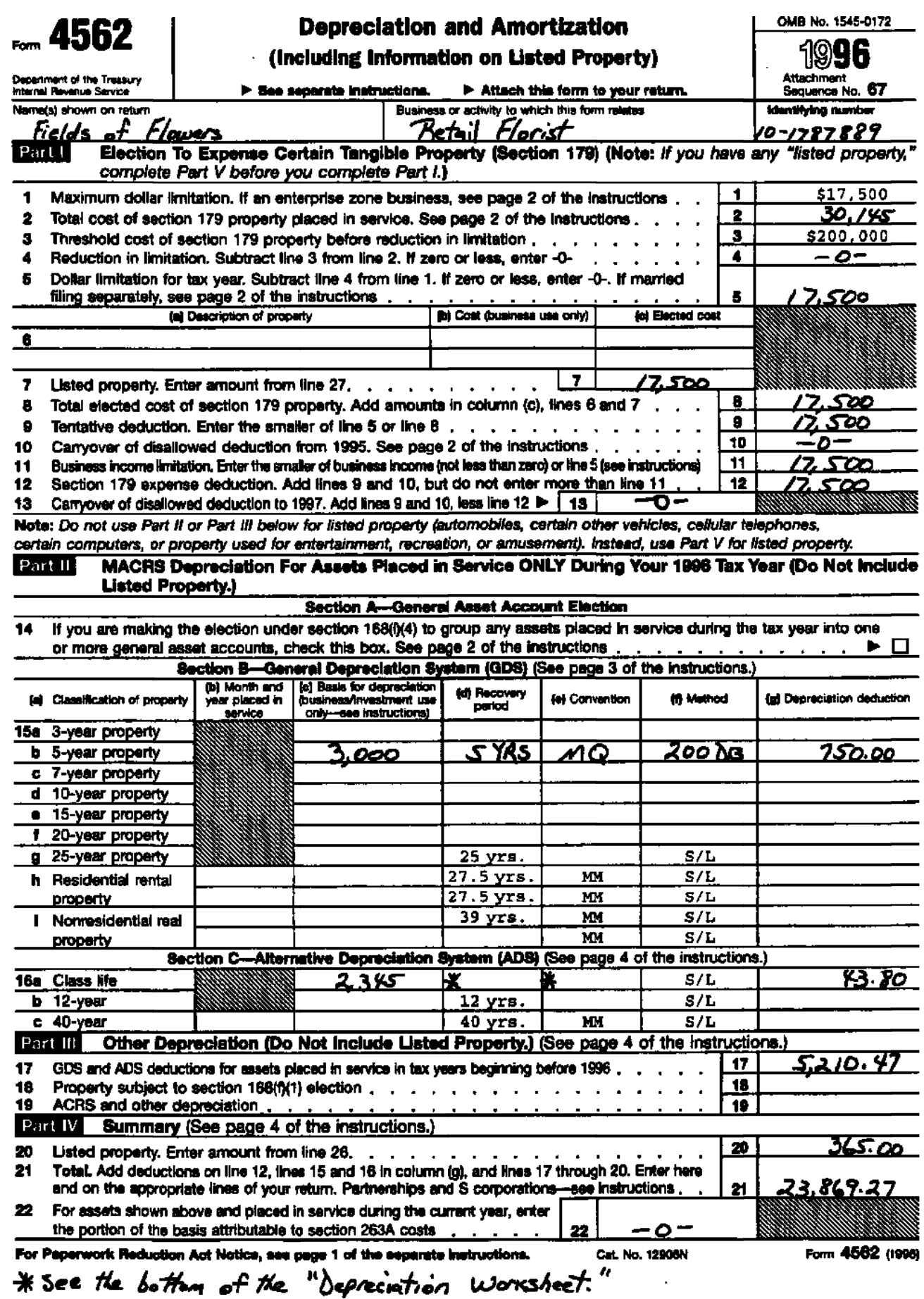

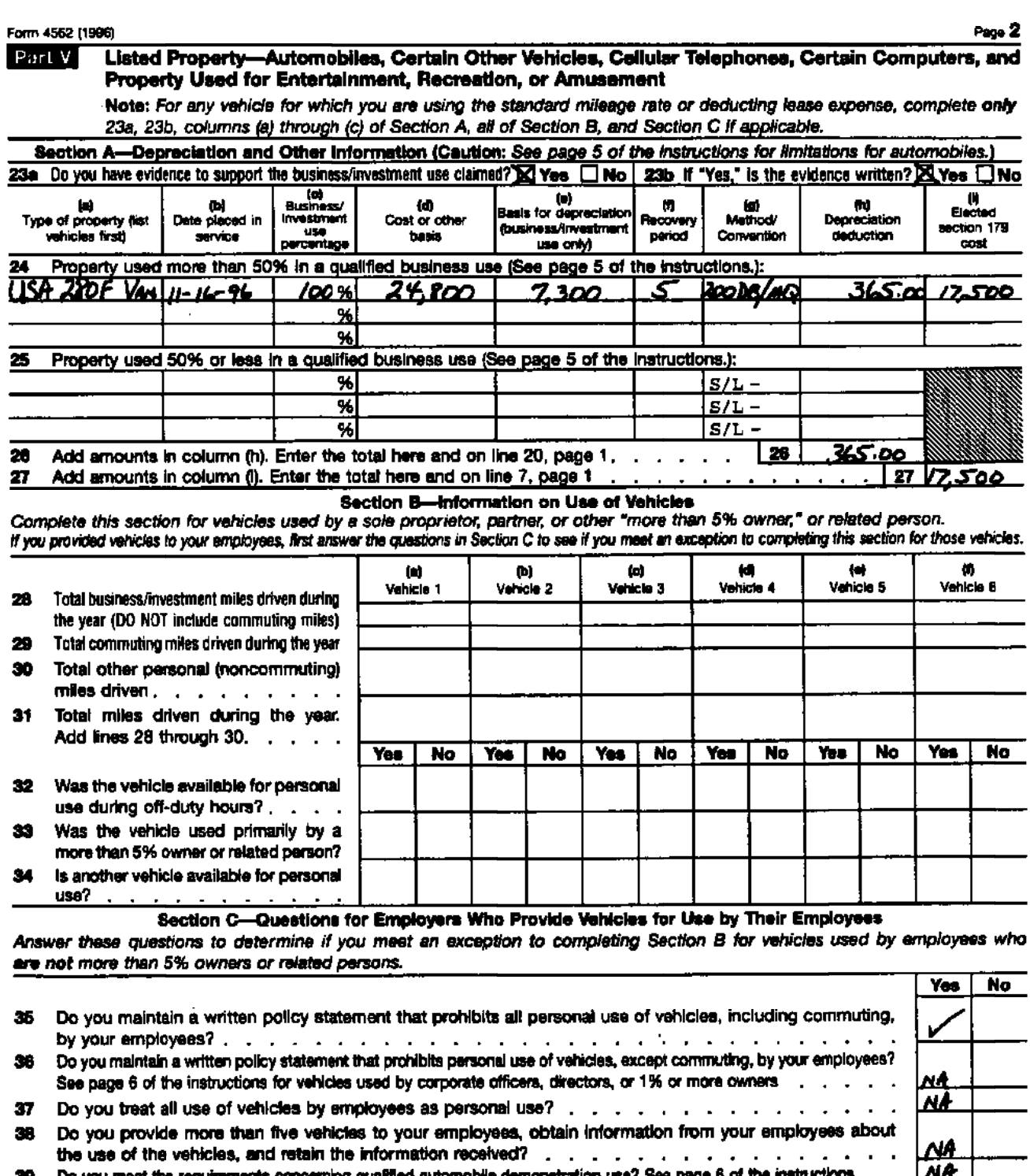

Do you meet the requirements concerning qualified automobile demonstration use? See page 6 of the instructions<br>Note: if your answer to 35, 36, 37, 38, or 39 is "Yes," you need not complete Section B for the covered vehicle

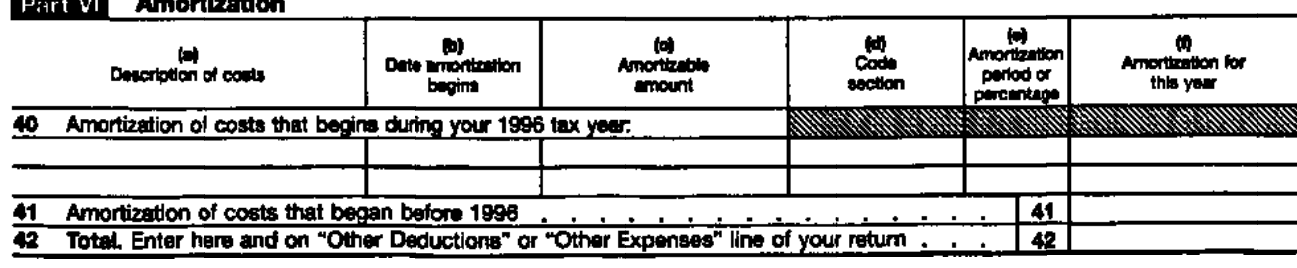

100000

(3) Printed on recycled paper

questions or to order forms and publications. See your income tax package for the hours of operation. **6.**

# **How To Get More Special Help to Resolve Information Your Problems**

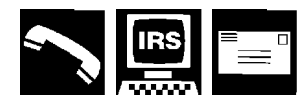

tions and forms, call 1–800–TAX–FORM (1–800–829– Teletype-writer/Telephone (TTY) access, you may call 3676). You can also write to the IRS Forms Distribution 1–800–829–4059.<br>Center nearest you, Check your income tax package for flyour tax problem causes (or will cause) you to suffer Center nearest you. Check your income tax package for the address. Your local library or post office also may a significant hardship, additional assistance is available. have the items you need. A significant hardship may occur if you cannot maintain hardship may occur if you cannot maintain

910, Guide to Free Tax Services. It also contains an in-<br>stion, and medical treatment.

permitted, this information is at the end of this publication. The suspend IRS action.

**Tax questions** You can call the IRS with your tax questions. Check your income tax package or telephone book for the local number, or you can call 1–800–829– **Appendix A**  1040.

**TTY/TDD equipment** If you have access to TTY/TDD equipment, you can call 1–800–829–4059 to ask tax

We have a Problem Resolution Program for taxpayers who have been unable to resolve their problems with the IRS. If you have a tax problem that you cannot clear up through normal channels, write to the Problem Resolution Office in the district or Service Center with which you You can get help from the IRS in several ways. have the problem. You may also reach the Problem Resolution Office by calling the IRS taxpayer assistance Free publications and forms To order free publica- number for your area. If you are hearing-impaired with

For a list of free tax publications, order Publication necessities such as food, clothing, shelter, transporta-

dex of tax topics and related publications and describes There are two ways you can apply for relief. You can other free tax information services available from IRS, submit Form 911, Application for Taxpayer Assistance including tax education and assistance programs. *Order to Relieve Hardship*, which you can order by call-If you have access to a personal computer and ing 1–800–TAX–FORM (829–3676). You can choose inmodem, you also can get many forms and publications stead to call 1–800–829–1040, to request relief from electronically. See It Is Easy To Get Information and your hardship. The Taxpayer Ombudsman, Problem Forms in your income tax package for details. If space Resolution Officer, or other official will then review your<br>permitted, this information is at the end of this case and may issue a Taxpayer Assistance Order (TAO),

### **Appendix A MACRS Percentage Table Guide General Depreciation System (GDS) Alternative Depreciation System (ADS)**

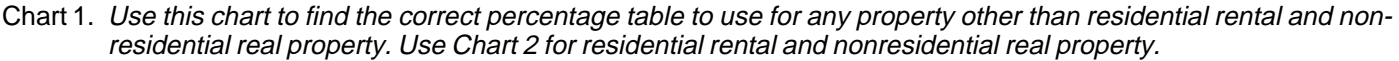

| <b>MACRS</b><br><b>System</b> | <b>Depreciation</b><br>Method | <b>Recovery Period</b>   | <b>Convention</b> | <b>Class</b> | <b>Month or</b><br>Quarter<br><b>Placed</b><br>in Service | <b>Table</b>                         |
|-------------------------------|-------------------------------|--------------------------|-------------------|--------------|-----------------------------------------------------------|--------------------------------------|
| <b>GDS</b>                    | 200%                          | GDS/3,5,7,10 (Nonfarm)   | Half-Year         | 3, 5, 7, 10  | Any                                                       | $A-1$                                |
| <b>GDS</b>                    | 200%                          | GDS/3,5,7,10 (Nonfarm)   | Mid-Quarter       | 3,5,7,10     | 1st Qtr<br>2nd Otr<br>3rd Qtr<br>4th Qtr                  | $A-2$<br>$A-3$<br>$A - 4$<br>$A-5$   |
| GDS                           | 150%                          | GDS/3,5,7,10 (Farm)      | Half-Year         | 3, 5, 7, 10  | Any                                                       | $A-14$                               |
| <b>GDS</b>                    | 150%                          | GDS/3,5,7,10 (Farm)      | Mid-Quarter       | 3,5,7,10     | 1st Qtr<br>2nd Qtr<br>3rd Qtr<br>4th Qtr                  | $A-15$<br>$A-16$<br>$A-17$<br>$A-18$ |
| <b>GDS</b>                    | 150%                          | GDS/15,20                | Half-Year         | 15 & 20      | Any                                                       | $A-1$                                |
| <b>GDS</b>                    | 150%                          | GDS/15,20                | Mid-Quarter       | 15 & 20      | 1st Qtr<br>2nd Qtr<br>3rd Qtr<br>4th Qtr                  | $A-2$<br>$A-3$<br>$A - 4$<br>$A-5$   |
| GDS<br><b>ADS</b>             | <b>SL</b>                     | <b>GDS</b><br><b>ADS</b> | Half-Year         | All          | Any                                                       | $A - 8$                              |
| <b>GDS</b><br><b>ADS</b>      | <b>SL</b>                     | <b>GDS</b><br><b>ADS</b> | Mid-Quarter       | All          | 1st Qtr<br>2nd Qtr<br>3rd Qtr<br>4th Qtr                  | $A-9$<br>$A-10$<br>$A-11$<br>$A-12$  |
| <b>ADS</b>                    | 150%                          | <b>ADS</b>               | Half-Year         | Any          | Any                                                       | $A-14$                               |
| <b>ADS</b>                    | 150%                          | <b>ADS</b>               | Mid-Quarter       | Any          | 1st Qtr<br>2nd Qtr<br>3rd Qtr<br>4th Qtr                  | $A-15$<br>$A-16$<br>$A-17$<br>$A-18$ |

Chart 2. Use this chart to find the correct percentage table to use for residential rental and nonresidential real property. Use Chart 1 for all other property.

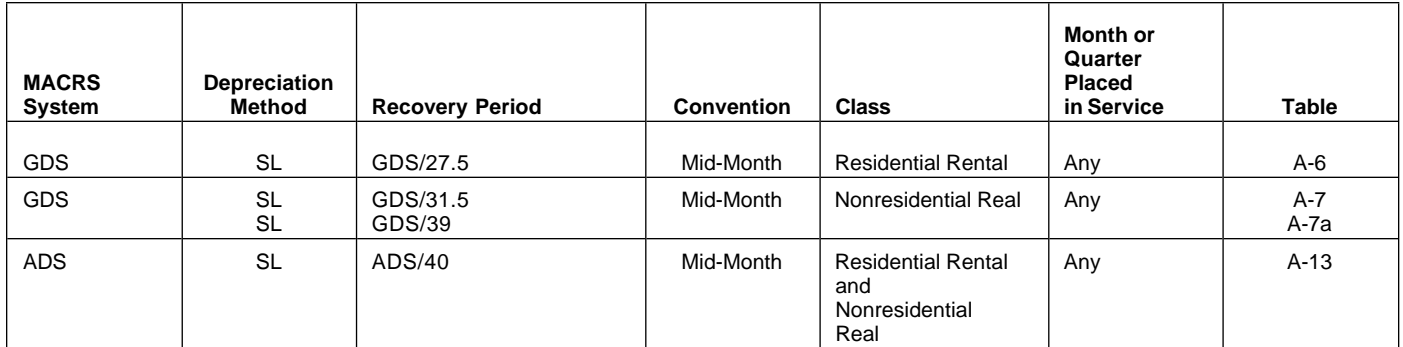

## Chart 3. **Income Inclusion Amount Rates for MACRS Leased Listed Property**

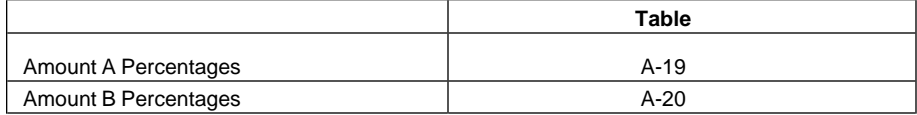

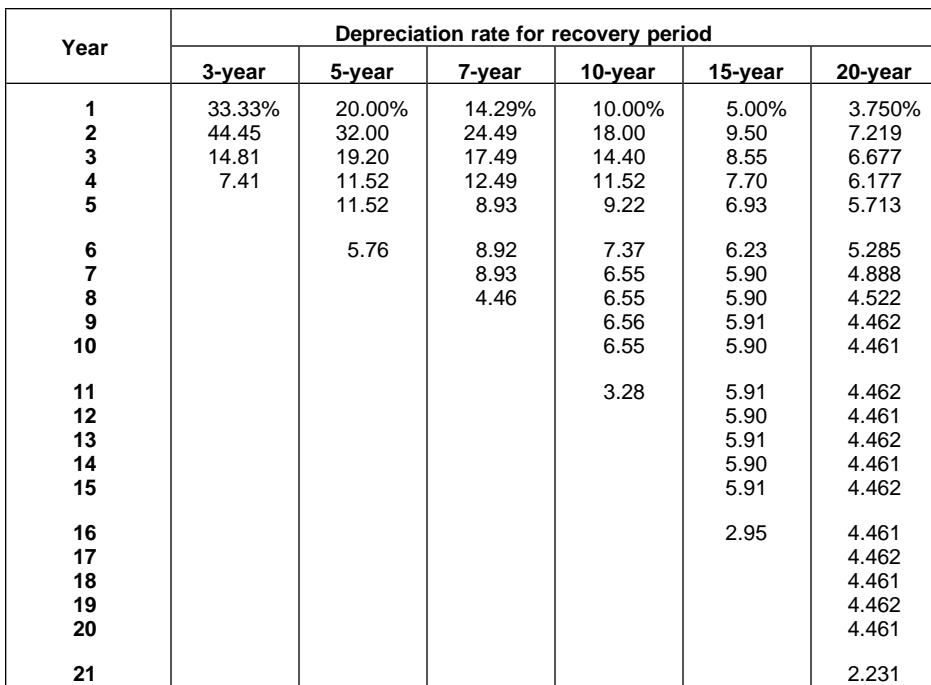

### Table A-1. **3-, 5-, 7-, 10-, 15-, and 20-Year Property Half-Year Convention**

### Table A-2. **3-, 5-, 7-, 10-, 15-, and 20-Year Property Mid-Quarter Convention Placed in Service in First Quarter**

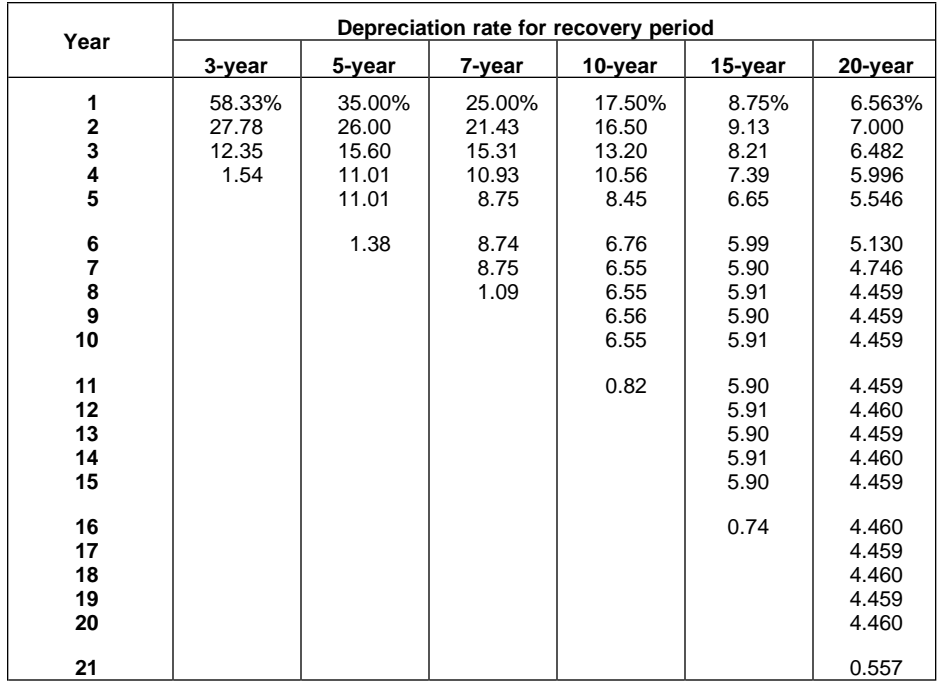

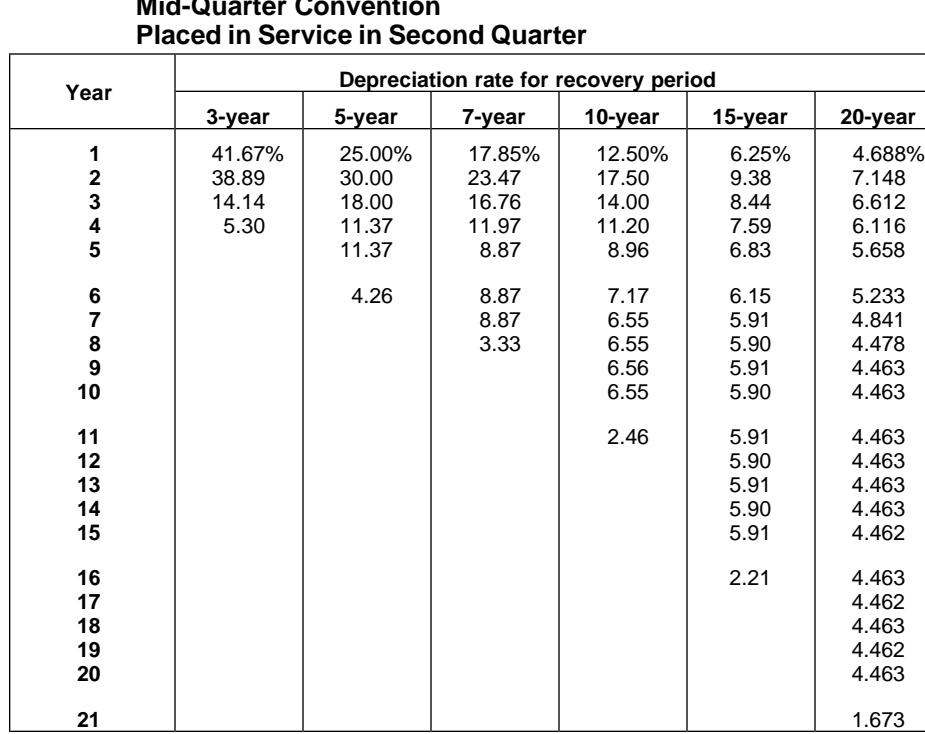

# Table A-3. **3-, 5-, 7-, 10-, 15-, and 20-Year Property Mid-Quarter Convention**

### Table A-4. **3-, 5-, 7-, 10-, 15-, and 20-Year Property Mid-Quarter Convention Placed in Service in Third Quarter**

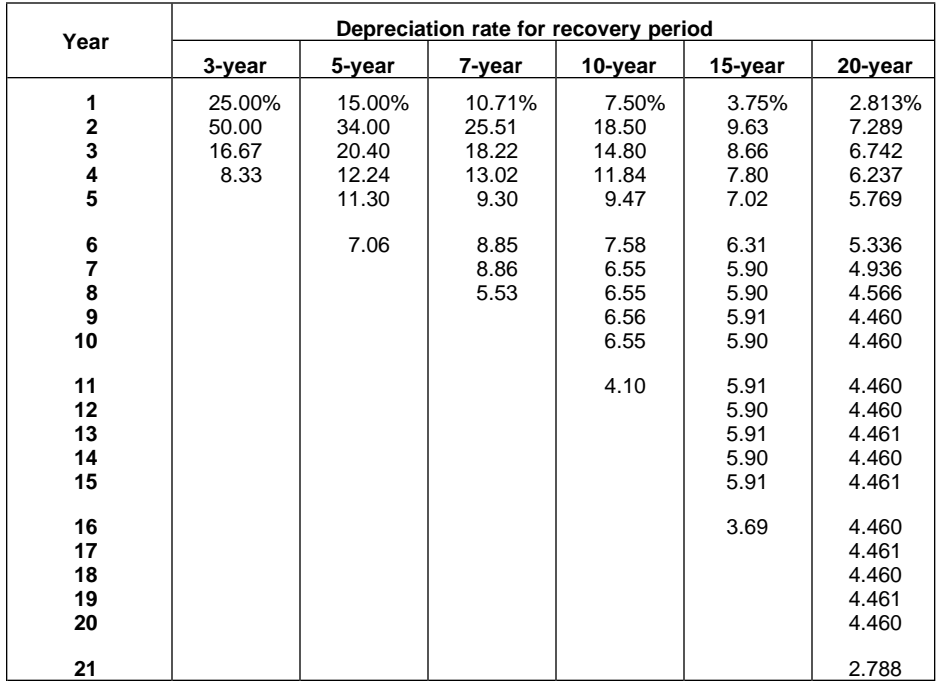

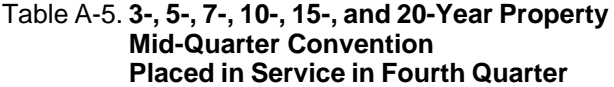

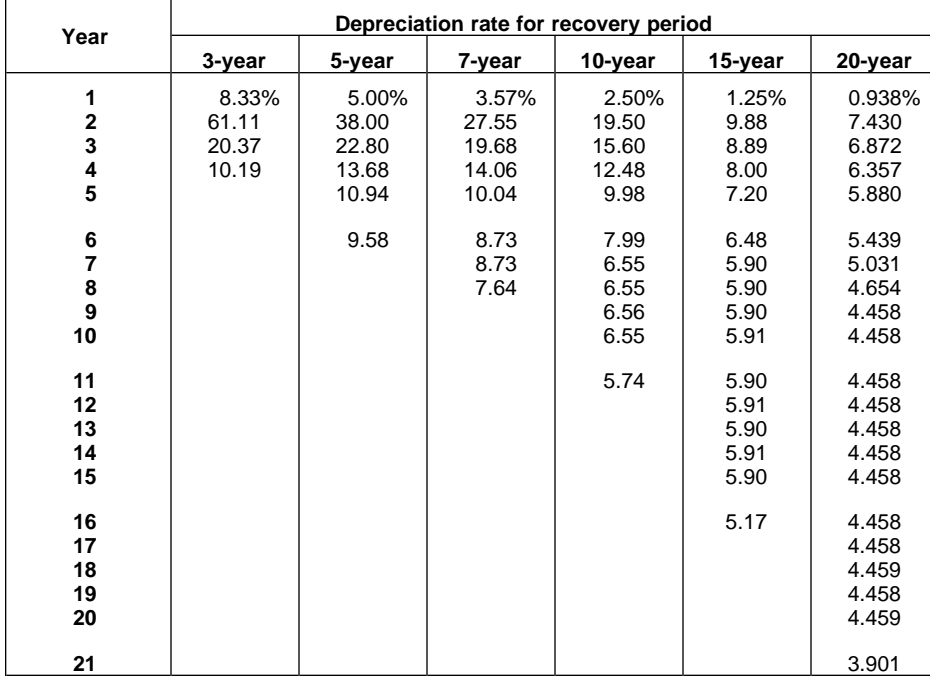

### Table A-6. **Residential Rental Property Mid-Month Convention Straight Line—27.5 Years**

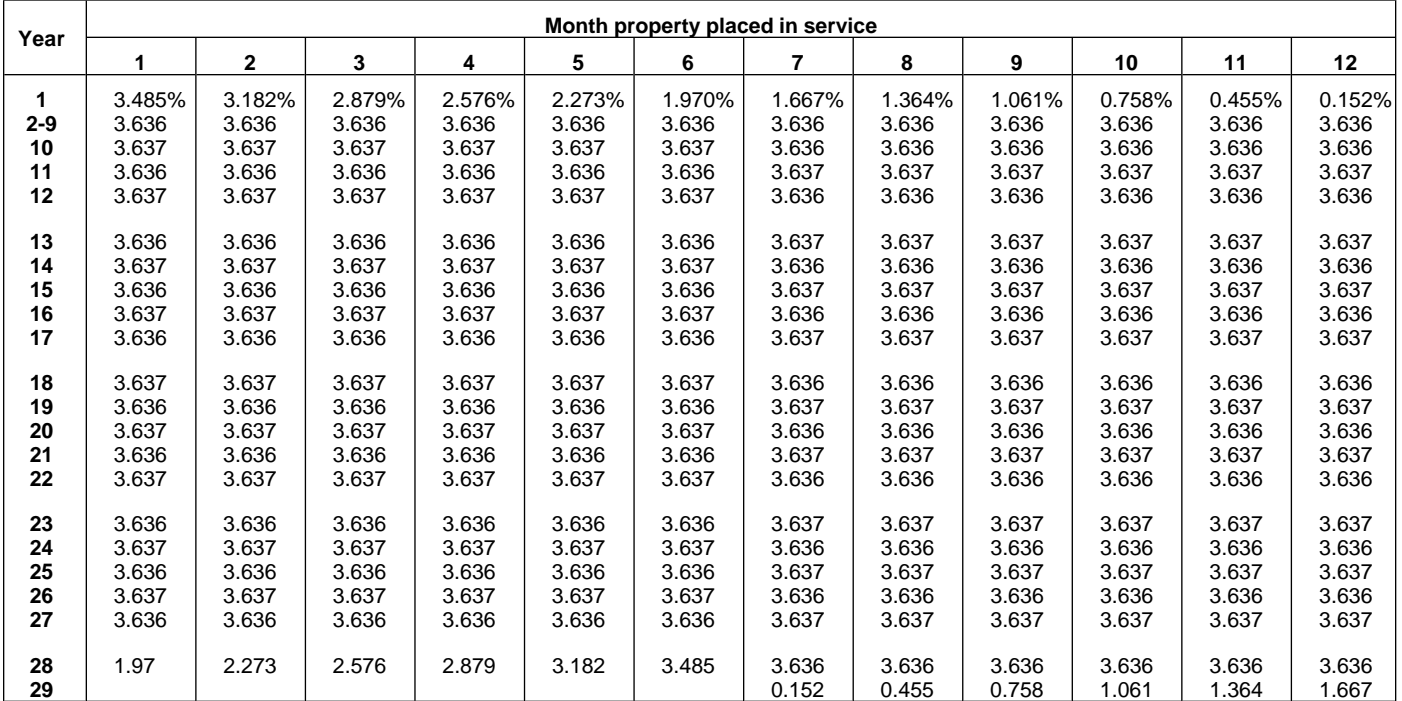

### Table A-7. **Nonresidential Real Property Mid-Month Convention Straight Line—31.5 Years**

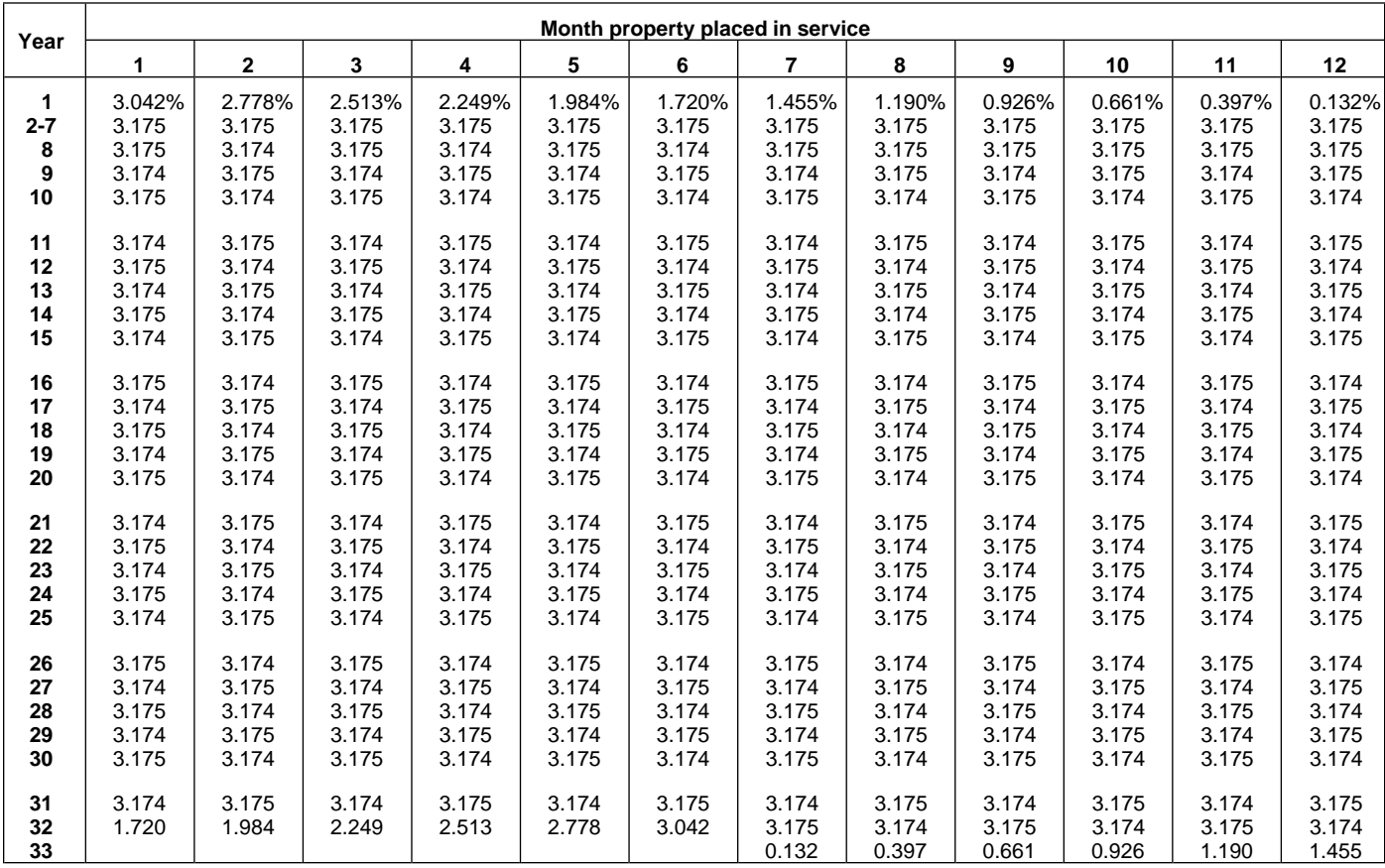

### Table A-7a. **Nonresidential Real Property Mid-Month Convention Straight Line—39 Years**

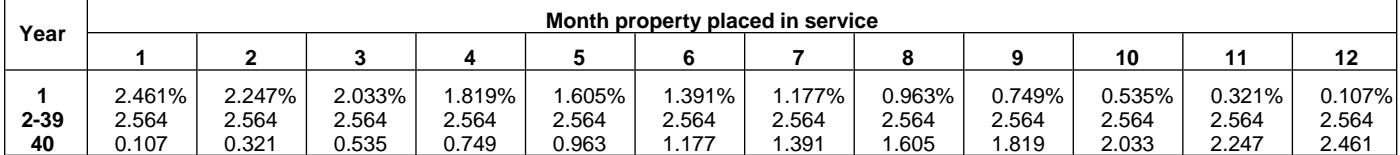

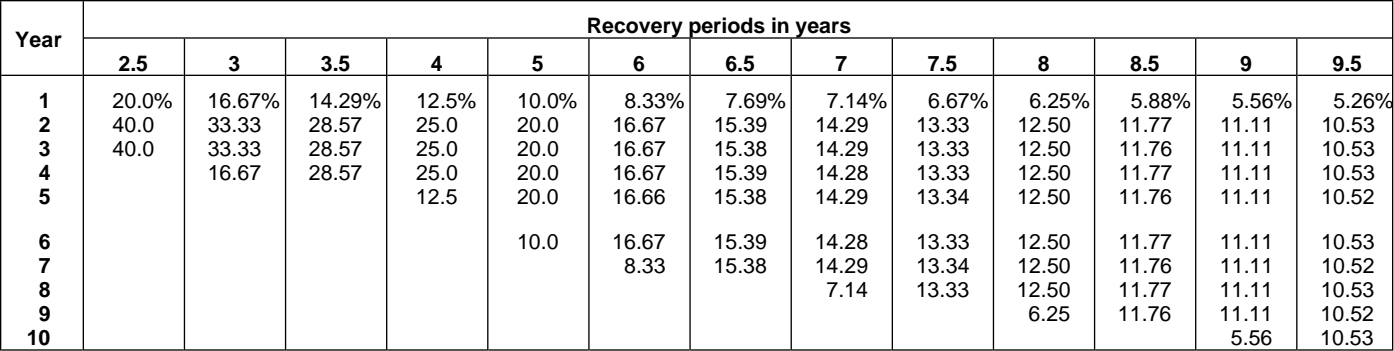

### Table A-8. **Straight Line Method Half-Year Convention**

## Table A-8. (Continued)

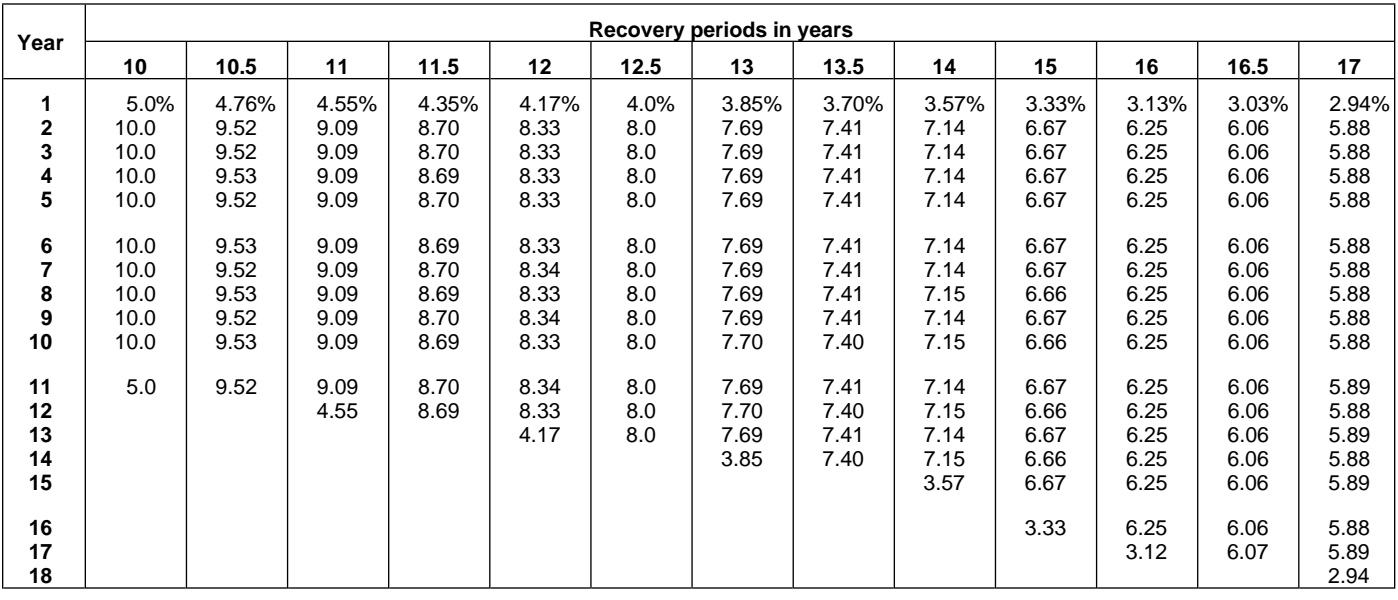

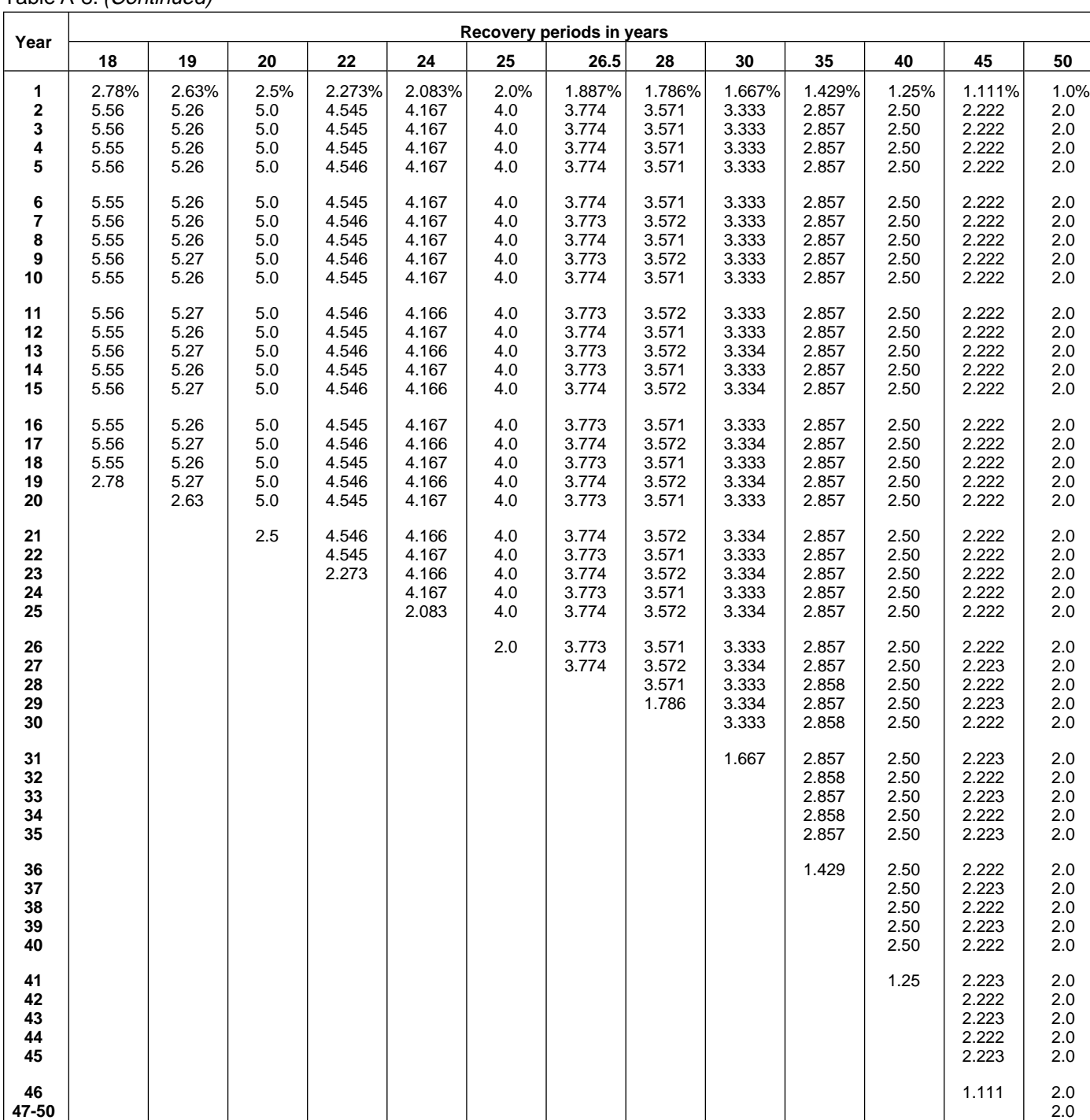

| | | | | | | | | | | | | | | | 1.0

Table A-8. (Continued)
### Table A-9. **Straight Line Method Mid-Quarter Convention Placed in Service in First Quarter**

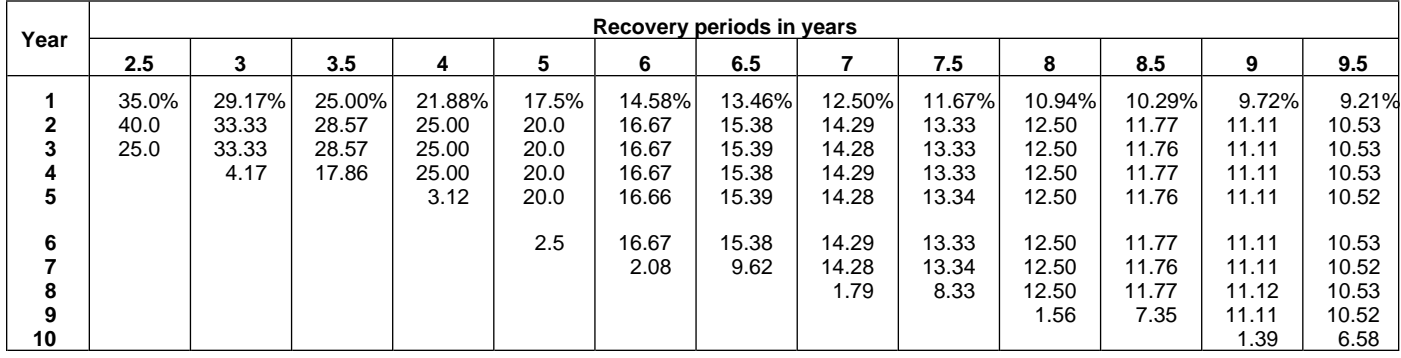

## Table A-9. (Continued)

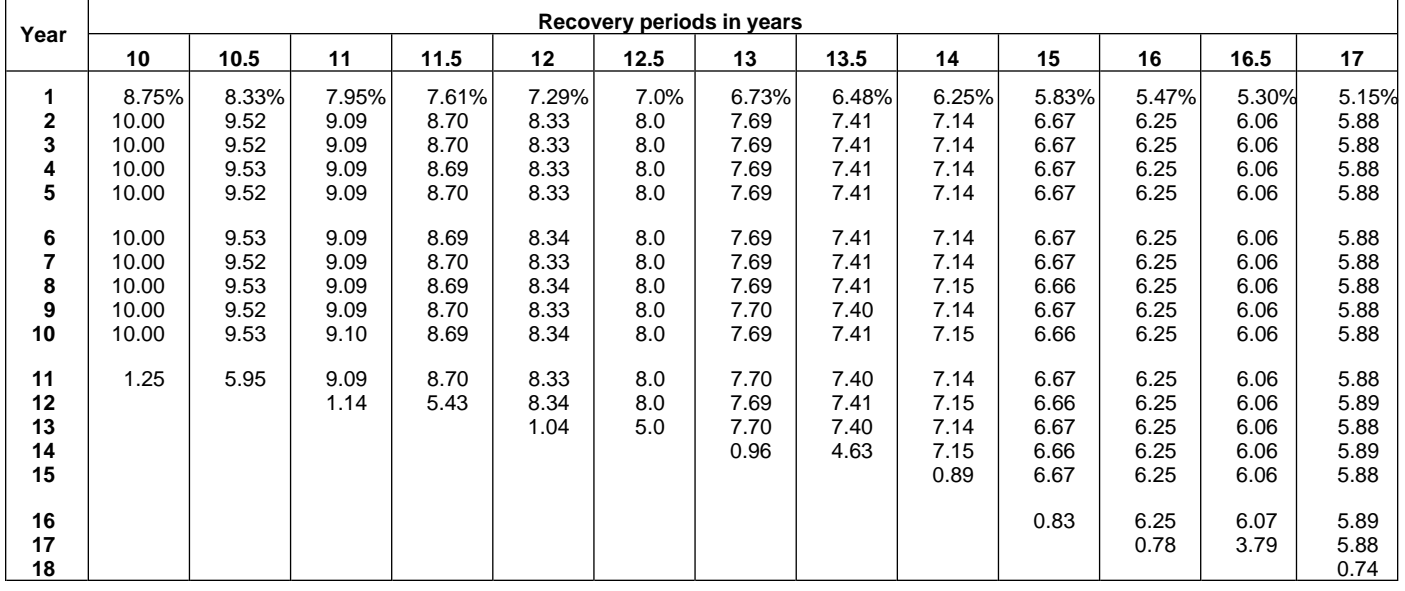

| Year                             | Recovery periods in years             |                                       |                                            |                                            |                                            |                                  |                                            |                                            |                                            |                                            |                                            |                                            |                                       |
|----------------------------------|---------------------------------------|---------------------------------------|--------------------------------------------|--------------------------------------------|--------------------------------------------|----------------------------------|--------------------------------------------|--------------------------------------------|--------------------------------------------|--------------------------------------------|--------------------------------------------|--------------------------------------------|---------------------------------------|
|                                  | 18                                    | 19                                    | 20                                         | 22                                         | 24                                         | 25                               | 26.5                                       | 28                                         | 30                                         | 35                                         | 40                                         | 45                                         | 50                                    |
| 1<br>$\mathbf{2}$<br>3<br>4<br>5 | 4.86%<br>5.56<br>5.56<br>5.56<br>5.55 | 4.61%<br>5.26<br>5.26<br>5.26<br>5.26 | 4.375%<br>5.000<br>5.000<br>5.000<br>5.000 | 3.977%<br>4.545<br>4.545<br>4.546<br>4.545 | 3.646%<br>4.167<br>4.167<br>4.167<br>4.167 | 3.5%<br>4.0<br>4.0<br>4.0<br>4.0 | 3.302%<br>3.774<br>3.774<br>3.774<br>3.774 | 3.125%<br>3.571<br>3.571<br>3.571<br>3.571 | 2.917%<br>3.333<br>3.333<br>3.333<br>3.333 | 2.500%<br>2.857<br>2.857<br>2.857<br>2.857 | 2.188%<br>2.500<br>2.500<br>2.500<br>2.500 | 1.944%<br>2.222<br>2.222<br>2.222<br>2.222 | 1.75%<br>2.00<br>2.00<br>2.00<br>2.00 |
| 6<br>7<br>8<br>9<br>10           | 5.56<br>5.55<br>5.56<br>5.55<br>5.56  | 5.26<br>5.26<br>5.26<br>5.26<br>5.27  | 5.000<br>5.000<br>5.000<br>5.000<br>5.000  | 4.546<br>4.545<br>4.546<br>4.545<br>4.546  | 4.167<br>4.167<br>4.167<br>4.167<br>4.166  | 4.0<br>4.0<br>4.0<br>4.0<br>4.0  | 3.774<br>3.773<br>3.774<br>3.773<br>3.774  | 3.572<br>3.571<br>3.572<br>3.571<br>3.572  | 3.333<br>3.333<br>3.333<br>3.333<br>3.333  | 2.857<br>2.857<br>2.857<br>2.857<br>2.857  | 2.500<br>2.500<br>2.500<br>2.500<br>2.500  | 2.222<br>2.222<br>2.222<br>2.222<br>2.222  | 2.00<br>2.00<br>2.00<br>2.00<br>2.00  |
| 11<br>12<br>13<br>14<br>15       | 5.55<br>5.56<br>5.55<br>5.56<br>5.55  | 5.26<br>5.27<br>5.26<br>5.27<br>5.26  | 5.000<br>5.000<br>5.000<br>5.000<br>5.000  | 4.545<br>4.546<br>4.545<br>4.546<br>4.545  | 4.167<br>4.166<br>4.167<br>4.166<br>4.167  | 4.0<br>4.0<br>4.0<br>4.0<br>4.0  | 3.773<br>3.774<br>3.773<br>3.774<br>3.773  | 3.571<br>3.572<br>3.571<br>3.572<br>3.571  | 3.333<br>3.333<br>3.334<br>3.333<br>3.334  | 2.857<br>2.857<br>2.857<br>2.857<br>2.857  | 2.500<br>2.500<br>2.500<br>2.500<br>2.500  | 2.222<br>2.222<br>2.222<br>2.222<br>2.222  | 2.00<br>2.00<br>2.00<br>2.00<br>2.00  |
| 16<br>17<br>18<br>19<br>20       | 5.56<br>5.55<br>5.56<br>0.69          | 5.27<br>5.26<br>5.27<br>5.26<br>0.66  | 5.000<br>5.000<br>5.000<br>5.000<br>5.000  | 4.546<br>4.545<br>4.546<br>4.545<br>4.546  | 4.166<br>4.167<br>4.166<br>4.167<br>4.166  | 4.0<br>4.0<br>4.0<br>4.0<br>4.0  | 3.774<br>3.773<br>3.774<br>3.773<br>3.774  | 3.572<br>3.571<br>3.572<br>3.571<br>3.572  | 3.333<br>3.334<br>3.333<br>3.334<br>3.333  | 2.857<br>2.857<br>2.857<br>2.857<br>2.857  | 2.500<br>2.500<br>2.500<br>2.500<br>2.500  | 2.222<br>2.222<br>2.222<br>2.222<br>2.222  | 2.00<br>2.00<br>2.00<br>2.00<br>2.00  |
| 21<br>22<br>23<br>24<br>25       |                                       |                                       | 0.625                                      | 4.545<br>4.546<br>0.568                    | 4.167<br>4.166<br>4.167<br>4.166<br>0.521  | 4.0<br>4.0<br>4.0<br>4.0<br>4.0  | 3.773<br>3.774<br>3.773<br>3.774<br>3.773  | 3.571<br>3.572<br>3.571<br>3.572<br>3.571  | 3.334<br>3.333<br>3.334<br>3.333<br>3.334  | 2.857<br>2.857<br>2.857<br>2.857<br>2.857  | 2.500<br>2.500<br>2.500<br>2.500<br>2.500  | 2.222<br>2.222<br>2.222<br>2.222<br>2.222  | 2.00<br>2.00<br>2.00<br>2.00<br>2.00  |
| 26<br>27<br>28<br>29<br>30       |                                       |                                       |                                            |                                            |                                            | 0.5                              | 3.774<br>2.358                             | 3.572<br>3.571<br>3.572<br>0.446           | 3.333<br>3.334<br>3.333<br>3.334<br>3.333  | 2.857<br>2.858<br>2.857<br>2.858<br>2.857  | 2.500<br>2.500<br>2.500<br>2.500<br>2.500  | 2.223<br>2.222<br>2.223<br>2.222<br>2.223  | 2.00<br>2.00<br>2.00<br>2.00<br>2.00  |
| 31<br>32<br>33<br>34<br>35       |                                       |                                       |                                            |                                            |                                            |                                  |                                            |                                            | 0.417                                      | 2.858<br>2.857<br>2.858<br>2.857<br>2.858  | 2.500<br>2.500<br>2.500<br>2.500<br>2.500  | 2.222<br>2.223<br>2.222<br>2.223<br>2.222  | 2.00<br>2.00<br>2.00<br>2.00<br>2.00  |
| 36<br>37<br>38<br>39<br>40       |                                       |                                       |                                            |                                            |                                            |                                  |                                            |                                            |                                            | 0.357                                      | 2.500<br>2.500<br>2.500<br>2.500<br>2.500  | 2.223<br>2.222<br>2.223<br>2.222<br>2.223  | 2.00<br>2.00<br>2.00<br>2.00<br>2.00  |
| 41<br>42<br>43<br>44<br>45       |                                       |                                       |                                            |                                            |                                            |                                  |                                            |                                            |                                            |                                            | 0.312                                      | 2.222<br>2.223<br>2.222<br>2.223<br>2.222  | 2.00<br>2.00<br>2.00<br>2.00<br>2.00  |
| 46<br>47-50<br>51                |                                       |                                       |                                            |                                            |                                            |                                  |                                            |                                            |                                            |                                            |                                            | 0.278                                      | 2.00<br>2.00<br>0.25                  |

Table A-9. (Continued)

### Table A-10. **Straight Line Method Mid-Quarter Convention Placed in Service in Second Quarter**

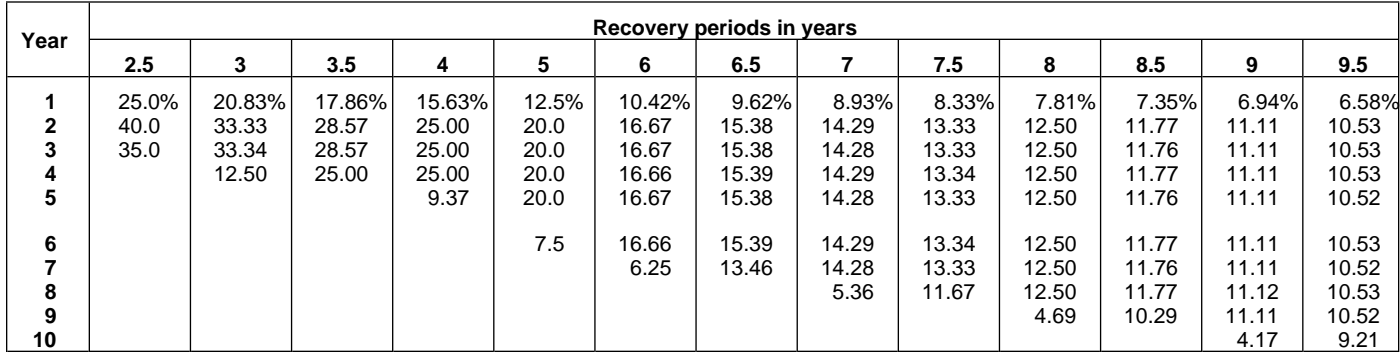

# Table A-10. (Continued)

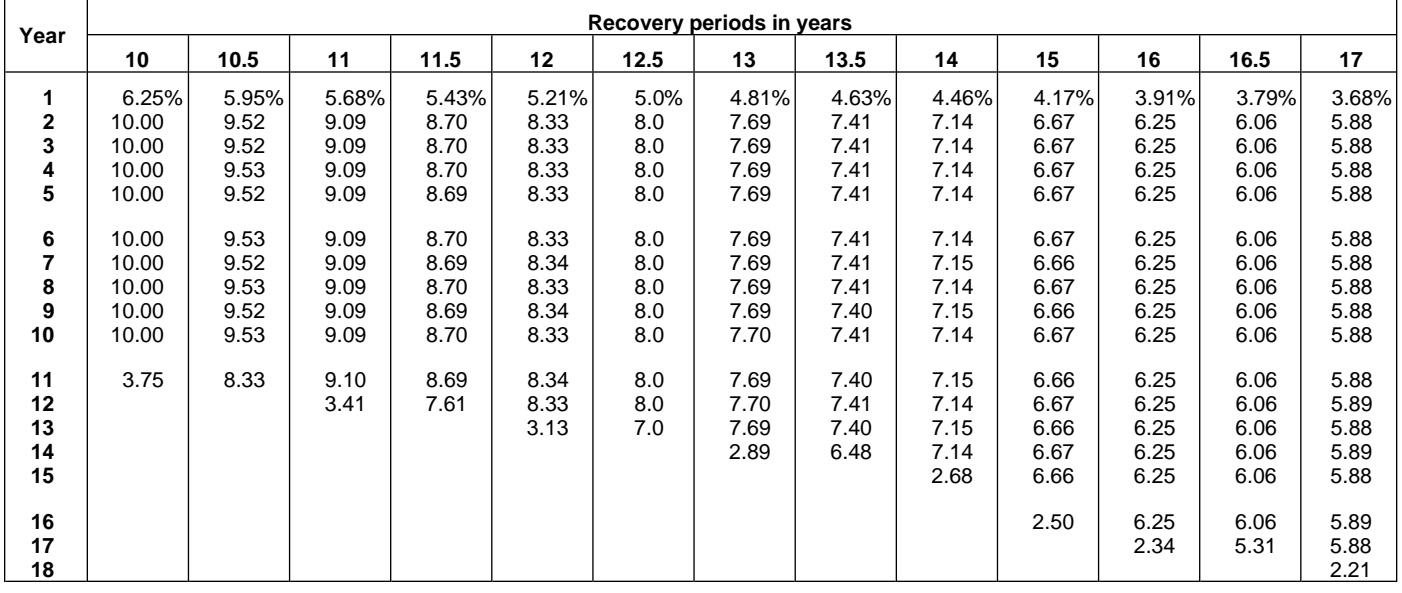

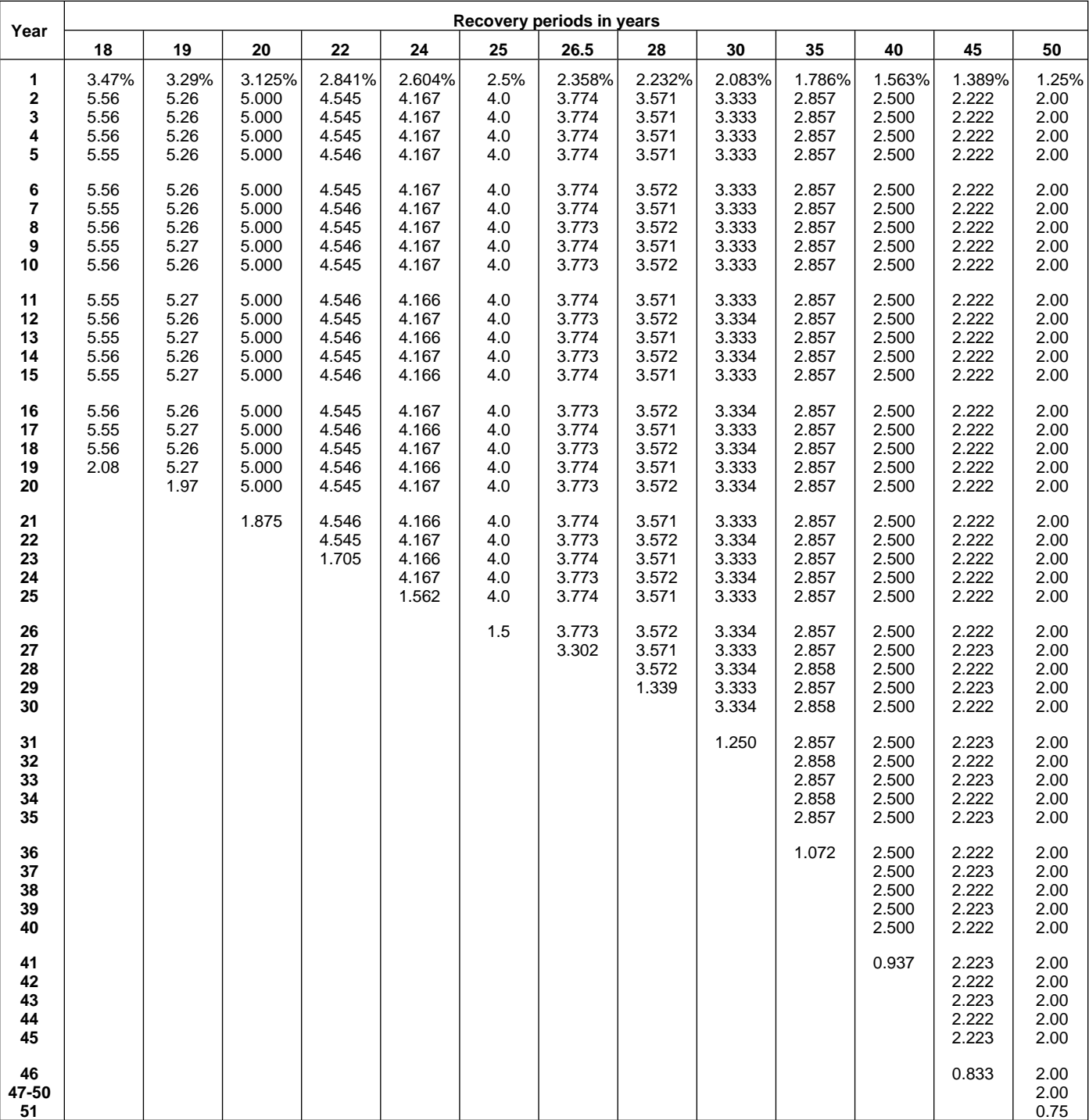

### Table A-11. **Straight Line Method Mid-Quarter Convention Placed in Service in Third Quarter**

| Year                             |                              | Recovery periods in years         |                                           |                                           |                                      |                                           |                                           |                                           |                                           |                                           |                                           |                                           |                                                   |  |  |
|----------------------------------|------------------------------|-----------------------------------|-------------------------------------------|-------------------------------------------|--------------------------------------|-------------------------------------------|-------------------------------------------|-------------------------------------------|-------------------------------------------|-------------------------------------------|-------------------------------------------|-------------------------------------------|---------------------------------------------------|--|--|
|                                  | 2.5                          | 3                                 | 3.5                                       | 4                                         | 5                                    | 6                                         | 6.5                                       |                                           | 7.5                                       | 8                                         | 8.5                                       | 9                                         | 9.5                                               |  |  |
| 1<br>$\mathbf{2}$<br>3<br>4<br>5 | 15.0%<br>40.0<br>40.0<br>5.0 | 12.50%<br>33.33<br>33.34<br>20.83 | 10.71%<br>28.57<br>28.57<br>28.58<br>3.57 | 9.38%<br>25.00<br>25.00<br>25.00<br>15.62 | 7.5%<br>20.0<br>20.0<br>20.0<br>20.0 | 6.25%<br>16.67<br>16.67<br>16.66<br>16.67 | 5.77%<br>15.38<br>15.39<br>15.38<br>15.39 | 5.36%<br>14.29<br>14.28<br>14.29<br>14.28 | 5.00%<br>13.33<br>13.33<br>13.33<br>13.34 | 4.69%<br>12.50<br>12.50<br>12.50<br>12.50 | 4.41%<br>11.76<br>11.77<br>11.76<br>11.77 | 4.17%<br>11.11<br>11.11<br>11.11<br>11.11 | 3.95%<br>10.53<br>10.53<br>10.52<br>10.53         |  |  |
| 6<br>8<br>9<br>10<br>11          |                              |                                   |                                           |                                           | 12.5                                 | 16.66<br>10.42                            | 15.38<br>15.39<br>1.92                    | 14.29<br>14.28<br>8.93                    | 13.33<br>13.34<br>13.33<br>1.67           | 12.50<br>12.50<br>12.50<br>7.81           | 11.76<br>11.77<br>11.76<br>11.77<br>1.47  | 11.11<br>11.11<br>11.11<br>11.11<br>6.95  | 10.52<br>10.53<br>10.52<br>10.53<br>10.52<br>1.32 |  |  |

Table A-11. (Continued)

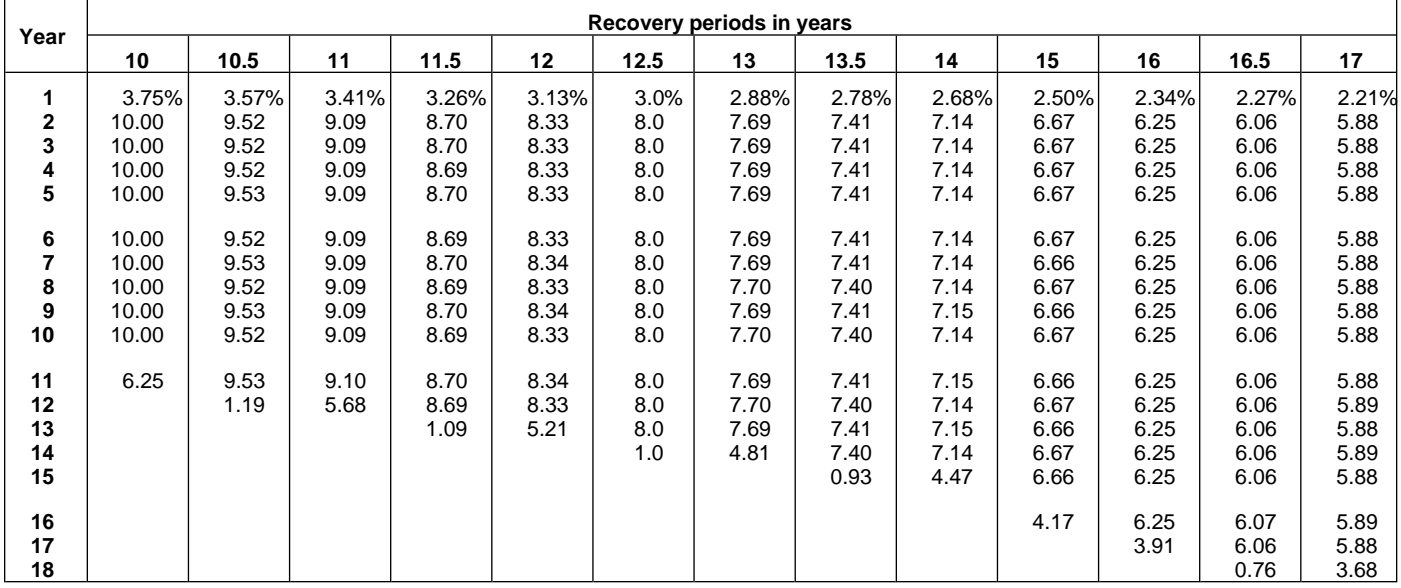

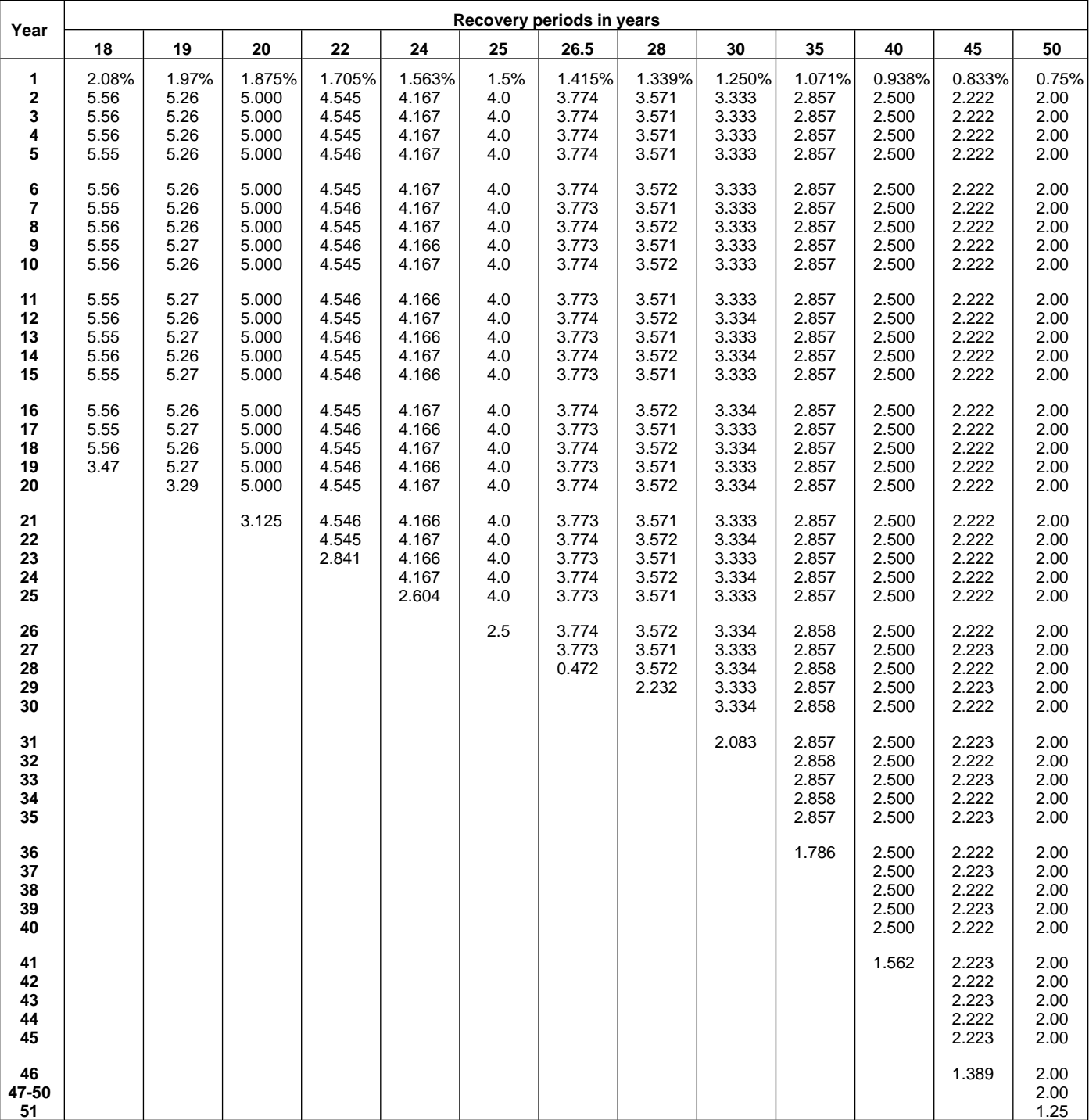

### Table A-12. **Straight Line Method Mid-Quarter Convention Placed in Service in Fourth Quarter**

| Year                        |                              | Recovery periods in years        |                                           |                                           |                                      |                                           |                                           |                                           |                                           |                                           |                                           |                                           |                                           |  |  |
|-----------------------------|------------------------------|----------------------------------|-------------------------------------------|-------------------------------------------|--------------------------------------|-------------------------------------------|-------------------------------------------|-------------------------------------------|-------------------------------------------|-------------------------------------------|-------------------------------------------|-------------------------------------------|-------------------------------------------|--|--|
|                             | 2.5                          | 3                                | 3.5                                       | 4                                         | 5                                    | 6                                         | 6.5                                       |                                           | 7.5                                       | 8                                         | 8.5                                       | 9                                         | 9.5                                       |  |  |
| $\mathbf{2}$<br>3<br>4<br>5 | 5.0%<br>40.0<br>40.0<br>15.0 | 4.17%<br>33.33<br>33.33<br>29.17 | 3.57%<br>28.57<br>28.57<br>28.57<br>10.72 | 3.13%<br>25.00<br>25.00<br>25.00<br>21.87 | 2.5%<br>20.0<br>20.0<br>20.0<br>20.0 | 2.08%<br>16.67<br>16.67<br>16.67<br>16.66 | 1.92%<br>15.39<br>15.38<br>15.39<br>15.38 | 1.79%<br>14.29<br>14.28<br>14.29<br>14.28 | 1.67%<br>13.33<br>13.33<br>13.33<br>13.33 | 1.56%<br>12.50<br>12.50<br>12.50<br>12.50 | 1.47%<br>11.76<br>11.77<br>11.76<br>11.77 | 1.39%<br>11.11<br>11.11<br>11.11<br>11.11 | 1.32%<br>10.53<br>10.53<br>10.52<br>10.53 |  |  |
| 6<br>8<br>9<br>10           |                              |                                  |                                           |                                           | 17.5                                 | 16.67<br>14.58                            | 15.39<br>15.38<br>5.77                    | 14.29<br>14.28<br>12.50                   | 13.34<br>13.33<br>13.34<br>5.00           | 12.50<br>12.50<br>12.50<br>10.94          | 11.76<br>11.77<br>11.76<br>11.77<br>4.41  | 11.11<br>11.11<br>11.11<br>11.11<br>9.73  | 10.52<br>10.53<br>10.52<br>10.53<br>10.52 |  |  |
| 11                          |                              |                                  |                                           |                                           |                                      |                                           |                                           |                                           |                                           |                                           |                                           |                                           | 3.95                                      |  |  |

Table A-12. (Continued)

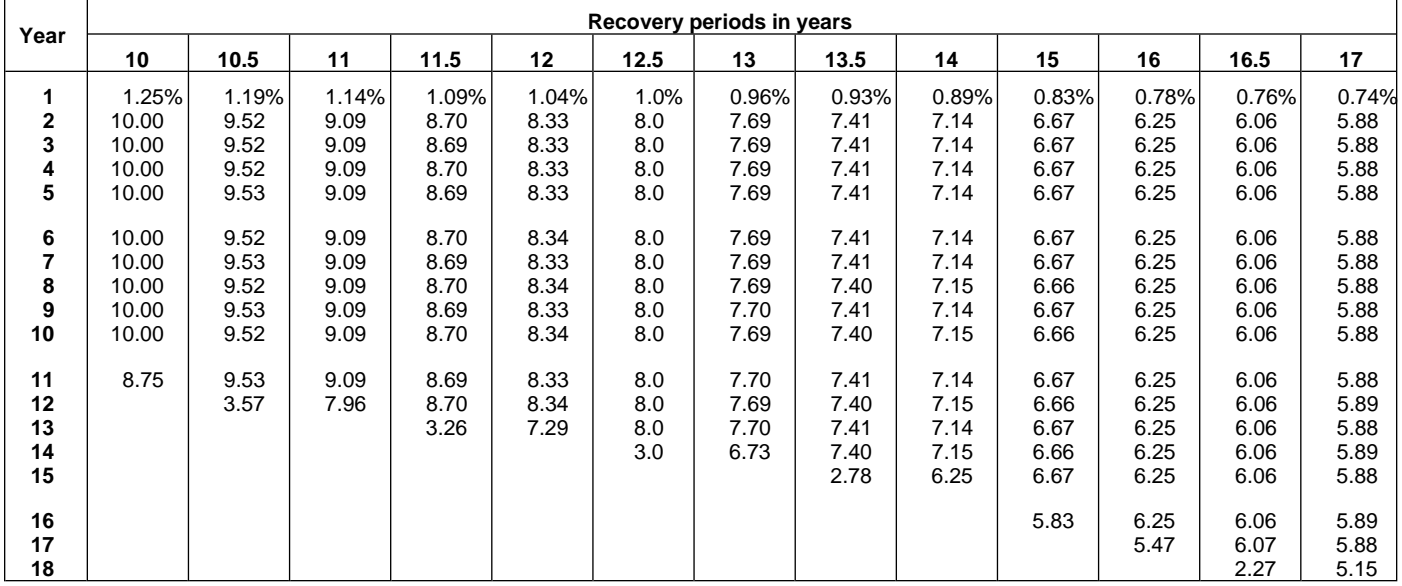

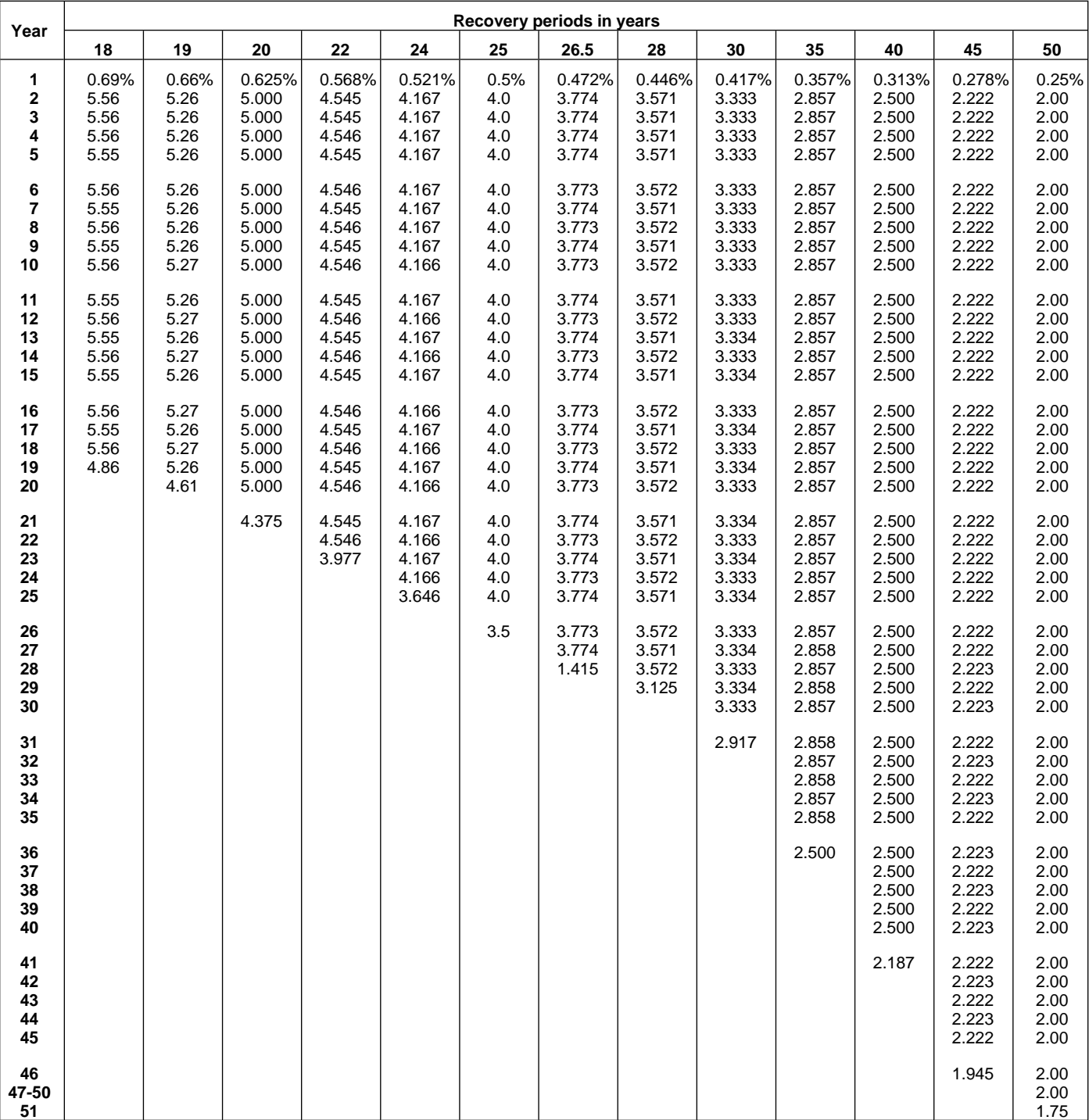

Table A-13. **Straight Line Mid-Month Convention**

| Year     |           | Month property placed in service |        |        |       |           |          |        |        |        |        |        |  |  |
|----------|-----------|----------------------------------|--------|--------|-------|-----------|----------|--------|--------|--------|--------|--------|--|--|
|          |           |                                  |        |        |       |           |          |        |        | 10     | 11     | 12     |  |  |
|          | $2.396\%$ | 2.188%                           | -979%. | 1.771% | .563% | $1.354\%$ | $.146\%$ | 0.938% | 0.729% | 0.521% | 0.313% | 0.104% |  |  |
| $2 - 40$ | د.500     | 2.500                            | 2.500  | 2.500  | 2.500 | 2.500     | 2.500    | 2.500  | 2.500  | 2.500  | 2.500  | 2.500  |  |  |
| 41       | 0.104     | 0.312                            | 0.521  | 0.729  | 0.937 | 1.146     | .354     | .562   | 1.771  | .979   | 2.187  | 2.396  |  |  |

Table A-14. **150% Declining Balance Method Half-Year Convention**

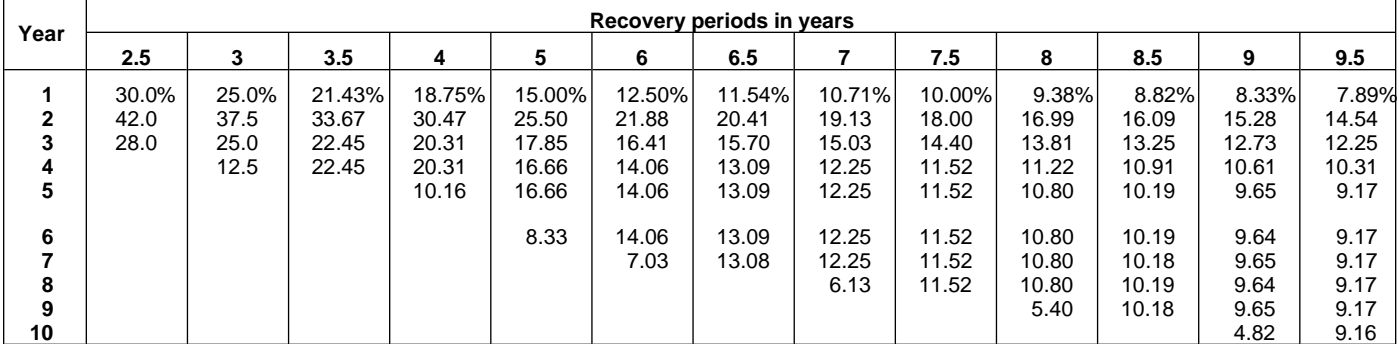

## Table A-14. (Continued)

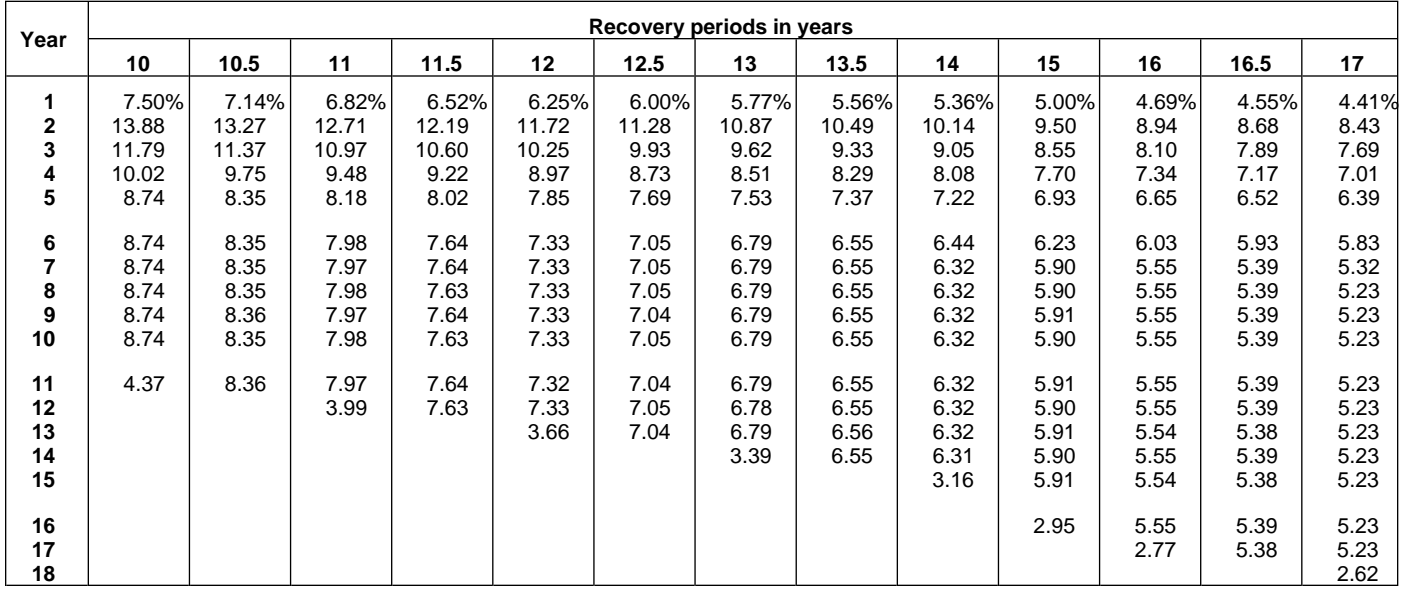

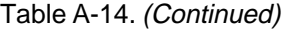

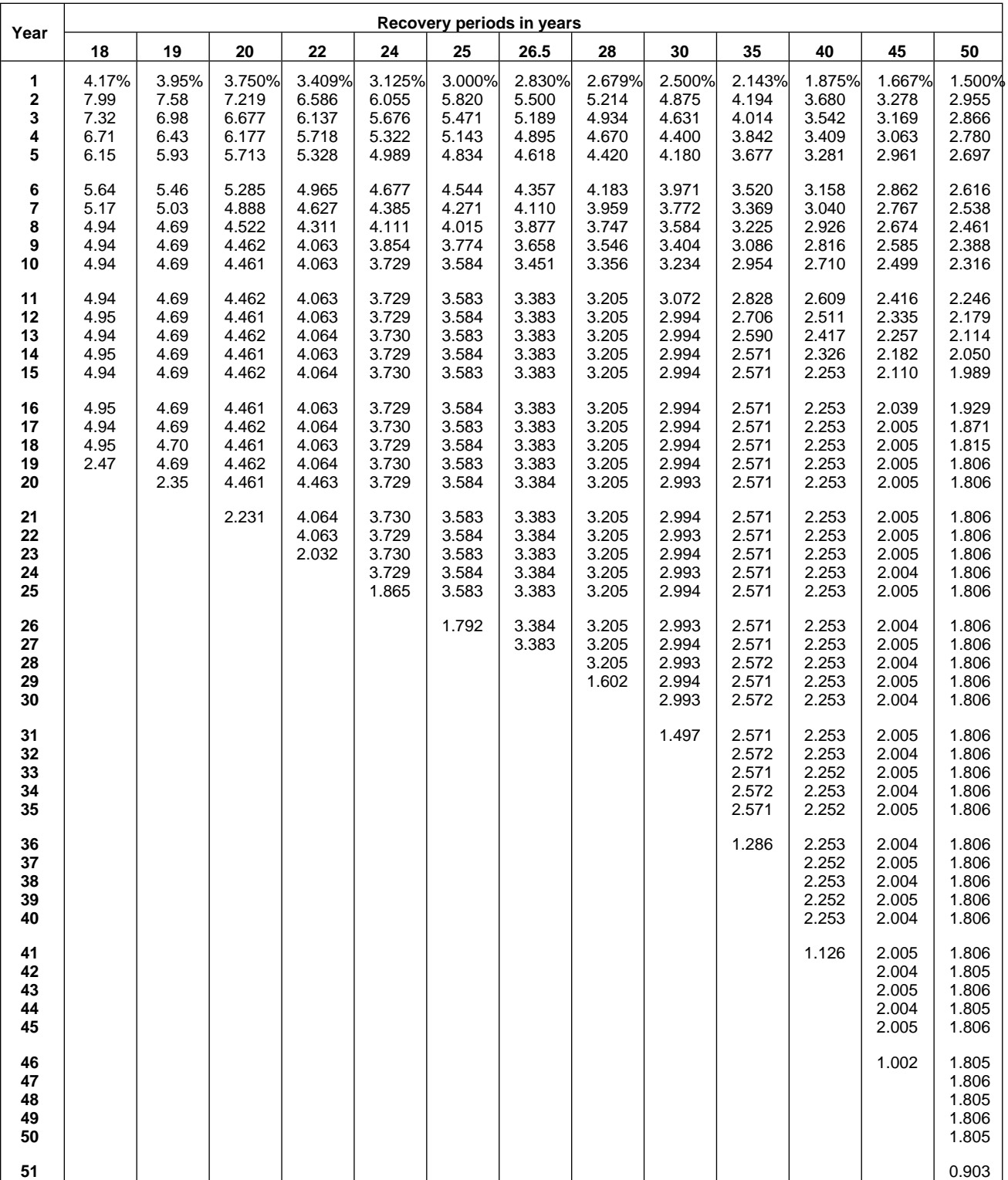

### Table A-15. **150% Declining Balance Method Mid-Quarter Convention Property Placed in Service in First Quarter**

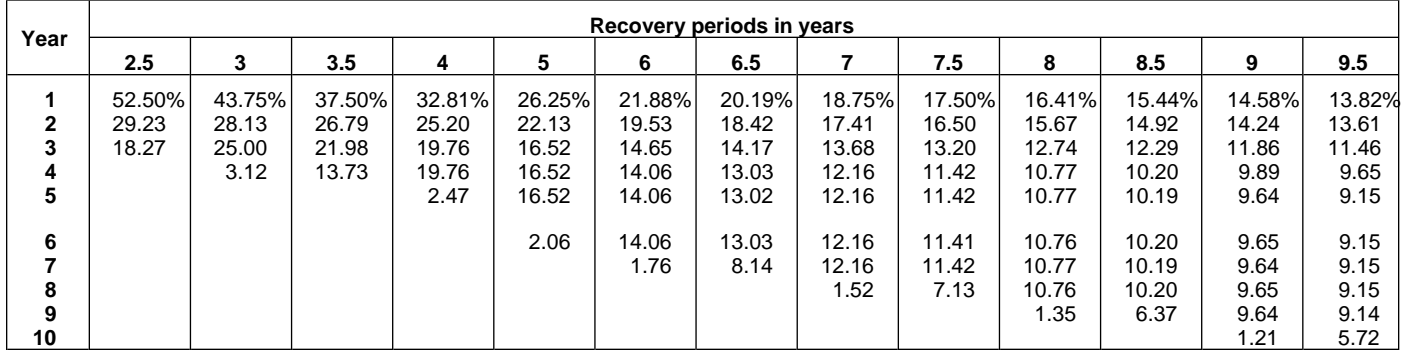

## Table A-15. (Continued)

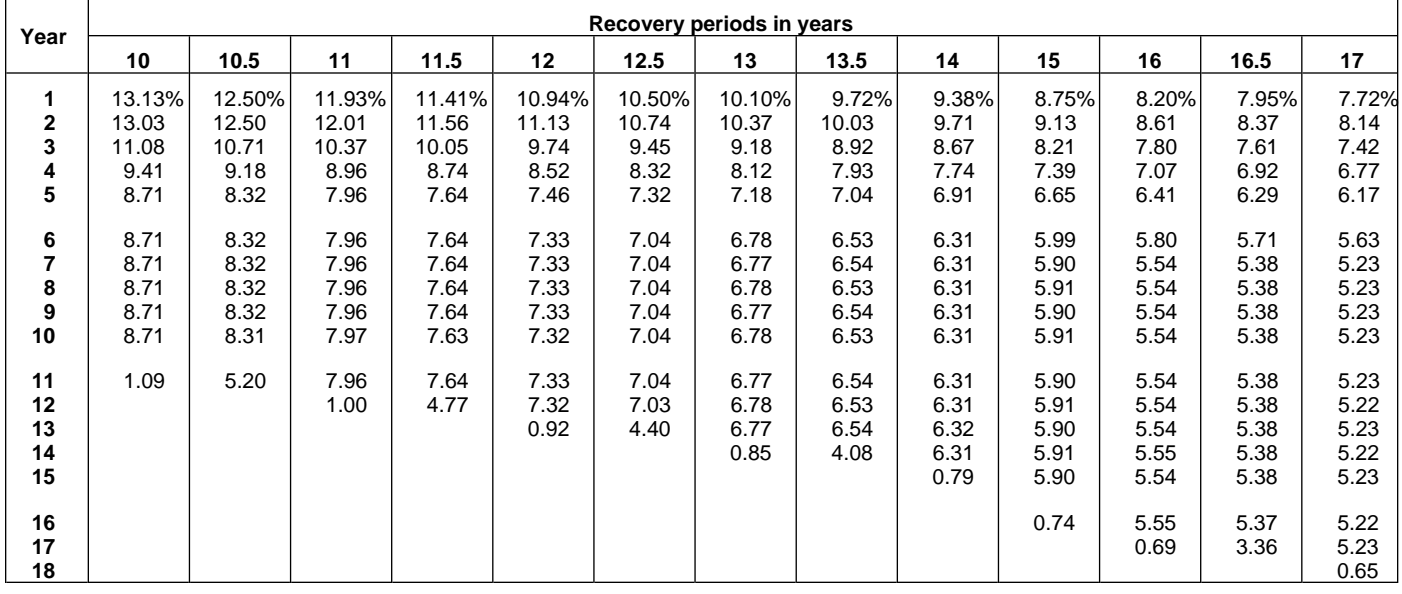

| Year                                         | Recovery periods in years             |                                       |                                            |                                            |                                            |                                            |                                            |                                            |                                            |                                            |                                            |                                            |                                            |
|----------------------------------------------|---------------------------------------|---------------------------------------|--------------------------------------------|--------------------------------------------|--------------------------------------------|--------------------------------------------|--------------------------------------------|--------------------------------------------|--------------------------------------------|--------------------------------------------|--------------------------------------------|--------------------------------------------|--------------------------------------------|
|                                              | 18                                    | 19                                    | 20                                         | 22                                         | 24                                         | 25                                         | 26.5                                       | 28                                         | 30                                         | 35                                         | 40                                         | 45                                         | 50                                         |
| 1<br>2<br>3<br>4<br>5                        | 7.29%<br>7.73<br>7.08<br>6.49<br>5.95 | 6.91%<br>7.35<br>6.77<br>6.23<br>5.74 | 6.563%<br>7.008<br>6.482<br>5.996<br>5.546 | 5.966%<br>6.411<br>5.974<br>5.567<br>5.187 | 5.469%<br>5.908<br>5.539<br>5.193<br>4.868 | 5.250%<br>5.685<br>5.344<br>5.023<br>4.722 | 4.953%<br>5.380<br>5.075<br>4.788<br>4.517 | 4.688%<br>5.106<br>4.832<br>4.574<br>4.329 | 4.375%<br>4.781<br>4.542<br>4.315<br>4.099 | 3.750%<br>4.125<br>3.948<br>3.779<br>3.617 | 3.281%<br>3.627<br>3.491<br>3.360<br>3.234 | 2.917%<br>3.236<br>3.128<br>3.024<br>2.923 | 2.625%<br>2.921<br>2.834<br>2.749<br>2.666 |
| 6<br>$\overline{\mathbf{r}}$<br>8<br>9<br>10 | 5.45<br>5.00<br>4.94<br>4.95<br>4.94  | 5.29<br>4.87<br>4.69<br>4.69<br>4.69  | 5.130<br>4.746<br>4.459<br>4.459<br>4.459  | 4.834<br>4.504<br>4.197<br>4.061<br>4.061  | 4.564<br>4.279<br>4.011<br>3.761<br>3.729  | 4.439<br>4.172<br>3.922<br>3.687<br>3.582  | 4.262<br>4.020<br>3.793<br>3.578<br>3.383  | 4.097<br>3.877<br>3.669<br>3.473<br>3.287  | 3.894<br>3.700<br>3.515<br>3.339<br>3.172  | 3.462<br>3.314<br>3.172<br>3.036<br>2.906  | 3.113<br>2.996<br>2.884<br>2.776<br>2.671  | 2.826<br>2.732<br>2.640<br>2.552<br>2.467  | 2.586<br>2.509<br>2.433<br>2.360<br>2.290  |
| 11<br>12<br>13<br>14<br>15                   | 4.95<br>4.94<br>4.95<br>4.94<br>4.95  | 4.69<br>4.69<br>4.69<br>4.69<br>4.68  | 4.459<br>4.460<br>4.459<br>4.460<br>4.459  | 4.061<br>4.061<br>4.061<br>4.061<br>4.061  | 3.729<br>3.730<br>3.729<br>3.730<br>3.729  | 3.582<br>3.582<br>3.582<br>3.582<br>3.582  | 3.384<br>3.383<br>3.384<br>3.383<br>3.384  | 3.204<br>3.204<br>3.204<br>3.204<br>3.204  | 3.013<br>2.994<br>2.994<br>2.994<br>2.994  | 2.781<br>2.662<br>2.571<br>2.571<br>2.571  | 2.571<br>2.475<br>2.382<br>2.293<br>2.252  | 2.385<br>2.306<br>2.229<br>2.154<br>2.083  | 2.221<br>2.154<br>2.090<br>2.027<br>1.966  |
| 16<br>17<br>18<br>19<br>20                   | 4.94<br>4.95<br>4.94<br>0.62          | 4.69<br>4.68<br>4.69<br>4.68<br>0.59  | 4.460<br>4.459<br>4.460<br>4.459<br>4.460  | 4.061<br>4.061<br>4.061<br>4.061<br>4.060  | 3.730<br>3.729<br>3.730<br>3.729<br>3.730  | 3.582<br>3.582<br>3.582<br>3.581<br>3.582  | 3.383<br>3.384<br>3.383<br>3.384<br>3.383  | 3.204<br>3.204<br>3.204<br>3.204<br>3.204  | 2.994<br>2.994<br>2.994<br>2.994<br>2.994  | 2.571<br>2.571<br>2.571<br>2.571<br>2.571  | 2.252<br>2.253<br>2.252<br>2.253<br>2.252  | 2.013<br>2.005<br>2.005<br>2.005<br>2.005  | 1.907<br>1.850<br>1.806<br>1.806<br>1.806  |
| 21<br>22<br>23<br>24<br>25                   |                                       |                                       | 0.557                                      | 4.061<br>4.060<br>0.508                    | 3.729<br>3.730<br>3.729<br>3.730<br>0.466  | 3.581<br>3.582<br>3.581<br>3.582<br>3.581  | 3.384<br>3.383<br>3.384<br>3.383<br>3.384  | 3.203<br>3.204<br>3.203<br>3.204<br>3.203  | 2.993<br>2.994<br>2.993<br>2.994<br>2.993  | 2.571<br>2.571<br>2.571<br>2.570<br>2.571  | 2.253<br>2.252<br>2.253<br>2.252<br>2.253  | 2.005<br>2.005<br>2.005<br>2.005<br>2.004  | 1.806<br>1.806<br>1.806<br>1.806<br>1.806  |
| 26<br>27<br>28<br>29<br>30                   |                                       |                                       |                                            |                                            |                                            | 0.448                                      | 3.383<br>2.115                             | 3.204<br>3.203<br>3.204<br>0.400           | 2.994<br>2.993<br>2.994<br>2.993<br>2.994  | 2.570<br>2.571<br>2.570<br>2.571<br>2.570  | 2.252<br>2.253<br>2.252<br>2.253<br>2.252  | 2.005<br>2.004<br>2.005<br>2.004<br>2.005  | 1.806<br>1.806<br>1.805<br>1.806<br>1.805  |
| 31<br>32<br>33<br>34<br>35                   |                                       |                                       |                                            |                                            |                                            |                                            |                                            |                                            | 0.374                                      | 2.571<br>2.570<br>2.571<br>2.570<br>2.571  | 2.253<br>2.252<br>2.253<br>2.252<br>2.253  | 2.004<br>2.005<br>2.004<br>2.005<br>2.004  | 1.806<br>1.805<br>1.806<br>1.805<br>1.806  |
| 36<br>37<br>38<br>39<br>40                   |                                       |                                       |                                            |                                            |                                            |                                            |                                            |                                            |                                            | 0.321                                      | 2.252<br>2.253<br>2.252<br>2.253<br>2.252  | 2.005<br>2.004<br>2.005<br>2.004<br>2.005  | 1.805<br>1.806<br>1.805<br>1.806<br>1.805  |
| 41<br>42<br>43<br>44<br>45                   |                                       |                                       |                                            |                                            |                                            |                                            |                                            |                                            |                                            |                                            | 0.282                                      | 2.004<br>2.005<br>2.004<br>2.005<br>2.004  | 1.806<br>1.805<br>1.806<br>1.805<br>1.806  |
| 46<br>47<br>48<br>49<br>50                   |                                       |                                       |                                            |                                            |                                            |                                            |                                            |                                            |                                            |                                            |                                            | 0.251                                      | 1.805<br>1.806<br>1.805<br>1.806<br>1.805  |
| 51                                           |                                       |                                       |                                            |                                            |                                            |                                            |                                            |                                            |                                            |                                            |                                            |                                            | 0.226                                      |

Table A-15. (Continued)

### Table A-16. **150% Declining Balance Method Mid-Quarter Convention Property Placed in Service in Second Quarter**

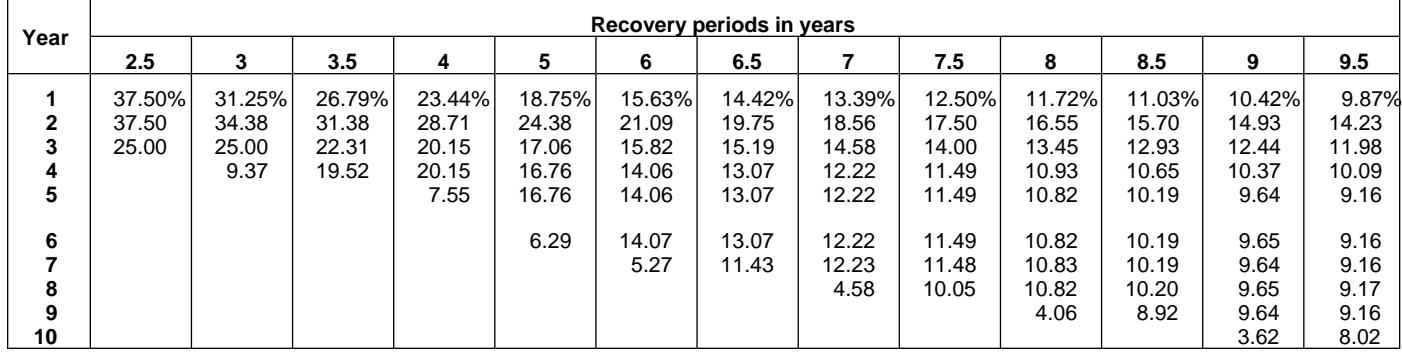

## Table A-16. (Continued)

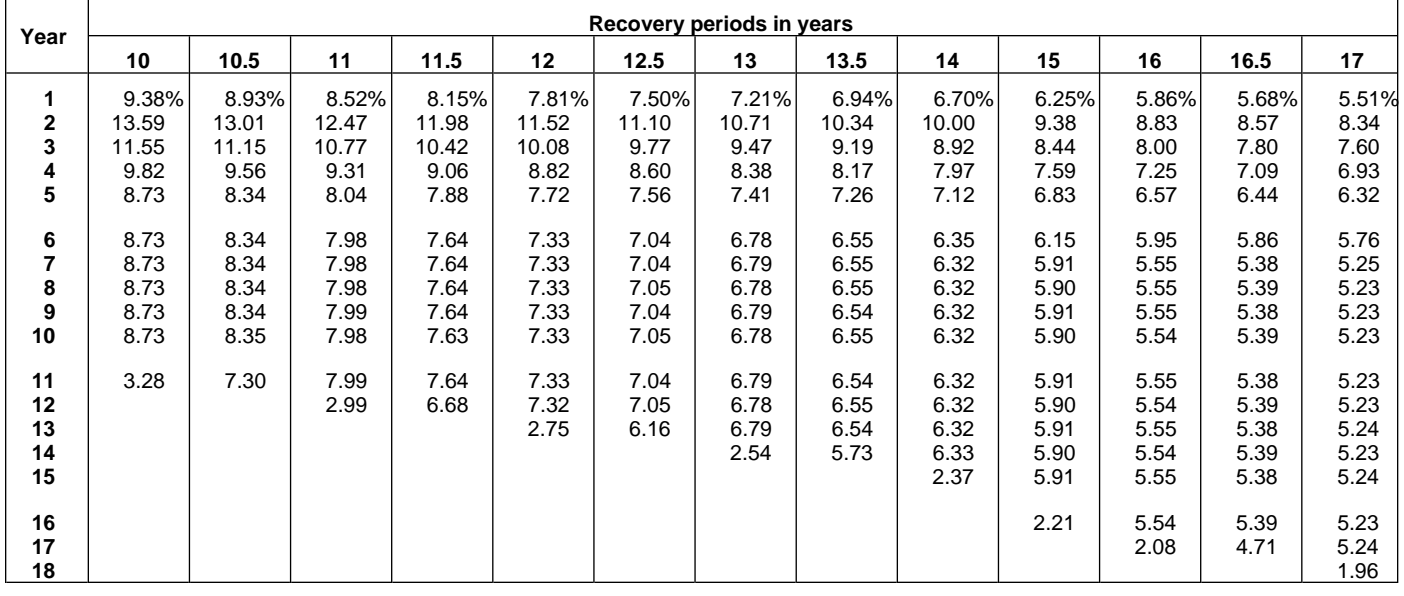

| Year                       | Recovery periods in years             |                                       |                                            |                                            |                                            |                                            |                                            |                                            |                                            |                                            |                                            |                                            |                                            |
|----------------------------|---------------------------------------|---------------------------------------|--------------------------------------------|--------------------------------------------|--------------------------------------------|--------------------------------------------|--------------------------------------------|--------------------------------------------|--------------------------------------------|--------------------------------------------|--------------------------------------------|--------------------------------------------|--------------------------------------------|
|                            | 18                                    | 19                                    | 20                                         | 22                                         | 24                                         | 25                                         | 26.5                                       | 28                                         | 30                                         | 35                                         | 40                                         | 45                                         | 50                                         |
| 1<br>2<br>3<br>4<br>5      | 5.21%<br>7.90<br>7.24<br>6.64<br>6.08 | 4.93%<br>7.51<br>6.91<br>6.37<br>5.86 | 4.688%<br>7.148<br>6.612<br>6.116<br>5.658 | 4.261%<br>6.528<br>6.083<br>5.668<br>5.281 | 3.906%<br>6.006<br>5.631<br>5.279<br>4.949 | 3.750%<br>5.775<br>5.429<br>5.103<br>4.797 | 3.538%<br>5.460<br>5.151<br>4.859<br>4.584 | 3.348%<br>5.178<br>4.900<br>4.638<br>4.389 | 3.125%<br>4.844<br>4.602<br>4.371<br>4.153 | 2.679%<br>4.171<br>3.992<br>3.821<br>3.657 | 2.344%<br>3.662<br>3.525<br>3.393<br>3.265 | 2.083%<br>3.264<br>3.155<br>3.050<br>2.948 | 1.875%<br>2.944<br>2.855<br>2.770<br>2.687 |
| 6<br>7<br>8<br>9<br>10     | 5.58<br>5.11<br>4.94<br>4.94<br>4.95  | 5.40<br>4.98<br>4.69<br>4.69<br>4.69  | 5.233<br>4.841<br>4.478<br>4.463<br>4.463  | 4.921<br>4.586<br>4.273<br>4.063<br>4.063  | 4.639<br>4.349<br>4.078<br>3.823<br>3.729  | 4.509<br>4.238<br>3.984<br>3.745<br>3.583  | 4.325<br>4.080<br>3.849<br>3.631<br>3.426  | 4.154<br>3.932<br>3.721<br>3.522<br>3.333  | 3.945<br>3.748<br>3.561<br>3.383<br>3.213  | 3.501<br>3.351<br>3.207<br>3.069<br>2.938  | 3.143<br>3.025<br>2.912<br>2.802<br>2.697  | 2.850<br>2.755<br>2.663<br>2.574<br>2.489  | 2.606<br>2.528<br>2.452<br>2.378<br>2.307  |
| 11<br>12<br>13<br>14<br>15 | 4.94<br>4.95<br>4.94<br>4.95<br>4.94  | 4.69<br>4.69<br>4.69<br>4.69<br>4.69  | 4.463<br>4.463<br>4.463<br>4.463<br>4.462  | 4.062<br>4.063<br>4.062<br>4.063<br>4.062  | 3.729<br>3.729<br>3.730<br>3.729<br>3.730  | 3.583<br>3.583<br>3.583<br>3.583<br>3.583  | 3.384<br>3.383<br>3.384<br>3.383<br>3.384  | 3.205<br>3.205<br>3.205<br>3.205<br>3.205  | 3.053<br>2.994<br>2.994<br>2.994<br>2.994  | 2.812<br>2.692<br>2.576<br>2.571<br>2.571  | 2.596<br>2.499<br>2.405<br>2.315<br>2.253  | 2.406<br>2.325<br>2.248<br>2.173<br>2.101  | 2.238<br>2.171<br>2.106<br>2.042<br>1.981  |
| 16<br>17<br>18<br>19<br>20 | 4.95<br>4.94<br>4.95<br>1.85          | 4.69<br>4.69<br>4.69<br>4.69<br>1.76  | 4.463<br>4.462<br>4.463<br>4.462<br>4.463  | 4.063<br>4.062<br>4.063<br>4.062<br>4.063  | 3.729<br>3.730<br>3.729<br>3.730<br>3.729  | 3.583<br>3.583<br>3.583<br>3.583<br>3.583  | 3.383<br>3.384<br>3.383<br>3.384<br>3.383  | 3.204<br>3.205<br>3.204<br>3.205<br>3.204  | 2.994<br>2.994<br>2.993<br>2.994<br>2.993  | 2.571<br>2.571<br>2.571<br>2.571<br>2.571  | 2.253<br>2.253<br>2.253<br>2.253<br>2.253  | 2.031<br>2.005<br>2.005<br>2.005<br>2.005  | 1.922<br>1.864<br>1.808<br>1.806<br>1.806  |
| 21<br>22<br>23<br>24<br>25 |                                       |                                       | 1.673                                      | 4.062<br>4.063<br>1.523                    | 3.730<br>3.729<br>3.730<br>3.729<br>1.399  | 3.583<br>3.583<br>3.583<br>3.582<br>3.583  | 3.384<br>3.383<br>3.384<br>3.383<br>3.384  | 3.205<br>3.204<br>3.205<br>3.204<br>3.205  | 2.994<br>2.993<br>2.994<br>2.993<br>2.994  | 2.572<br>2.571<br>2.572<br>2.571<br>2.572  | 2.253<br>2.253<br>2.253<br>2.253<br>2.253  | 2.005<br>2.005<br>2.004<br>2.005<br>2.004  | 1.806<br>1.806<br>1.806<br>1.806<br>1.806  |
| 26<br>27<br>28<br>29<br>30 |                                       |                                       |                                            |                                            |                                            | 1.343                                      | 3.383<br>2.961                             | 3.204<br>3.205<br>3.204<br>1.202           | 2.993<br>2.994<br>2.993<br>2.994<br>2.993  | 2.571<br>2.572<br>2.571<br>2.572<br>2.571  | 2.253<br>2.253<br>2.253<br>2.253<br>2.252  | 2.005<br>2.004<br>2.005<br>2.004<br>2.005  | 1.806<br>1.806<br>1.806<br>1.806<br>1.806  |
| 31<br>32<br>33<br>34<br>35 |                                       |                                       |                                            |                                            |                                            |                                            |                                            |                                            | 1.123                                      | 2.572<br>2.571<br>2.572<br>2.571<br>2.572  | 2.253<br>2.252<br>2.253<br>2.252<br>2.253  | 2.004<br>2.005<br>2.004<br>2.005<br>2.004  | 1.806<br>1.806<br>1.806<br>1.806<br>1.806  |
| 36<br>37<br>38<br>39<br>40 |                                       |                                       |                                            |                                            |                                            |                                            |                                            |                                            |                                            | 0.964                                      | 2.252<br>2.253<br>2.252<br>2.253<br>2.252  | 2.005<br>2.004<br>2.005<br>2.004<br>2.005  | 1.806<br>1.806<br>1.806<br>1.806<br>1.806  |
| 41<br>42<br>43<br>44<br>45 |                                       |                                       |                                            |                                            |                                            |                                            |                                            |                                            |                                            |                                            | 0.845                                      | 2.004<br>2.005<br>2.004<br>2.005<br>2.004  | 1.806<br>1.806<br>1.806<br>1.806<br>1.805  |
| 46<br>47<br>48<br>49<br>50 |                                       |                                       |                                            |                                            |                                            |                                            |                                            |                                            |                                            |                                            |                                            | 0.752                                      | 1.806<br>1.805<br>1.806<br>1.805<br>1.806  |
| 51                         |                                       |                                       |                                            |                                            |                                            |                                            |                                            |                                            |                                            |                                            |                                            |                                            | 0.677                                      |

Table A-16. (Continued)

### Table A-17. **150% Declining Balance Method Mid-Quarter Convention Property Placed in Service in Third Quarter**

| Year                                             |                                  | Recovery periods in years         |                                           |                                            |                                                     |                                                            |                                                                     |                                                                     |                                                                              |                                                                              |                                                                                       |                                                                                  |                                                                                  |  |
|--------------------------------------------------|----------------------------------|-----------------------------------|-------------------------------------------|--------------------------------------------|-----------------------------------------------------|------------------------------------------------------------|---------------------------------------------------------------------|---------------------------------------------------------------------|------------------------------------------------------------------------------|------------------------------------------------------------------------------|---------------------------------------------------------------------------------------|----------------------------------------------------------------------------------|----------------------------------------------------------------------------------|--|
|                                                  | 2.5                              | 3                                 | 3.5                                       | 4                                          | 5                                                   | 6                                                          | 6.5                                                                 |                                                                     | 7.5                                                                          | 8                                                                            | 8.5                                                                                   | 9                                                                                | 9.5                                                                              |  |
| $\mathbf{2}$<br>3<br>4<br>5<br>6<br>8<br>9<br>10 | 22.50%<br>46.50<br>27.56<br>3.44 | 18.75%<br>40.63<br>25.00<br>15.62 | 16.07%<br>35.97<br>22.57<br>22.57<br>2.82 | 14.06%<br>32.23<br>20.46<br>20.46<br>12.79 | 11.25%<br>26.63<br>18.64<br>16.56<br>16.57<br>10.35 | 9.38%<br>22.66<br>16.99<br>14.06<br>14.06<br>14.06<br>8.79 | 8.65%<br>21.08<br>16.22<br>13.10<br>13.10<br>13.11<br>13.10<br>1.64 | 8.04%<br>19.71<br>15.48<br>12.27<br>12.28<br>12.27<br>12.28<br>7.67 | 7.50%<br>18.50<br>14.80<br>11.84<br>11.48<br>11.48<br>11.48<br>11.48<br>1.44 | 7.03%<br>17.43<br>14.16<br>11.51<br>10.78<br>10.78<br>10.78<br>10.79<br>6.74 | 6.62%<br>16.48<br>13.57<br>11.18<br>10.18<br>10.17<br>10.18<br>10.17<br>10.18<br>1.27 | 6.25%<br>15.63<br>13.02<br>10.85<br>9.64<br>9.65<br>9.64<br>9.65<br>9.64<br>6.03 | 5.92%<br>14.85<br>12.51<br>10.53<br>9.17<br>9.17<br>9.18<br>9.17<br>9.18<br>9.17 |  |
| 11                                               |                                  |                                   |                                           |                                            |                                                     |                                                            |                                                                     |                                                                     |                                                                              |                                                                              |                                                                                       |                                                                                  | 1.15                                                                             |  |

Table A-17. (Continued)

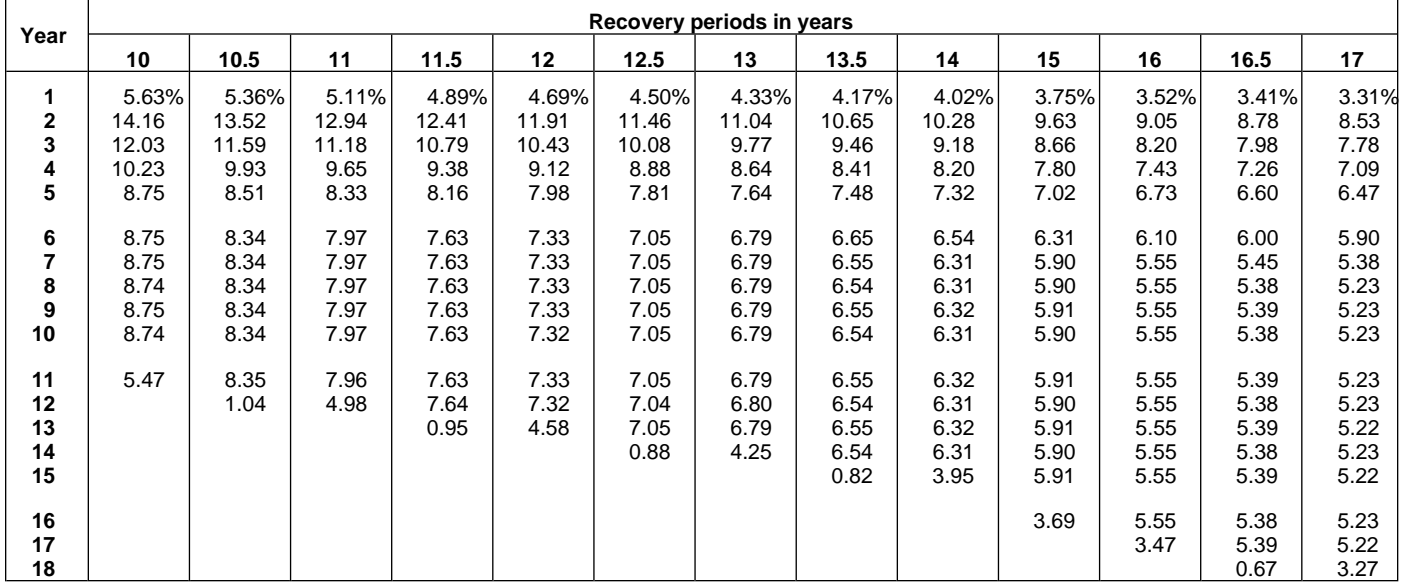

| Year                                         | Recovery periods in years             |                                       |                                            |                                            |                                            |                                            |                                            |                                            |                                            |                                            |                                            |                                            |                                            |
|----------------------------------------------|---------------------------------------|---------------------------------------|--------------------------------------------|--------------------------------------------|--------------------------------------------|--------------------------------------------|--------------------------------------------|--------------------------------------------|--------------------------------------------|--------------------------------------------|--------------------------------------------|--------------------------------------------|--------------------------------------------|
|                                              | 18                                    | 19                                    | 20                                         | 22                                         | 24                                         | 25                                         | 26.5                                       | 28                                         | 30                                         | 35                                         | 40                                         | 45                                         | 50                                         |
| 1<br>2<br>3<br>4<br>5                        | 3.13%<br>8.07<br>7.40<br>6.78<br>6.22 | 2.96%<br>7.66<br>7.06<br>6.50<br>5.99 | 2.813%<br>7.289<br>6.742<br>6.237<br>5.769 | 2.557%<br>6.644<br>6.191<br>5.769<br>5.375 | 2.344%<br>6.104<br>5.722<br>5.364<br>5.029 | 2.250%<br>5.865<br>5.513<br>5.182<br>4.871 | 2.123%<br>5.540<br>5.227<br>4.931<br>4.652 | 2.009%<br>5.250<br>4.968<br>4.702<br>4.450 | 1.875%<br>4.906<br>4.661<br>4.428<br>4.207 | 1.607%<br>4.217<br>4.036<br>3.863<br>3.698 | 1.406%<br>3.697<br>3.559<br>3.425<br>3.297 | 1.250%<br>3.292<br>3.182<br>3.076<br>2.973 | 1.125%<br>2.966<br>2.877<br>2.791<br>2.707 |
| 6<br>$\overline{\mathbf{r}}$<br>8<br>9<br>10 | 5.70<br>5.23<br>4.94<br>4.94<br>4.94  | 5.51<br>5.08<br>4.69<br>4.69<br>4.69  | 5.336<br>4.936<br>4.566<br>4.460<br>4.460  | 5.009<br>4.667<br>4.349<br>4.064<br>4.064  | 4.715<br>4.420<br>4.144<br>3.885<br>3.729  | 4.579<br>4.304<br>4.046<br>3.803<br>3.584  | 4.388<br>4.140<br>3.906<br>3.685<br>3.476  | 4.212<br>3.986<br>3.773<br>3.571<br>3.379  | 3.996<br>3.796<br>3.607<br>3.426<br>3.255  | 3.539<br>3.387<br>3.242<br>3.103<br>2.970  | 3.173<br>3.054<br>2.940<br>2.829<br>2.723  | 2.874<br>2.778<br>2.686<br>2.596<br>2.510  | 2.626<br>2.547<br>2.471<br>2.397<br>2.325  |
| 11<br>12<br>13<br>14<br>15                   | 4.94<br>4.95<br>4.94<br>4.95<br>4.94  | 4.69<br>4.69<br>4.69<br>4.69<br>4.70  | 4.460<br>4.460<br>4.461<br>4.460<br>4.461  | 4.064<br>4.064<br>4.064<br>4.064<br>4.064  | 3.730<br>3.729<br>3.730<br>3.729<br>3.730  | 3.584<br>3.584<br>3.584<br>3.584<br>3.584  | 3.383<br>3.383<br>3.383<br>3.383<br>3.383  | 3.205<br>3.205<br>3.205<br>3.205<br>3.205  | 3.092<br>2.994<br>2.994<br>2.994<br>2.994  | 2.843<br>2.721<br>2.605<br>2.571<br>2.571  | 2.621<br>2.523<br>2.428<br>2.337<br>2.253  | 2.426<br>2.345<br>2.267<br>2.192<br>2.118  | 2.255<br>2.187<br>2.122<br>2.058<br>1.996  |
| 16<br>17<br>18<br>19<br>20                   | 4.95<br>4.94<br>4.95<br>3.09          | 4.69<br>4.70<br>4.69<br>4.70<br>2.93  | 4.460<br>4.461<br>4.460<br>4.461<br>4.460  | 4.064<br>4.064<br>4.065<br>4.064<br>4.065  | 3.729<br>3.730<br>3.729<br>3.730<br>3.729  | 3.584<br>3.584<br>3.584<br>3.584<br>3.584  | 3.383<br>3.383<br>3.383<br>3.383<br>3.383  | 3.206<br>3.205<br>3.206<br>3.205<br>3.206  | 2.994<br>2.994<br>2.994<br>2.994<br>2.993  | 2.571<br>2.571<br>2.571<br>2.571<br>2.571  | 2.253<br>2.253<br>2.253<br>2.253<br>2.253  | 2.048<br>2.005<br>2.005<br>2.005<br>2.005  | 1.937<br>1.878<br>1.822<br>1.806<br>1.806  |
| 21<br>22<br>23<br>24<br>25                   |                                       |                                       | 2.788                                      | 4.064<br>4.065<br>2.540                    | 3.730<br>3.729<br>3.730<br>3.729<br>2.331  | 3.585<br>3.584<br>3.585<br>3.584<br>3.585  | 3.383<br>3.383<br>3.383<br>3.383<br>3.382  | 3.205<br>3.206<br>3.205<br>3.206<br>3.205  | 2.994<br>2.993<br>2.994<br>2.993<br>2.994  | 2.571<br>2.571<br>2.571<br>2.571<br>2.571  | 2.253<br>2.253<br>2.253<br>2.253<br>2.253  | 2.005<br>2.005<br>2.005<br>2.005<br>2.004  | 1.806<br>1.806<br>1.806<br>1.806<br>1.806  |
| 26<br>27<br>28<br>29<br>30                   |                                       |                                       |                                            |                                            |                                            | 2.240                                      | 3.383<br>3.382<br>0.423                    | 3.206<br>3.205<br>3.206<br>2.003           | 2.993<br>2.994<br>2.993<br>2.994<br>2.993  | 2.571<br>2.571<br>2.571<br>2.571<br>2.571  | 2.253<br>2.253<br>2.253<br>2.253<br>2.253  | 2.005<br>2.004<br>2.005<br>2.004<br>2.005  | 1.806<br>1.806<br>1.806<br>1.806<br>1.806  |
| 31<br>32<br>33<br>34<br>35                   |                                       |                                       |                                            |                                            |                                            |                                            |                                            |                                            | 1.871                                      | 2.571<br>2.571<br>2.571<br>2.571<br>2.571  | 2.253<br>2.253<br>2.253<br>2.253<br>2.253  | 2.004<br>2.005<br>2.004<br>2.005<br>2.004  | 1.806<br>1.806<br>1.806<br>1.806<br>1.806  |
| 36<br>37<br>38<br>39<br>40                   |                                       |                                       |                                            |                                            |                                            |                                            |                                            |                                            |                                            | 1.607                                      | 2.253<br>2.253<br>2.254<br>2.253<br>2.254  | 2.005<br>2.004<br>2.005<br>2.004<br>2.005  | 1.806<br>1.805<br>1.806<br>1.805<br>1.806  |
| 41<br>42<br>43<br>44<br>45                   |                                       |                                       |                                            |                                            |                                            |                                            |                                            |                                            |                                            |                                            | 1.408                                      | 2.004<br>2.005<br>2.004<br>2.005<br>2.004  | 1.805<br>1.806<br>1.805<br>1.806<br>1.805  |
| 46<br>47<br>48<br>49<br>50                   |                                       |                                       |                                            |                                            |                                            |                                            |                                            |                                            |                                            |                                            |                                            | 1.253                                      | 1.806<br>1.805<br>1.806<br>1.805<br>1.806  |
| 51                                           |                                       |                                       |                                            |                                            |                                            |                                            |                                            |                                            |                                            |                                            |                                            |                                            | 1.128                                      |

Table A-17. (Continued)

### Table A-18. **150% Declining Balance Method Mid-Quarter Convention Property Placed in Service in Fourth Quarter**

| Year                        |                                  | Recovery periods in years        |                                          |                                           |                                           |                                           |                                           |                                           |                                           |                                           |                                           |                                          |                                              |  |
|-----------------------------|----------------------------------|----------------------------------|------------------------------------------|-------------------------------------------|-------------------------------------------|-------------------------------------------|-------------------------------------------|-------------------------------------------|-------------------------------------------|-------------------------------------------|-------------------------------------------|------------------------------------------|----------------------------------------------|--|
|                             | 2.5                              | 3                                | 3.5                                      | 4                                         | 5                                         | 6                                         | 6.5                                       |                                           | 7.5                                       | 8                                         | 8.5                                       | 9                                        | 9.5                                          |  |
| $\mathbf{2}$<br>3<br>4<br>5 | 7.50%<br>55.50<br>26.91<br>10.09 | 6.25%<br>46.88<br>25.00<br>21.87 | 5.36%<br>40.56<br>23.18<br>22.47<br>8.43 | 4.69%<br>35.74<br>22.34<br>19.86<br>17.37 | 3.75%<br>28.88<br>20.21<br>16.40<br>16.41 | 3.13%<br>24.22<br>18.16<br>14.06<br>14.06 | 2.88%<br>22.41<br>17.24<br>13.26<br>13.10 | 2.68%<br>20.85<br>16.39<br>12.87<br>12.18 | 2.50%<br>19.50<br>15.60<br>12.48<br>11.41 | 2.34%<br>18.31<br>14.88<br>12.09<br>10.74 | 2.21%<br>17.26<br>14.21<br>11.70<br>10.16 | 2.08%<br>16.32<br>13.60<br>11.33<br>9.65 | 1.97%<br>15.48<br>13.03<br>10.98<br>9.24     |  |
| 6<br>8<br>9<br>10<br>11     |                                  |                                  |                                          |                                           | 14.35                                     | 14.06<br>12.31                            | 13.10<br>13.10<br>4.91                    | 12.18<br>12.19<br>10.66                   | 11.41<br>11.41<br>11.41<br>4.28           | 10.75<br>10.74<br>10.75<br>9.40           | 10.16<br>10.16<br>10.16<br>10.17<br>3.81  | 9.65<br>9.64<br>9.65<br>9.64<br>8.44     | 9.17<br>9.17<br>9.17<br>9.17<br>9.18<br>3.44 |  |

Table A-18. (Continued)

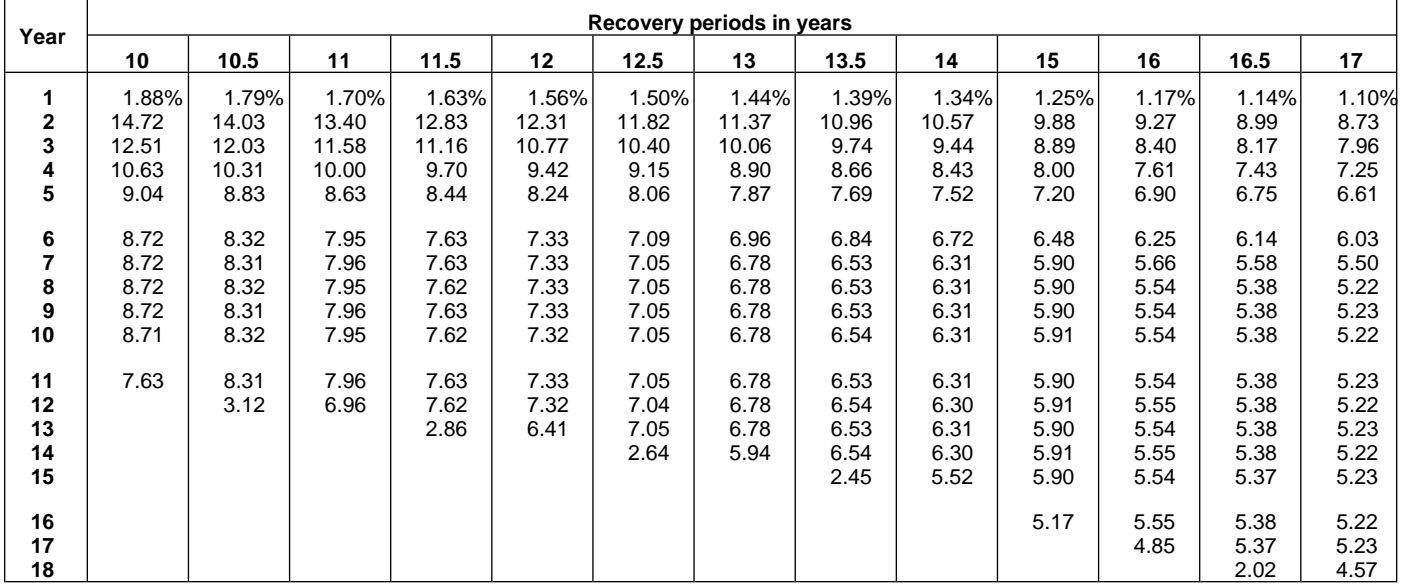

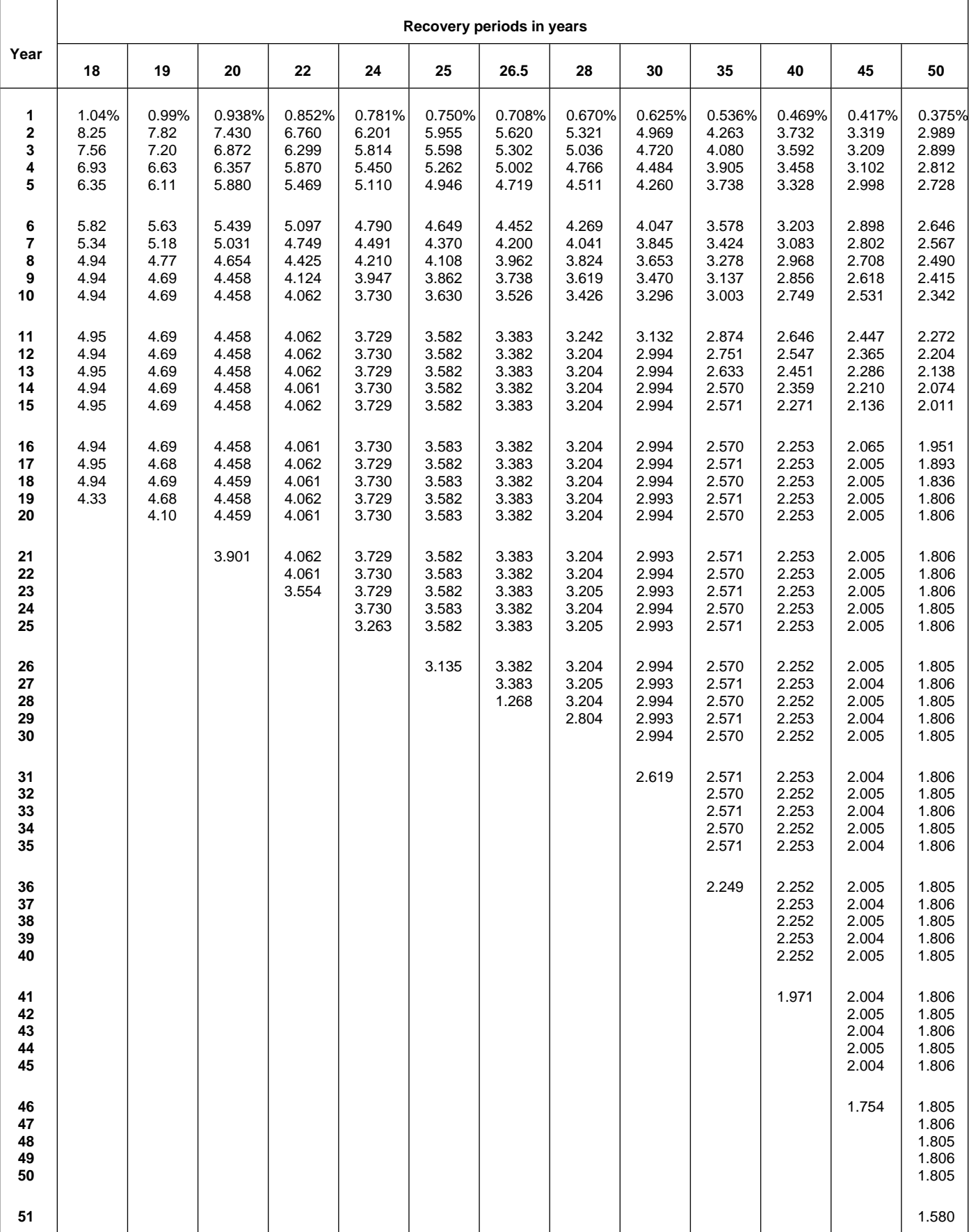

### **RATES TO FIGURE INCLUSION AMOUNTS FOR LEASED LISTED PROPERTY**

## Table A-19. **Amount A Percentages**

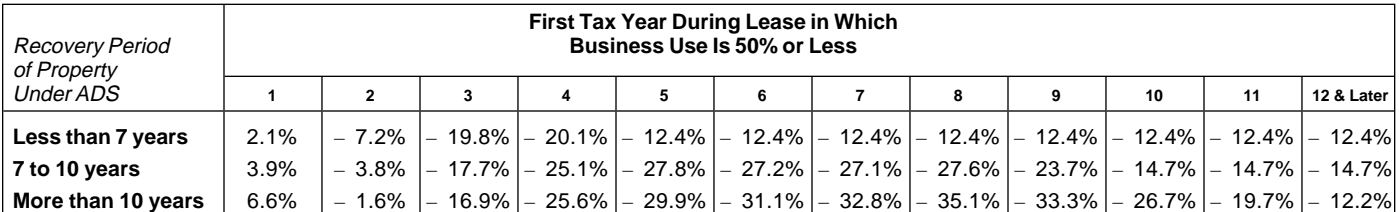

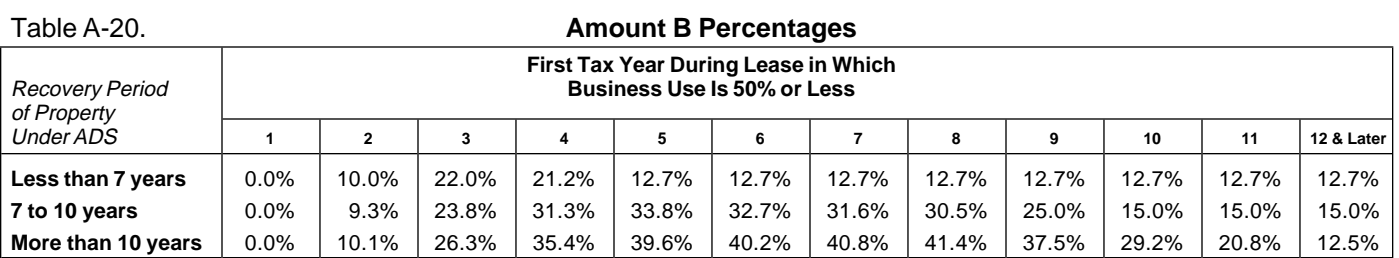

## **APPENDIX A**

The Table of Class Lives and Recovery Periods has two sections. The first section, *Specific Depreciable Assets* find your property listed in the first section, Table B–1, Used In All Business Activities, Except As Noted:, gener-<br>read the bold headings in the second section to see if ally lists assets used in all business activities. The sec- your activity is listed. A description of the type of propond section, Depreciable Assets Used In The Following erty included in the asset class for an activity is shown Activities:, describes assets used only in certain under each heading. The three figures after the dotted activities. line are the class life, recovery period under GDS and

**Table B-1**<br> **GDS** and a 12-year recovery period for ADS.<br>
You read the bold headings in the first section to see if<br>
its business. He reads the headings and descriptions in<br>
your property is listed. Then look under each

# **Table B–2**

If your property is not described in the first section, Table B–1, use the second section, Table B–2. This section is

**Appendix B**<br> **Appendix B**<br>
The *Table of Class Lives and Recovery Periods* has two the asset classes are based on activities. If you do not the recovery period under ADS.

**How To Use the Table**<br>The first section is shown as Table B-1 and the second<br>section, Table B-1, or the second section, section is shown as B-2.<br>Table B-2, is assigned to the 7-year property class for

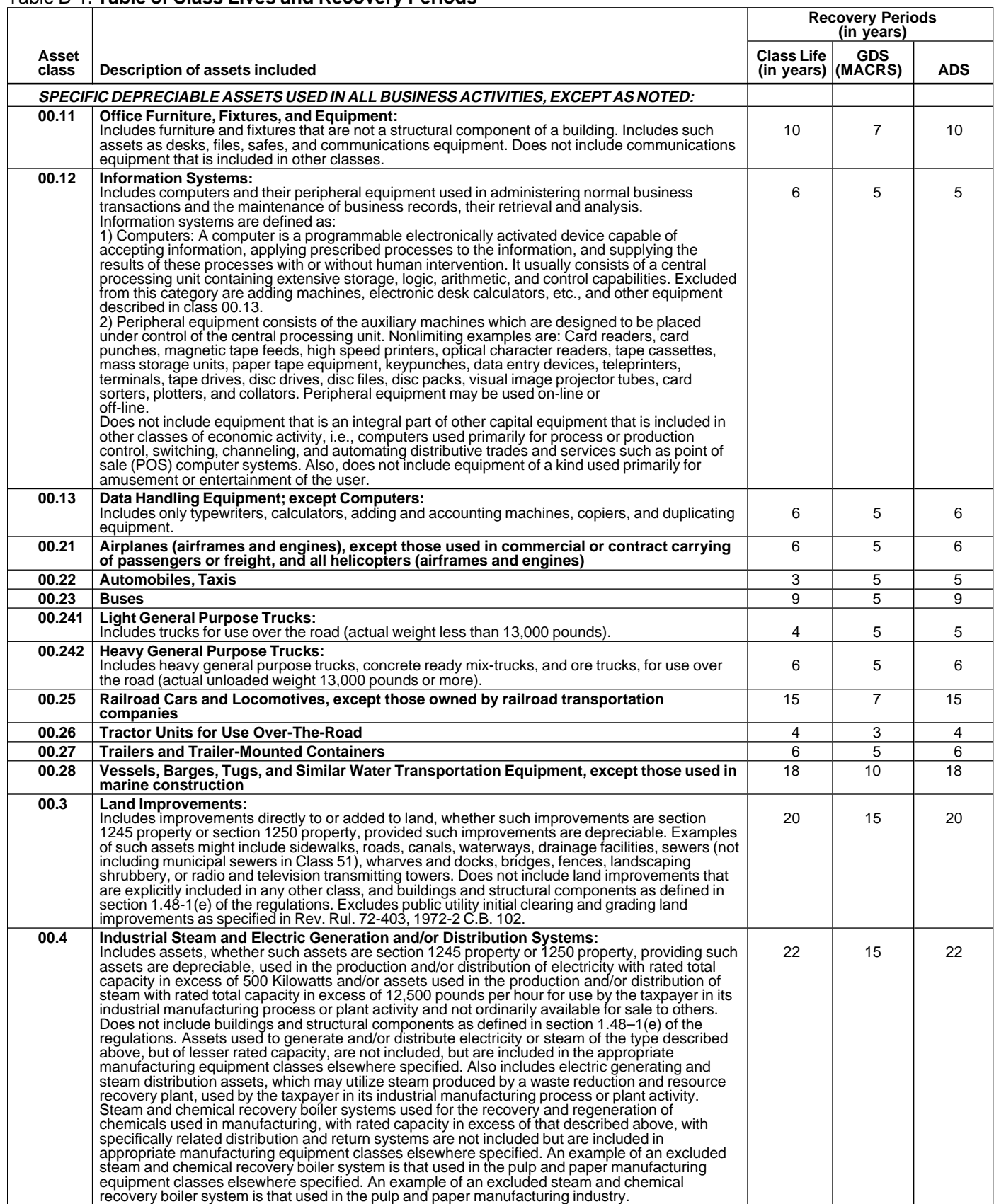

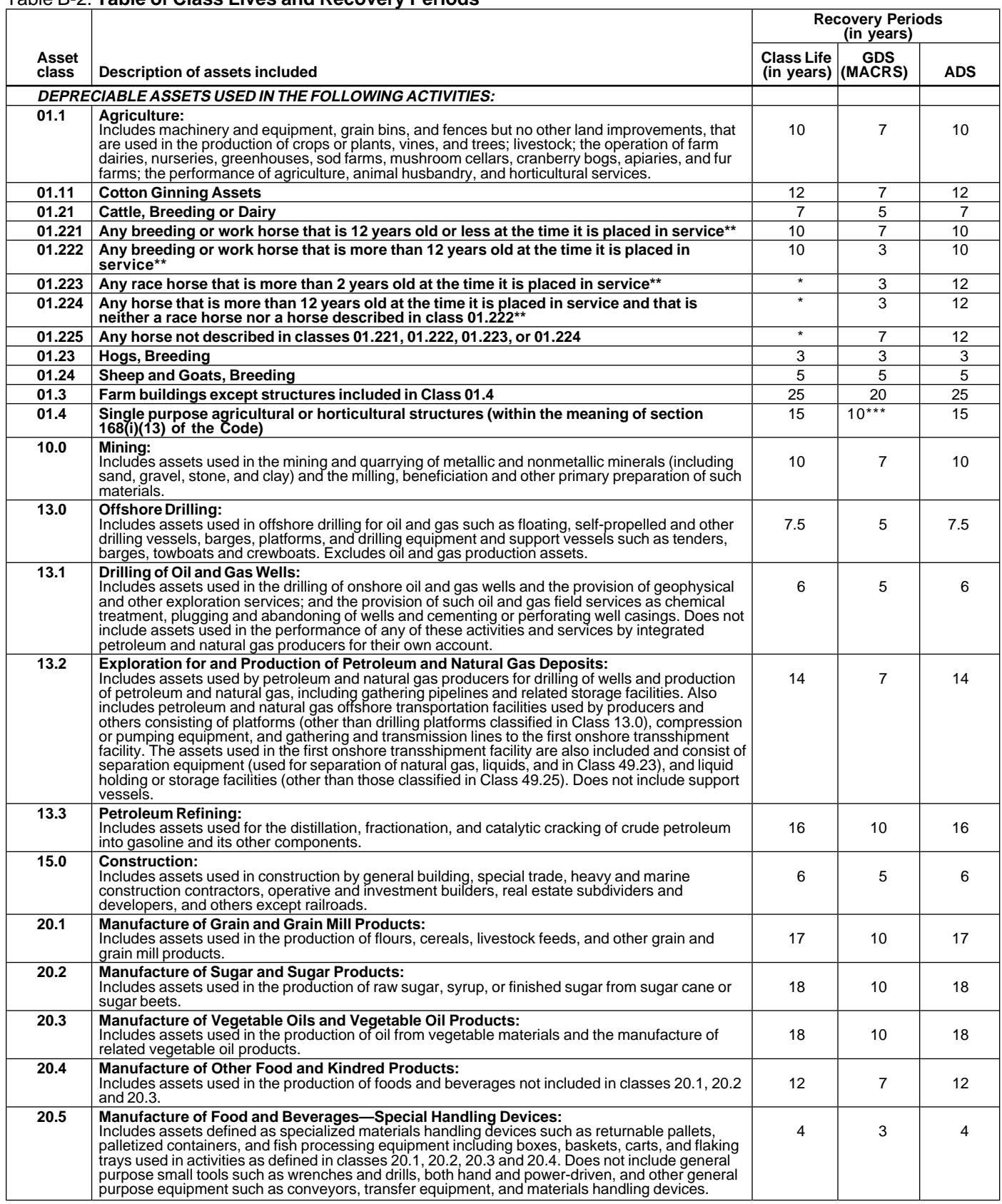

\* Property described in asset classes 01.223, 01.224, and 01.225 are assigned recovery periods but have no class lives.

\*\* A horse is more than 2 (or 12) years old after the day that is 24 (or 144) months after its actual birthdate.

\*\*\* 7 if property was placed in service before 1989.

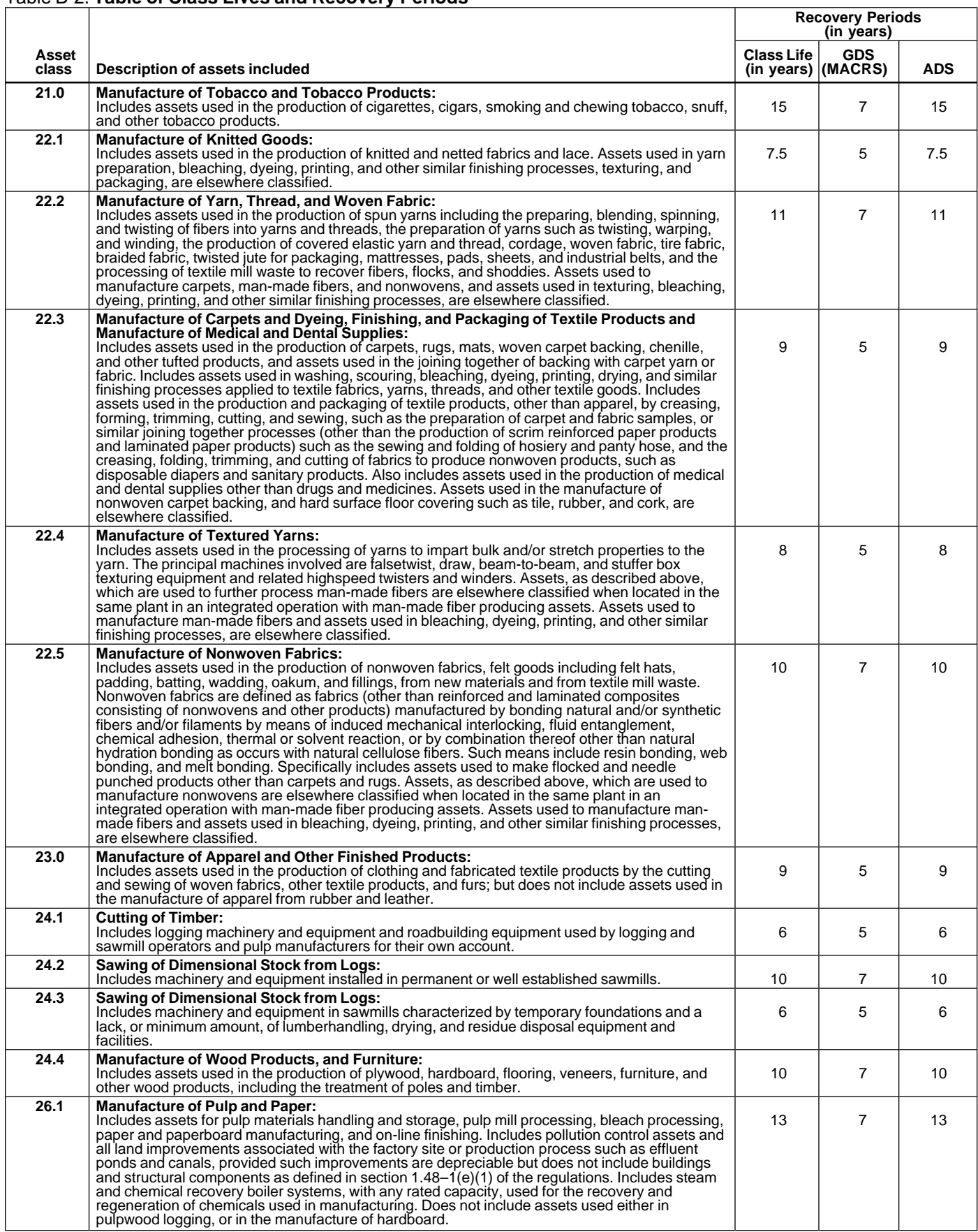

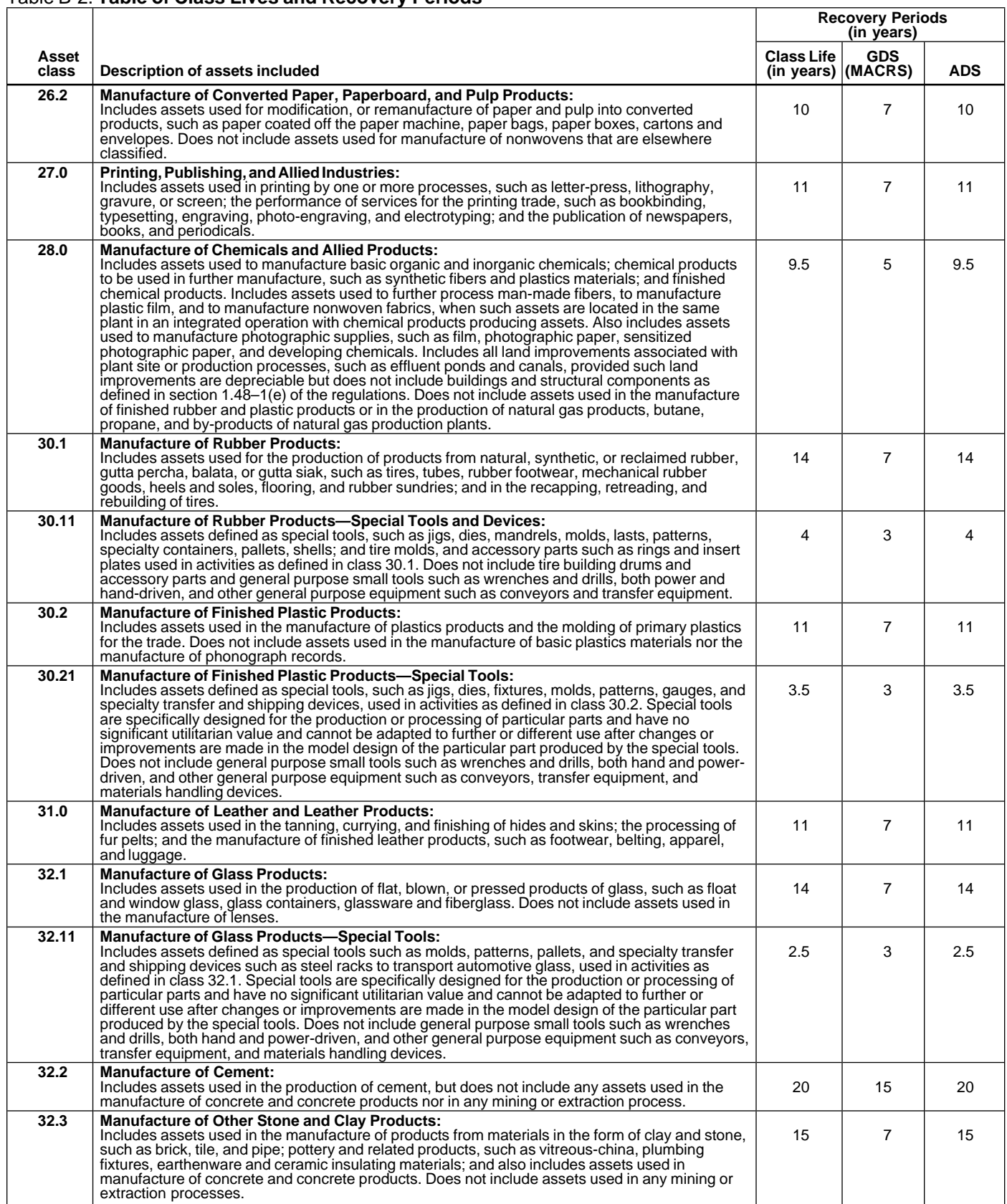

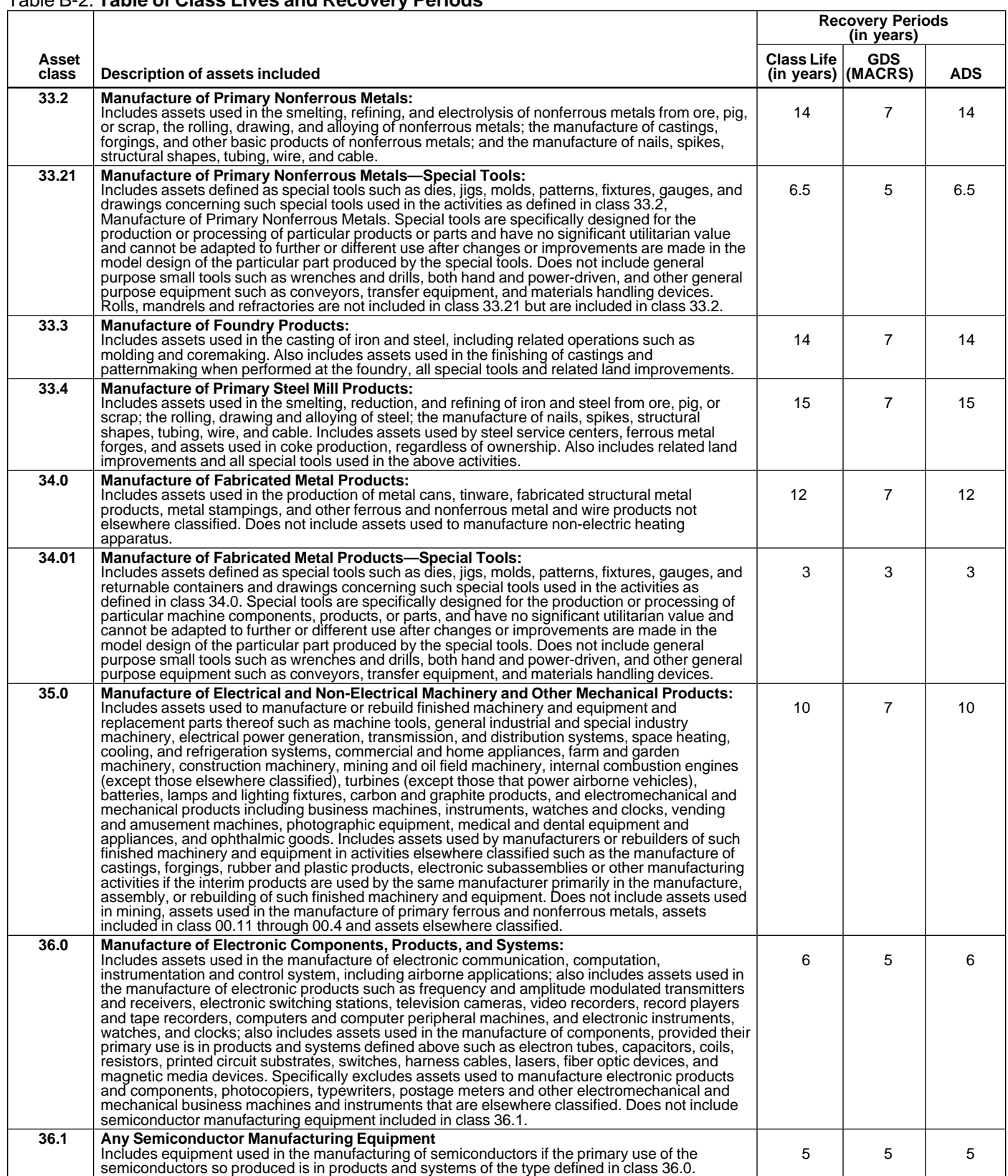

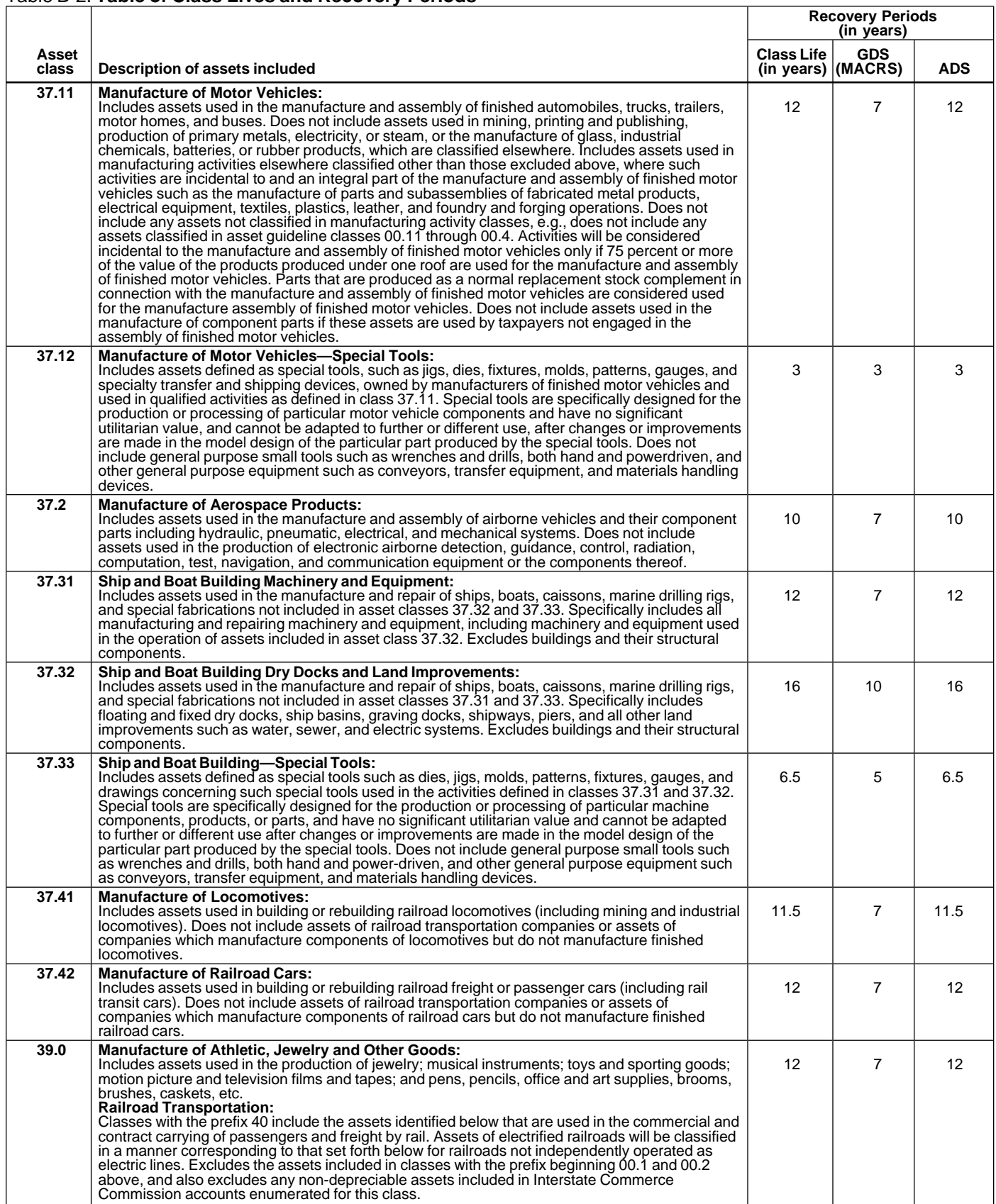

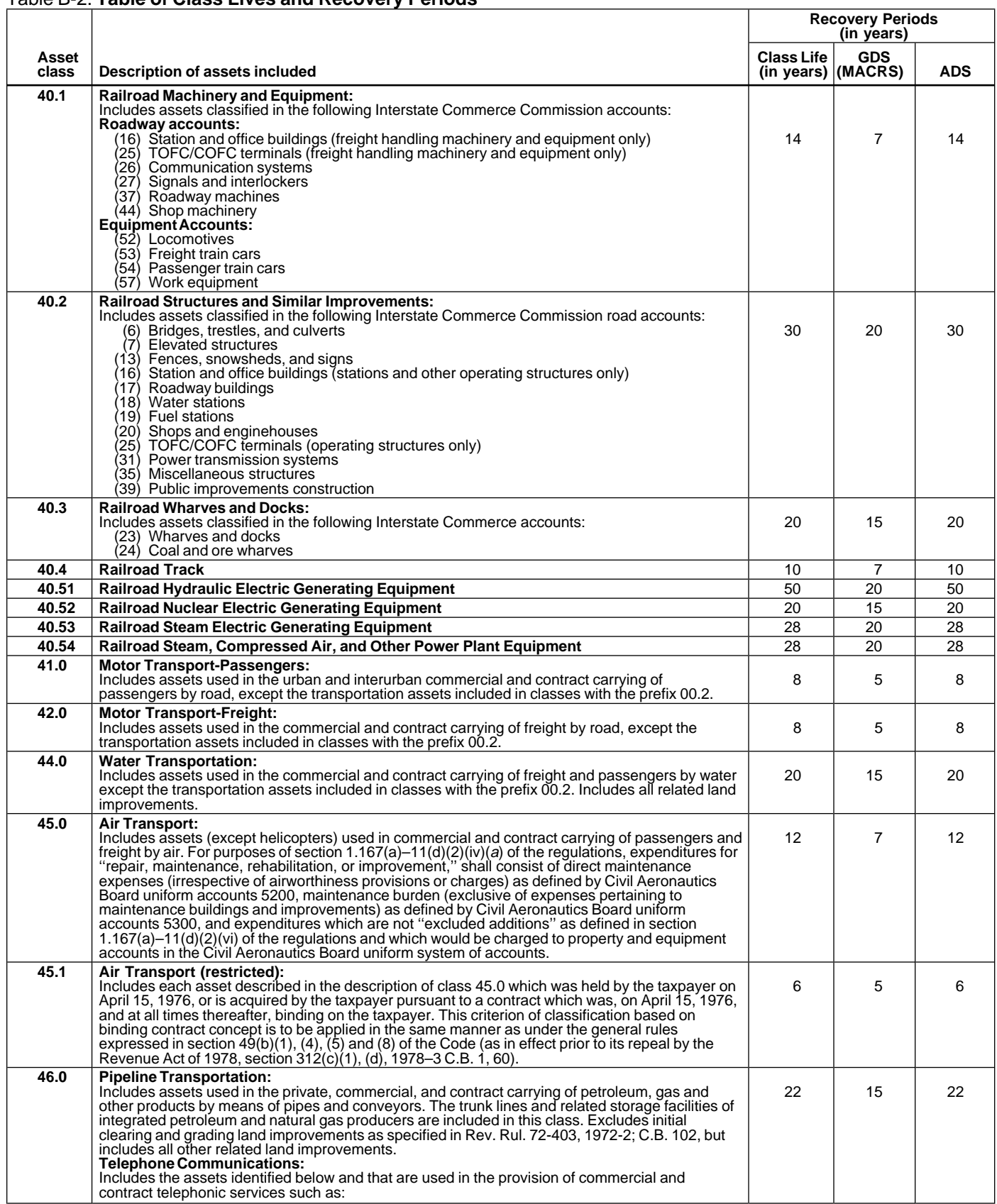

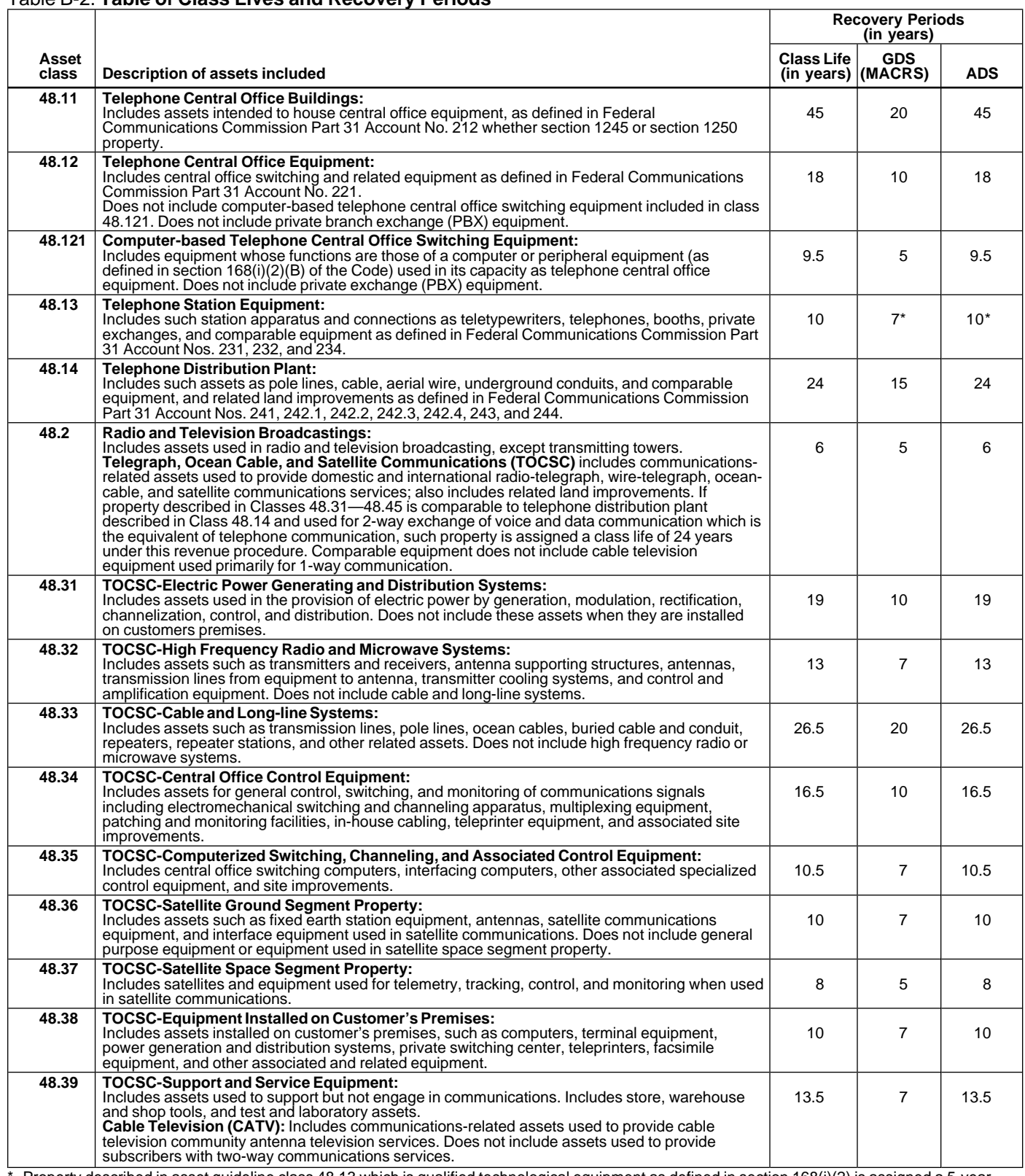

\* Property described in asset guideline class 48.13 which is qualified technological equipment as defined in section 168(i)(2) is assigned a 5-year recovery period.

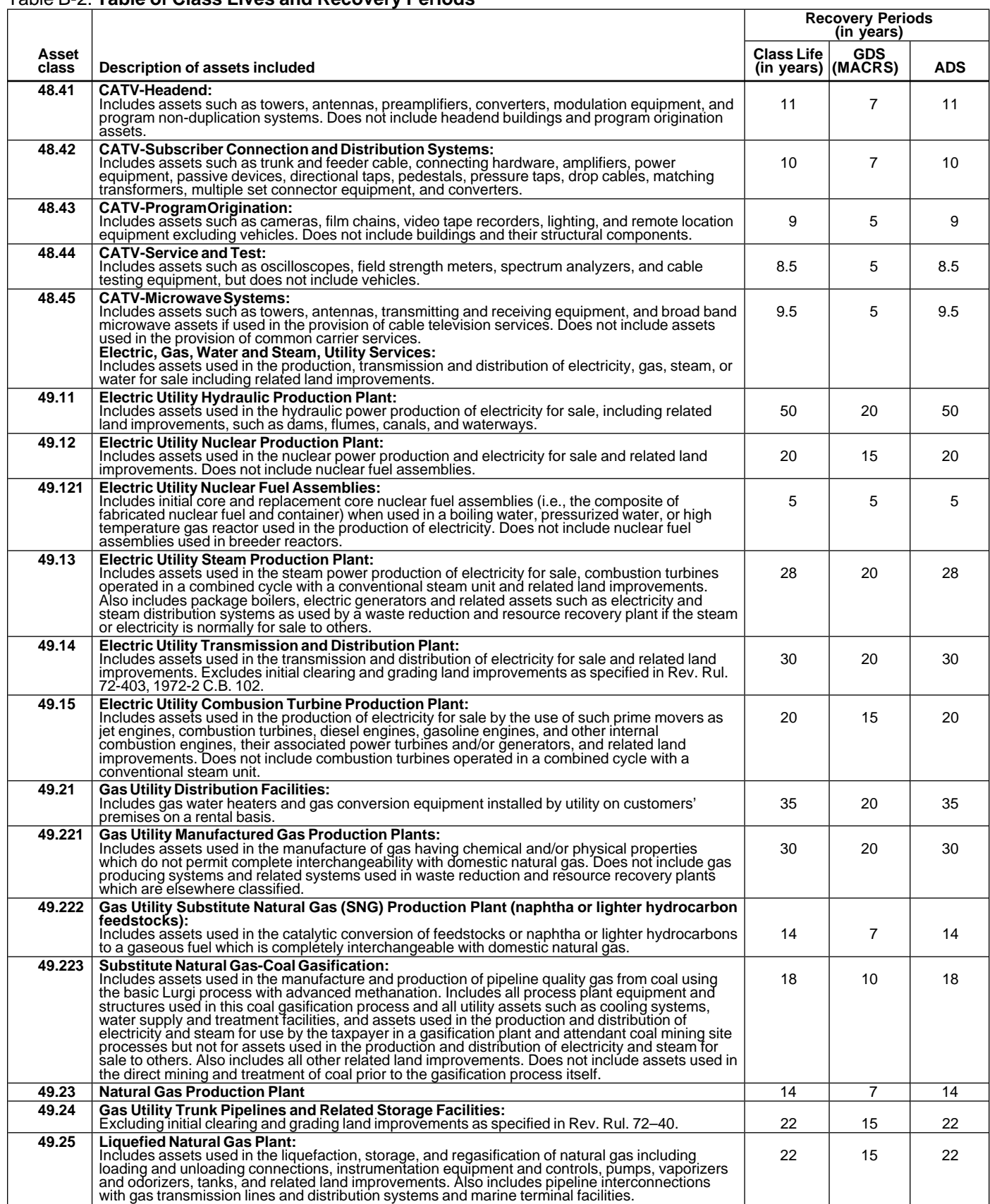

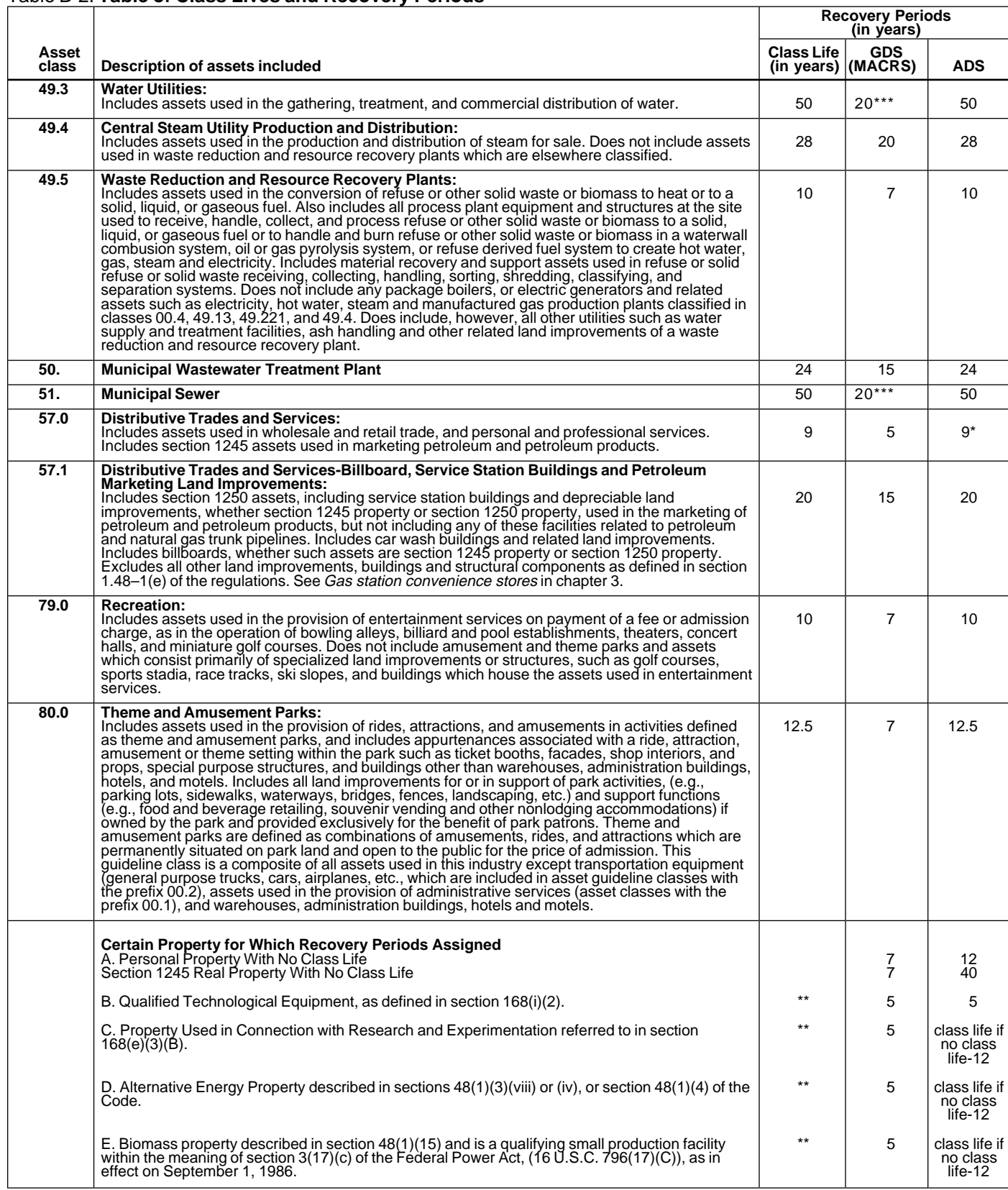

\* Any high technology medical equipment as defined in section 168(i)(2)(C) which is described in asset guideline class 57.0 is assigned a 5-year recovery period for the alternate MACRS method.

\*\* The class life (if any) of property described in classes B, C, D, or E is determined by reference to the asset guideline classes. If an item of property described in paragraphs B, C, D, or E is not described in any asse

Use straight line over 25 years if placed in service after June 12, 1996, unless placed in service under a binding contract in effect before June 10, 1996, and at all times until placed in service.

The definitions in this glossary are the meanings of<br>the terms as used in this publication. The same term<br>used in another publication may have a slightly different<br>the property.

trade or business is actively conducted requires an ex-<br>amination of all the facts and circumstances. Generally, property, for other property or services. for the section 179 deduction, a taxpayer is considered **Fair market value (FMV):** The price which property to actively conduct a trade or business if he or she brings when it is offered for sale by one who is willing but meaningfully participates in the management or opera-<br>tions of the trade or business. A mere passive investor in or desires to buy but is not compelled to do so. tions of the trade or business. A mere passive investor in a trade or business does not actively conduct the trade **Fiduciary:** The one who acts on behalf of another as a

Adjusted basis: The original cost of property, plus cer-<br>
conservator. tain additions and improvements, minus certain deduc-<br>tions such as depreciation allowed or allowable and cas-<br>ualty losses.<br>**Amortization:** A ratable deduction for the cost of intan-<br>gible property such as the advantage<br>g

the fair market value of all property or services received customers, or to other elements of value in business as<br>from a sale or exchange. The amount realized also in-<br>a going concern. from a sale or exchange. The amount realized also includes any liabilities assumed by the buyer and any lia- **Grantor:** The one who transfers property to another.

showing how much an item of property, such as an auto-<br>mobile is used for business and investment purposes cellular telephones or similar telecommunications mobile, is used for business and investment purposes. cellular telecommunications or similar telecommunications or similar telecommunications or similar telecommunications or similar telecommunications or similar telecommu

**Capitalized:** Expended or treated as an item of a capital<br>nature. A capitalized amount is not deductible as a cur-<br>net expense and must be included in the basis of than residential rental property. property. **Nontaxable exchange:** An exchange of property in

rectly point to other facts.<br> **Class life/lives:** A number of years that establishes the<br>
property class and recovery period for most types of<br>
property under the General Depreciation System (GDS)<br>
and Alternative Deprecia

work or job site within the area of an individual's tax ery period, and convention.

Accelerated Cost Recovery System (MACRS) to deterin the year the property is placed in service and in the after all of the other provisions of a will have been year of disposition. The satisfied of the satisfied.

**Declining balance method:** An accelerated method to **Residential rental property:** Real property, generally depreciate property. The General Depreciation System buildings or structures, if 80% or more of its annual (GDS) of MACRS uses the 150% and 200% declining gross rental income is from dwelling units.

**Glossary** balance methods for certain types of property. A depre-<br>The definitions in this glossery are the meanings of ciation rate (percentage) is determined by dividing the

meaning.<br>**Disposed:** Permanently withdrawn from use in a trade<br>or business or from the production of income.

Abstract fees: Expenses generally paid by a buyer to<br>research the title of real property.<br>**Active conduct of a trade/business:** To determine if a<br>**Active conduct of a trade/business:** To determine if a

guardian, trustee, executor, administrator, receiver, or

**Amount realized:** The total of all money received plus particular area where business is transacted, to a list of

bilities to which the property transferred is subject, such **Listed property:** Passenger automobiles, any other property as real estate taxes or a mortgage.<br> **Basis:** A way of measuring an individual's investment in erally **Basis: erally used for entertainment, recreation or amusement,** property for tax purposes. computers and their peripheral equipment (unless used **Business/investment use:** Usually, a percentage only at a regular business establishment and owned or showing how<br>Showing how much an item of property, such as an auto-<br>leased by the person operating the establishment), a

**Circumstantial evidence:** Details or facts which indi-<br>rectly point to other facts which indi-<br>cluded in or deducted from income) for tax purposes.

**Commuting:** Travel between a personal home and **Property class:** A category for property under MACRS.<br>Work or job site within the area of an individual's tax It generally determines the depreciation method, recov-

**Convention:** A method established under the Modified **Recovery period:** The number of years over which the Accelerated Cost Recovery System (MACRS) to deter-<br>Accelerated Cost Recovery System (MACRS) to deter-<br>**basis** (cos

mine the portion of the year to depreciate property both **Remainder interest:** That part of an estate which is left

**Salvage value:** An estimated value of property at the **Tax-exempt:** Not subject to tax. end of its useful life. Not used under MACRS.

Section 1245 property includes personal property, single trust. It generally refers to a present or future interest in<br>Durnose agricultural and borticultural structures, storage income from property or the right to use pro purpose agricultural and horticultural structures, storage income from property or the right to use property which<br>facilities used in connection with the distribution of ne-<br>facilities used in connection with the distribut facilities used in connection with the distribution of pe-<br>terminates or fails upon the lapse of time, the occur-<br>roleum or primary products of petroleum, and railroad rence of an event or the failure of an event to occur. troleum or primary products of petroleum, and railroad

**Straight line method:** A way to figure depreciation for **Unit-of-production method:** A way to figure deprecia-<br>property that ratably deducts the same amount for each tion for certain property It is determined by estimatin property that ratably deducts the same amount for each tion for certain property. It is determined by estimating<br>year in the recovery period. The rate (in percentage the number of units that can be produced before the

**Structural components:** Parts that together form an ends, and actually produces 100 units in a year, the perentire structure, such as a building. The term includes centage to figure depreciation for that year is 10% of the those parts of a building such as walls, partitions, floors, machine's cost less its salvage value. and ceilings, as well as any permanent coverings such as paneling or tiling, windows and doors, and all compo- **Useful life:** An estimate of how long an item of property nents of a central air conditioning or heating system in- can be expected to be usable in trade or business or to electrical wiring and lighting fixtures, and other parts that is based on the property class to which your property is<br>form the structure.<br>assigned The class your property is assigned to is gen-

the gain or loss is recognized (included in or deducted from income) for tax purposes.

Section 1245 property: Property that is or has been<br>subject to an allowance for depreciation or amortization.<br>Section 1245 property includes personal property single<br>strust. It generally refers to a present or future inter

Grading or tunnel bores.<br>
Section 1250 property: Real property (other than section 1245 property) which is or has been subject to an all<br>
lowance for depreciation.<br>
Standard mileage rate: The established amount for the sta

year in the recovery period. The rate (in percentage the number of units that can be produced before the terms) is determined by dividing 1 by the number of property is worn out. For example, if it is estimated that a year

cluding motors, compressors, pipes and ducts. It also in- produce income. Under MACRS, you recover the cost of cludes plumbing fixtures such as sinks, bathtubs, property over a set recovery period. The recovery period assigned. The class your property is assigned to is gen-**Taxable exchange:** An exchange of property in which erally determined by its class life. The class life for most the gain or loss is recognized (included in or deducted property is established and listed in Appendix B.

 $\equiv$